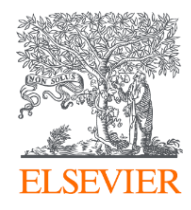

# Использование Scopus и ScienceDirect в научноисследовательской работе

Волгоградский государственный технический университет

14.03.2019

**Филатов Максим Михайлович**

Консультант по ключевым информационным решениям Elsevier

# Различия двух баз данных от Elsevier **ScienceDirect**® **Scopus**

- **Реферативная** международная база данных
- **5 000** издательств
- **23 700** журналов
- **166 000** книг
- **70 млн** записей
- Глубина базы данных **не ограничена**
- Поиск ведётся только по **реферативной** части базы
- Полный текст публикаций может быть на **любом из 40 языков**
- **Полнотекстовая** база данных Elsevier
- **1** издательство
- **3 800** журналов
- **37 000** книг
- **16 млн** записей
- Глубина базы **зависит от условий подписки**
- Поиск ведётся в **полных текстах** в том числе
- Полный текст публикаций на **английском языке**

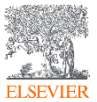

# ScienceDirect полнотекстовая библиотека Elsevier

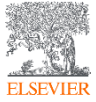

© Elsevier B.V. 2019

#### Что такое ScienceDirect сегодня?

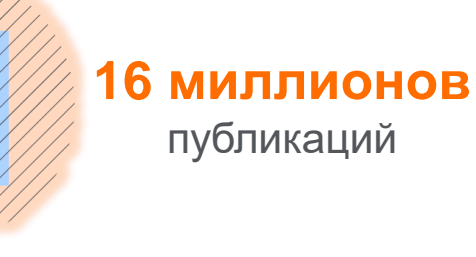

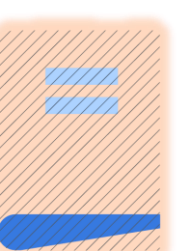

#### **37,000 книг,** включая справочные материалы

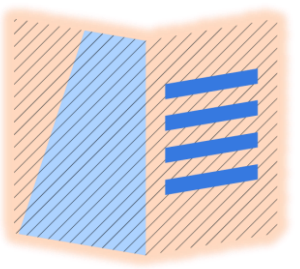

**3,857 журналов, 1,230,022 журнальных статей,** представляющие более **612,000** номеров

Цифровые архивы, доходящие до **1823 года** Более **47,000** уважаемых авторов во всего Мира

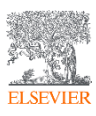

© Elsevier B.V. 2019

#### Национальная подписка на ScienceDirect

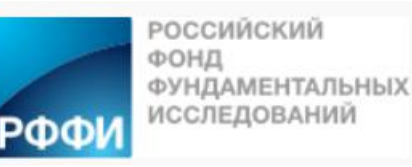

В рамках проекта, реализуемого Российским Фондом Фундаментальных Исследований (РФФИ) начиная с июня, 2018 г. более 1 200 научным организациям России открыт доступ к базе данных **ScienceDirect** – это крупнейшая полнотекстовая база данных, ведущая информационная платформа компании Elsevier для ученых, преподавателей, студентов, специалистов медицинской области и R&D департаментов промышленных предприятий. Она содержит **25%** мировых научных публикаций. Мультидисциплинарная платформа ScienceDirect обеспечивает всесторонний охват литературы из всех областей науки, предоставляя доступ к более **~7** млн. публикаций из **1 847** научных журналов (Freedom Collection) и более **5 000** книг издательства Elsevier, а также огромному числу журналов, опубликованных престижными научными сообществами. Информация о подписке, размещённая на сайте РФФИ: *[http://www.rfbr.ru/rffi/ru/national\\_subscribe](http://www.rfbr.ru/rffi/ru/national_subscribe)*

**Подключение проводилось по IP адресам, логин и пароль для использования ресурса не требуется.** 

К кому обращаться по вопросам использования ScienceDirect?

- Руководство по использованию ScienceDirect *http://elsevierscience.ru/files/pdf/SD\_QuickGuide\_Rus\_2018.pdf*
- Центр поддержки пользователей *https://service.elsevier.com/app/home/supporthub/sciencedirect/*
- Часто задаваемые вопросы *<http://elsevierscience.ru/about/faqs/>*
- Вебинар от 18.07.2018 на тему ScienceDirect *https://www.brighttalk.com/webcast/10439/329722*

Журналы: *https://www.elsevier.com/\_\_data/promis\_misc/sd-content/journals/freedomcoll.htm* 

Книги: *https://www.elsevier.com/\_\_data/promis\_misc/sd-content/books/fcbooks2018.xlsx*

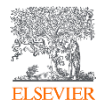

#### Переходим на *<https://www.sciencedirect.com/>*

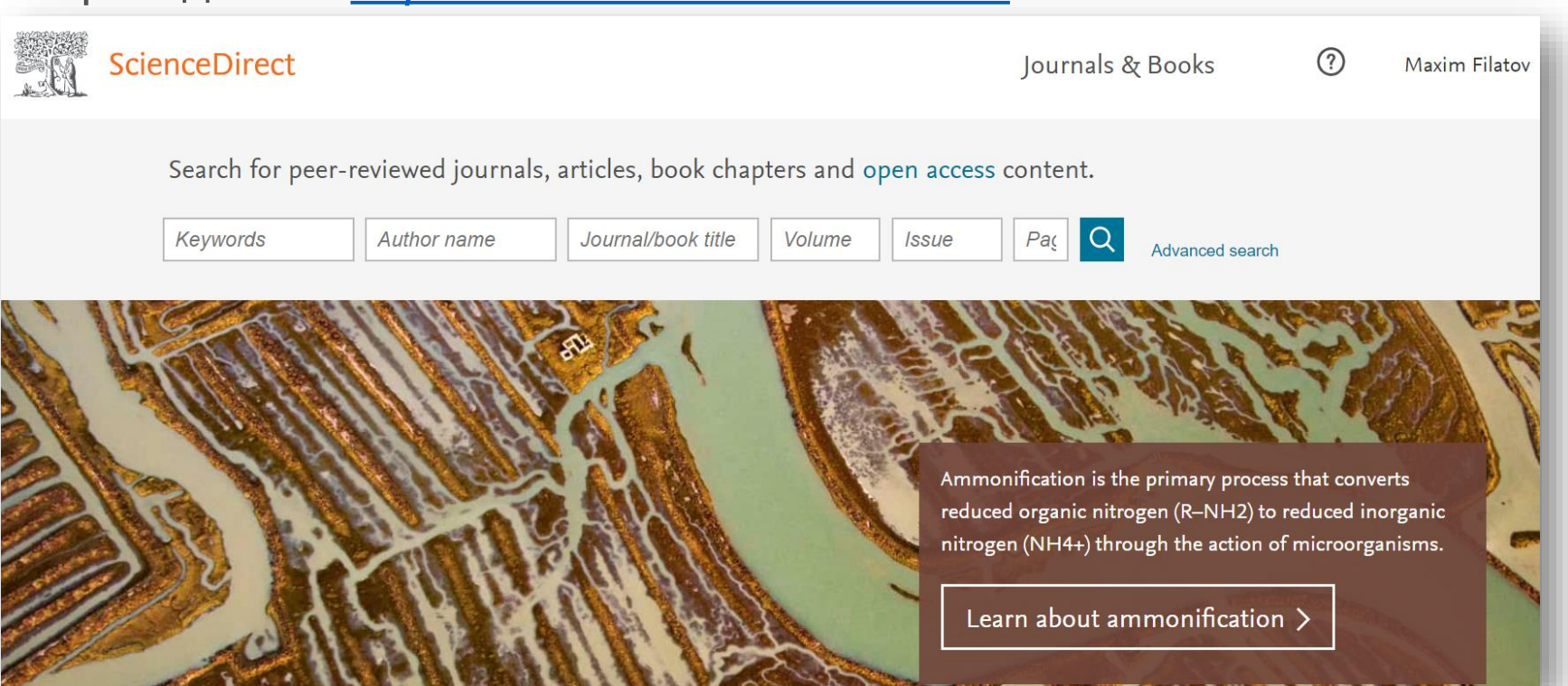

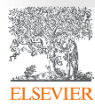

# Расширенный поиск

**ELSEVIEE** 

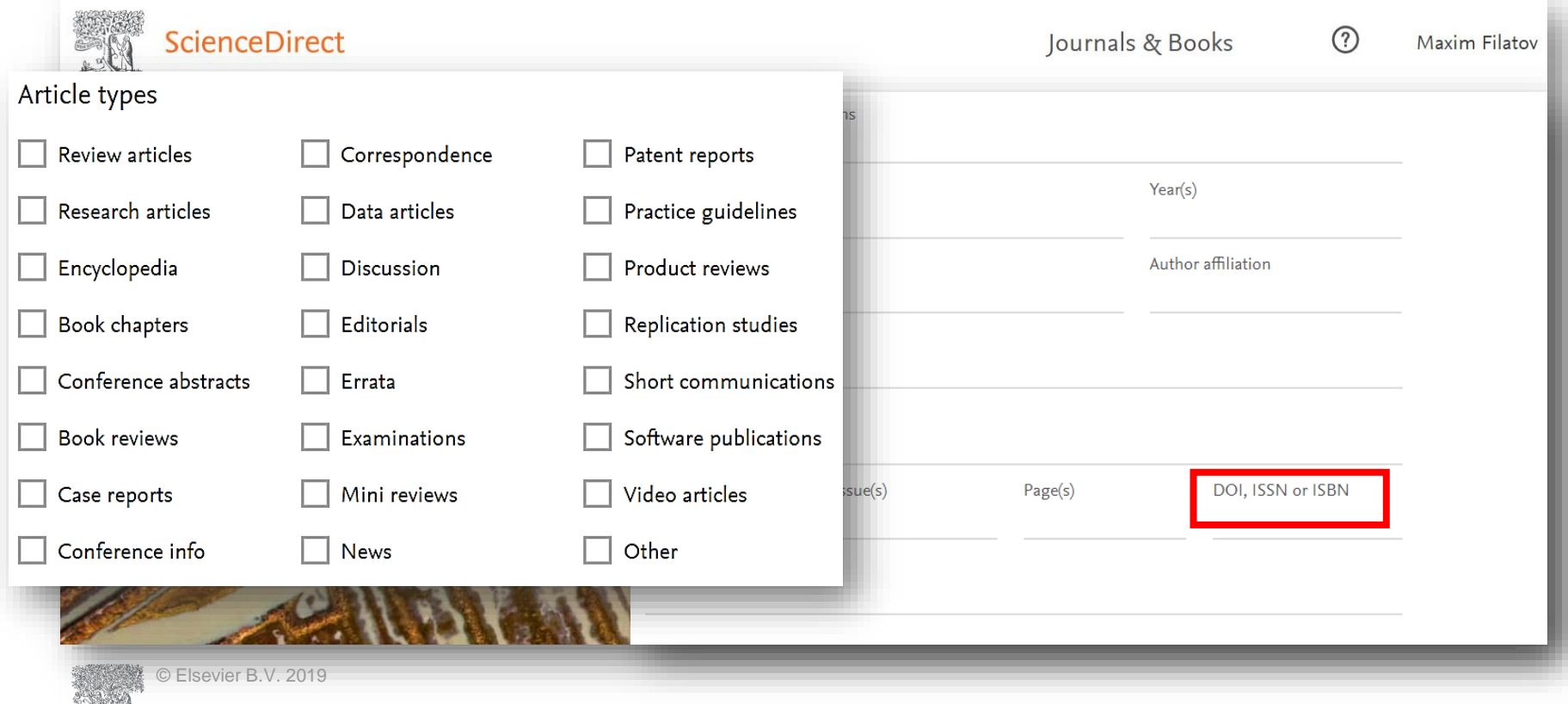

### Результаты поиска

**ELSEVIER** 

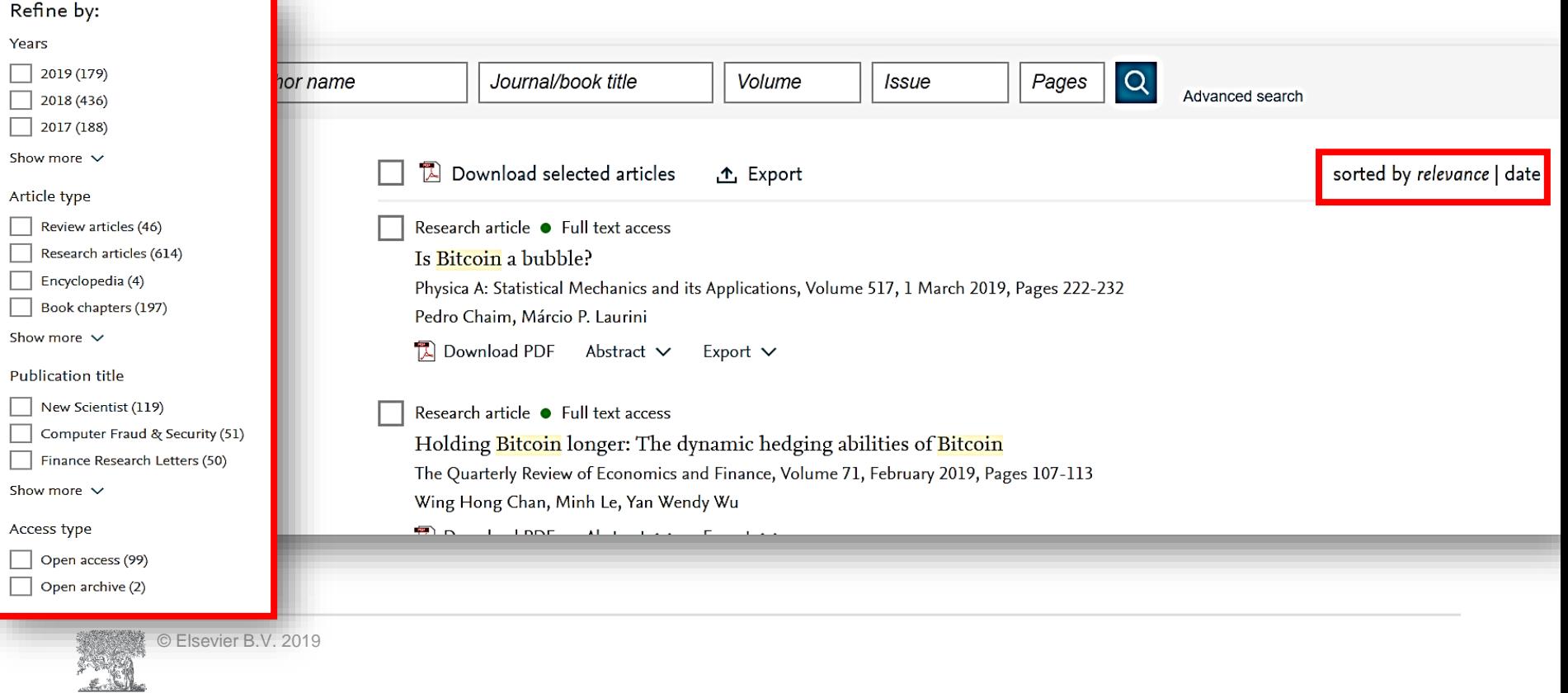

# Общие правила поиска

- Регистр букв не учитывается.
- При вводе существительного в единственном числе будут также отображаться результаты во множественном числе и других падежах (с некоторыми исключениями).
- При вводе букв греческого алфавита в любом их написании (*α* ИЛИ *alpha*, *β* ИЛИ *beta*) будут отображаться результаты поиска обоих вариантов.
- При вводе британских или американских вариантов написания (*colour, color или tyre, tire*) будут отображаться результаты поиска обоих вариантов.

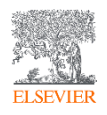

# Поиск фраз

- Несколько слов, разделенных пробелом, воспринимаются как соединенных оператором **AND** (**И**). Для поиска целой фразы ее следует заключить в кавычки или фигурные скобки.
- Для фразы в кавычках *« »* будут найдены примерные соответствия. При этом будут отображаться результаты в единственном и во множественном числе (с некоторыми исключениями). Символы не учитываются. Могут применяться групповые символы. По запросу *«heart-attack»* будут показаны результаты для комбинаций: *heart-attack, heart attack, heart attacks и т. д*.
- С помощью фигурных скобок *{ }* можно искать конкретные фразы. Они ограничивают поиск до указанной цепочки знаков, при этом могут использоваться символы. По запросу *{heart-attack}* будут показаны только результаты для комбинации *heartattack*.

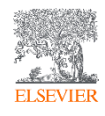

# Документ

**ELSEVIER** 

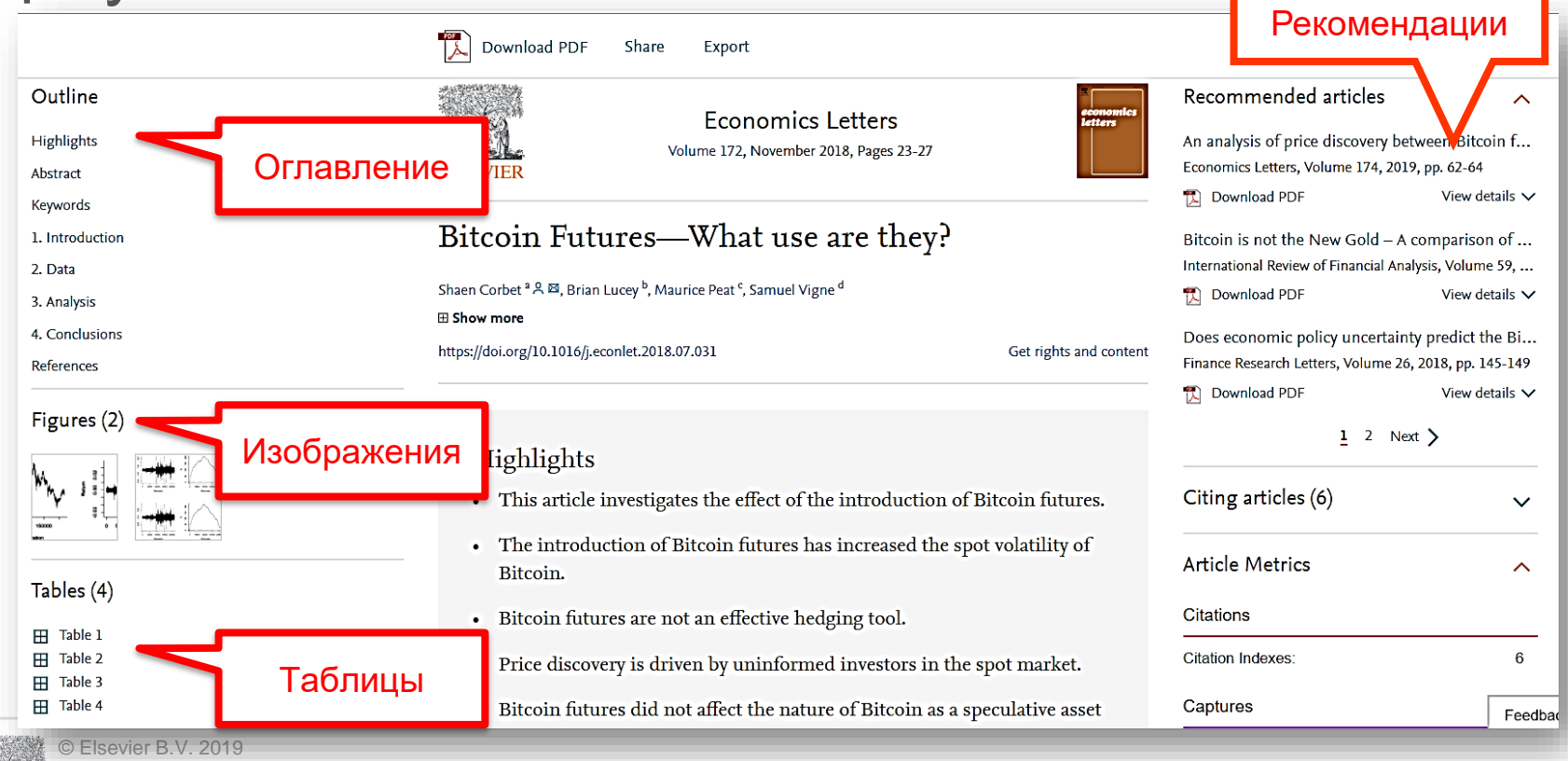

#### Графика в высоком разрешении

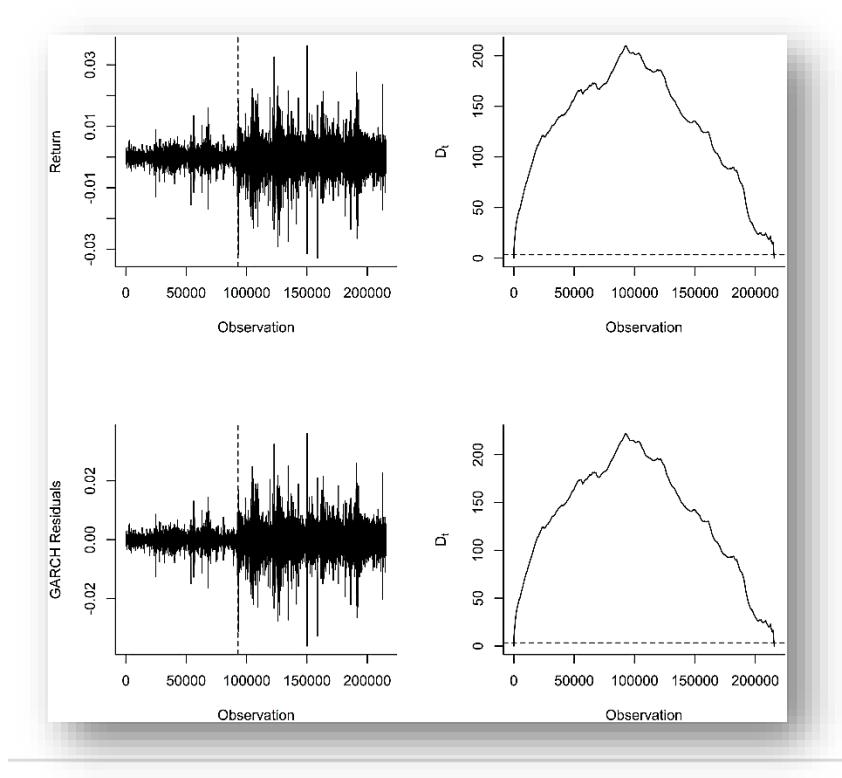

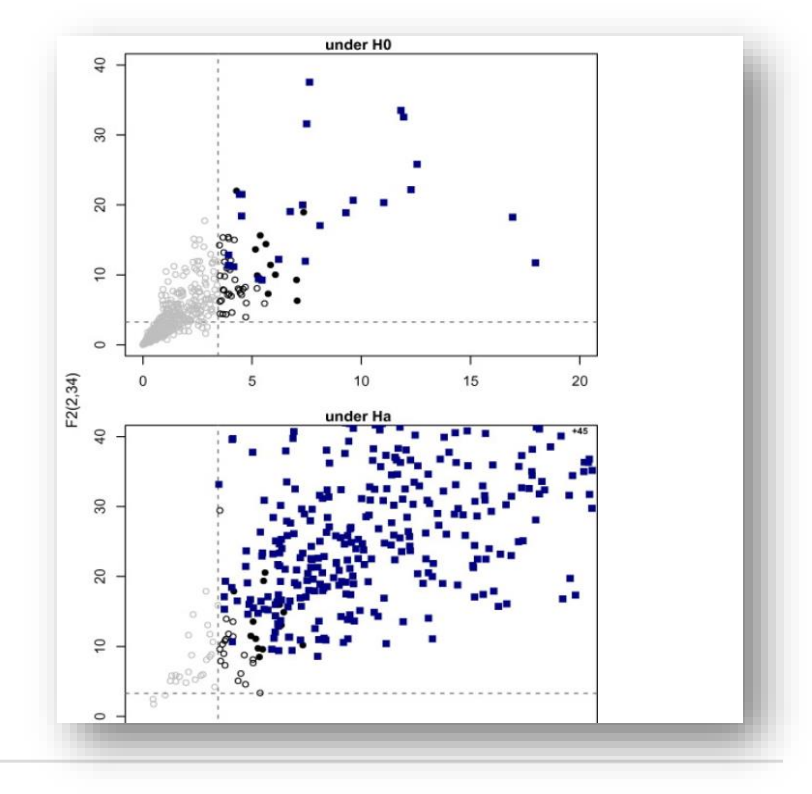

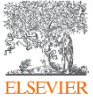

# Ссылки кликабельны

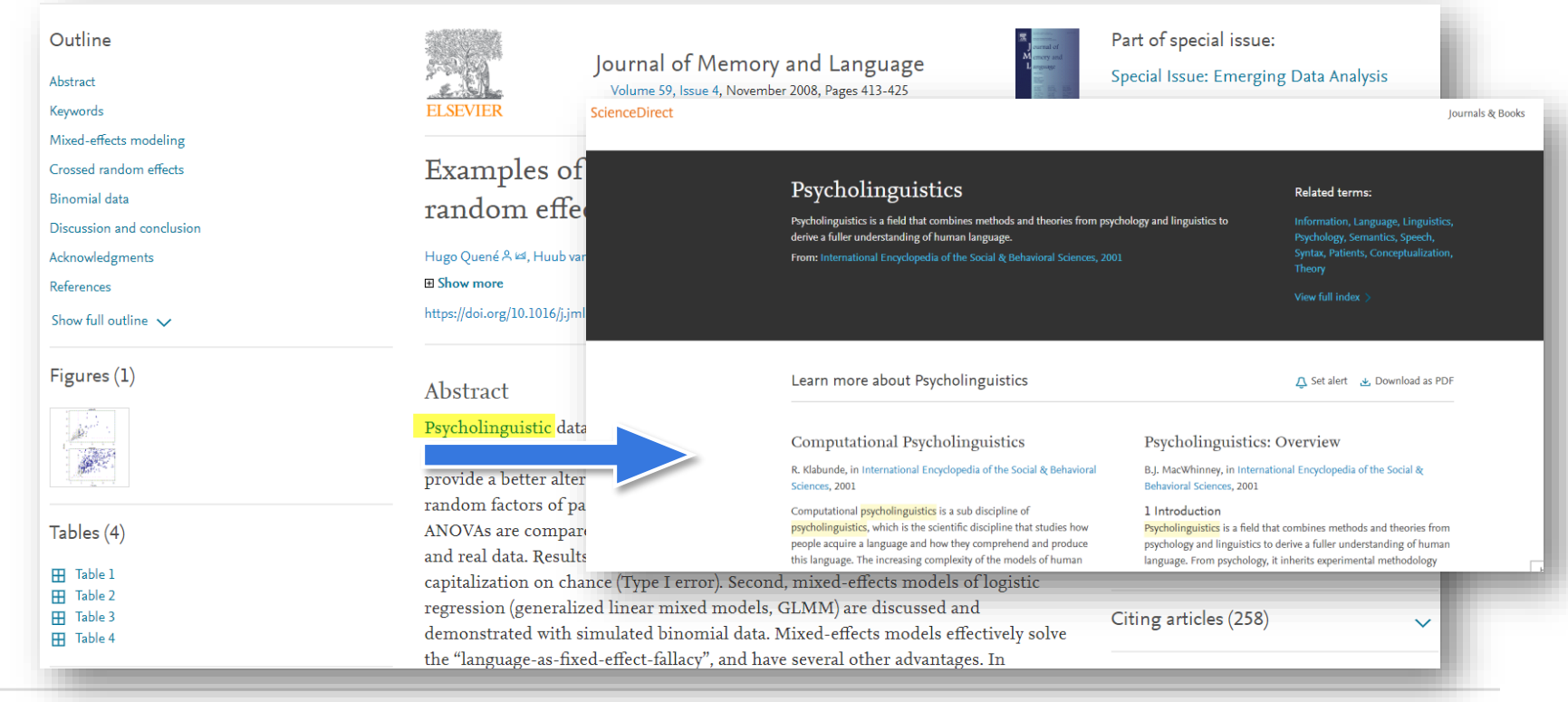

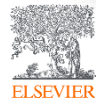

# ScienceDirect Topics *Ссылка www.sciencedirect.com/topics*

- Каждая тематическая страница содержит предварительный обзор, который помогает исследователям, преподавателям и студентам **понимать** и **интерпретировать научную литературу.**
- **ScienceDirect Topics** позволяет оперативно познакомиться с новыми предметными областями в рамках междисциплинарных исследований, а также представляет собой интерактивный и простой в использовании инструмент для студентов, знакомящихся с новыми определениями, или пытающихся понять журнальную статью

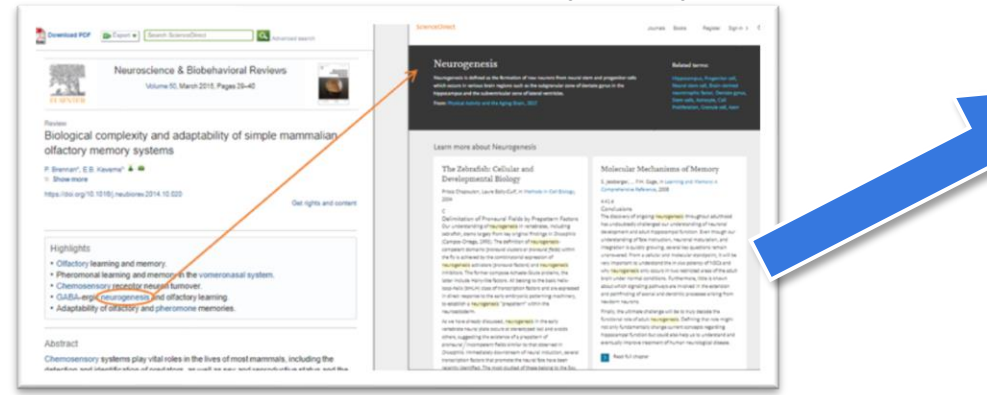

\*Это возможность по ссылкам из статей ознакомиться в открытом доступе с определениями терминов и понятий из ведущих монографий и энциклопедий

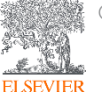

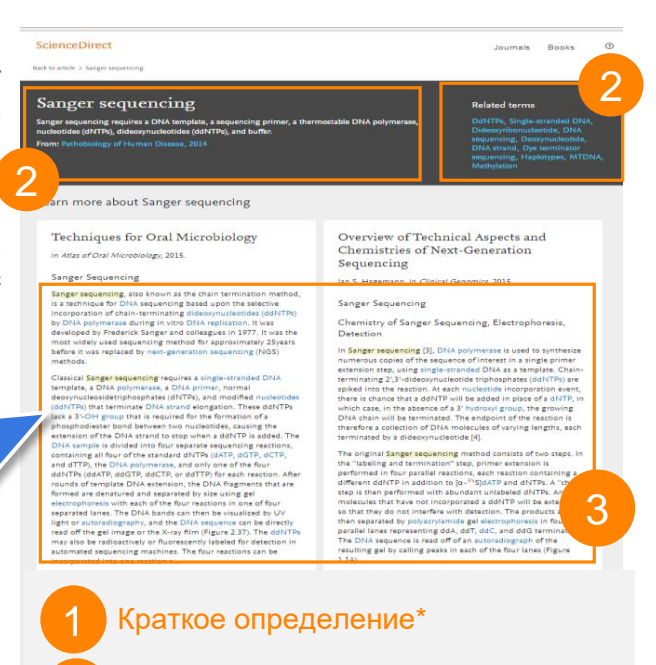

Выдержки из соответствующей книги

Связанные термины

3

# Поиск журналов и книг

#### ScienceDirect

Refine publications by

© Elsevier B.V. 2019

Domain

Subdomain

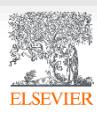

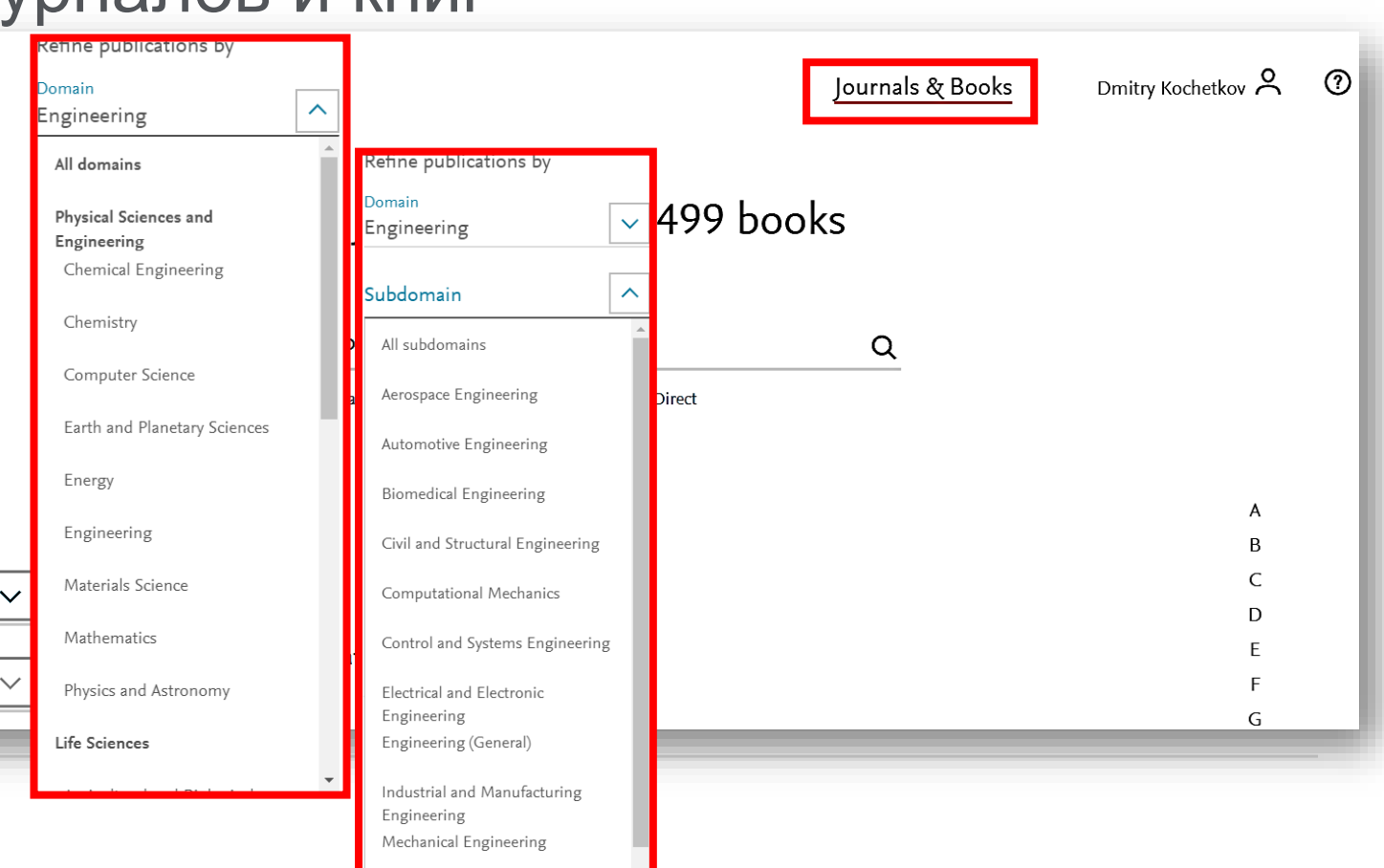

#### Персональные оповещения

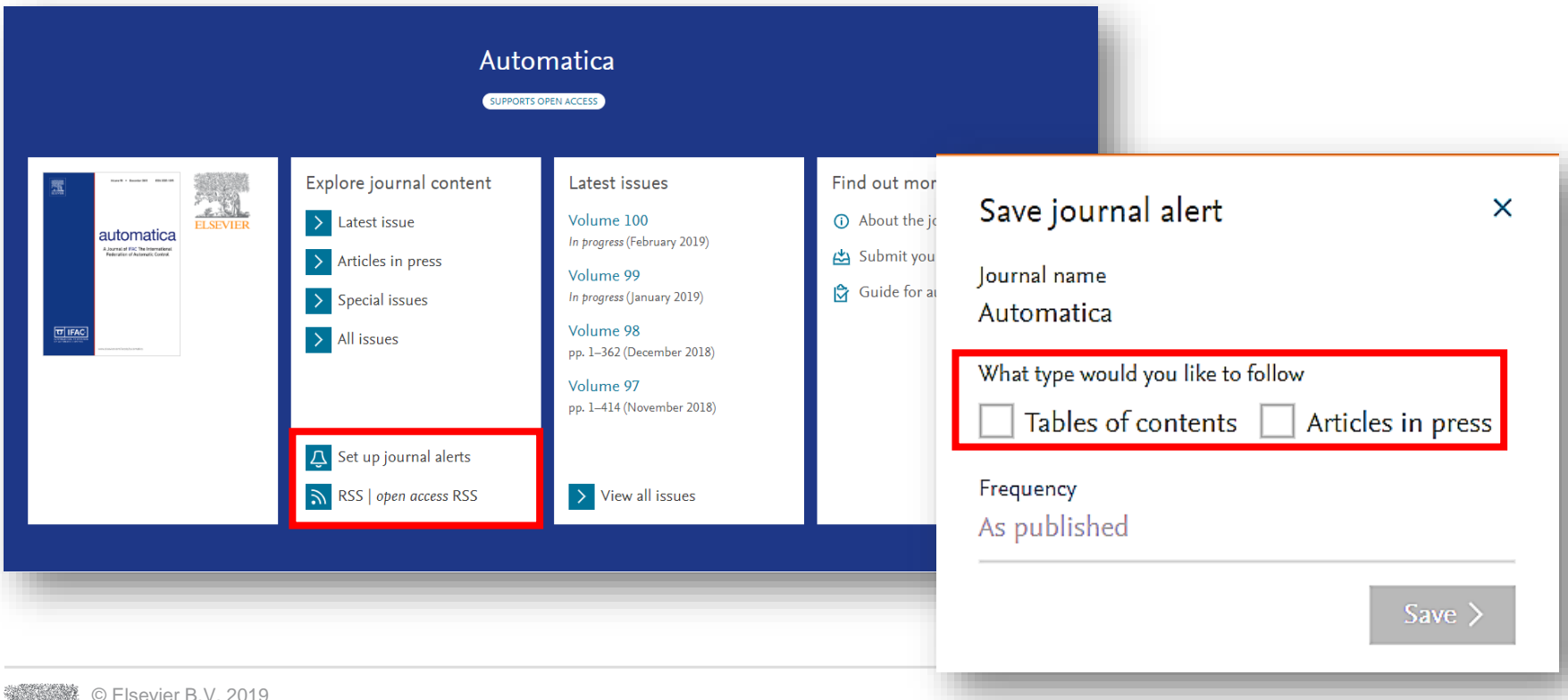

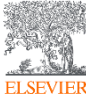

### ScienceDirect в любом браузере

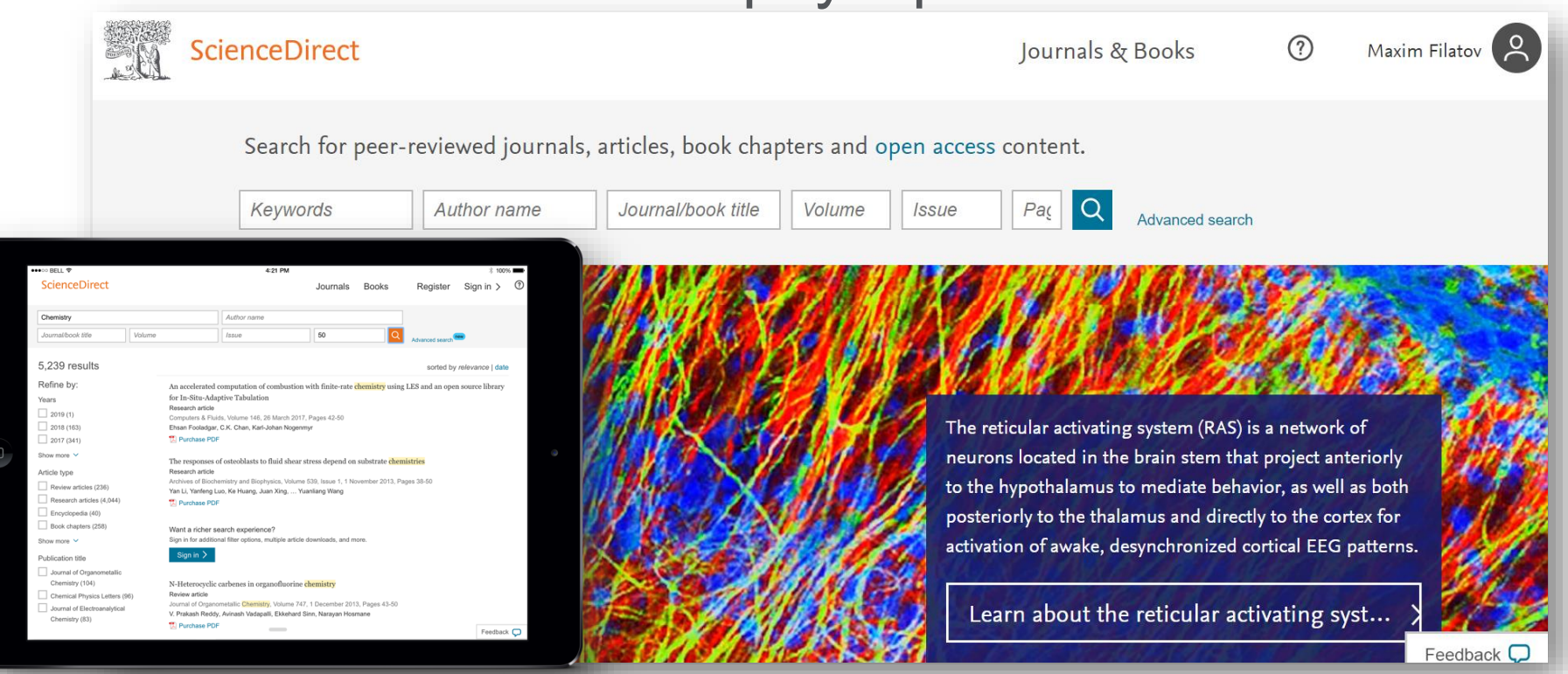

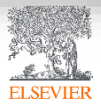

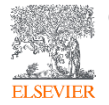

© Elsevier B.V. 2019

# Scopus. Обзор контента, отбор журналов и прекращение индексации

# Национальная подписка на Scopus

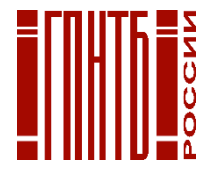

В рамках национальной подписки по решению и при финансовой поддержке Министерства образования и науки РФ с июня 2018 г. более 1 200 научным организациям России открыт доступ к базе данных Scopus - крупнейшей в мире единой реферативной базе данных, которая индексирует более **23 700** наименований научно-технических и медицинских журналов примерно **5 000** международных издательств.

#### **Подключение проводилось по IP адресам, логин и пароль для использования ресурса не нужны.**

К кому обращаться по вопросам использования Scopus ?

- Руководство по использованию Scopus *[http://elsevierscience.ru/files/Scopus\\_Content\\_Guide\\_Rus\\_2017.pdf](http://elsevierscience.ru/files/Scopus_Content_Guide_Rus_2017.pdf)*
- Центр поддержки пользователей *<https://ru.service.elsevier.com/app/overview/scopus/>*
- Часто задаваемые вопросы *<http://elsevierscience.ru/about/faqs/>*
- Вебинар от 18.06.2018 на тему Scopus *https://www.brighttalk.com/webcast/10439/325931*

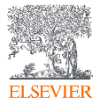

#### Scopus помогает решать задачи исследователя

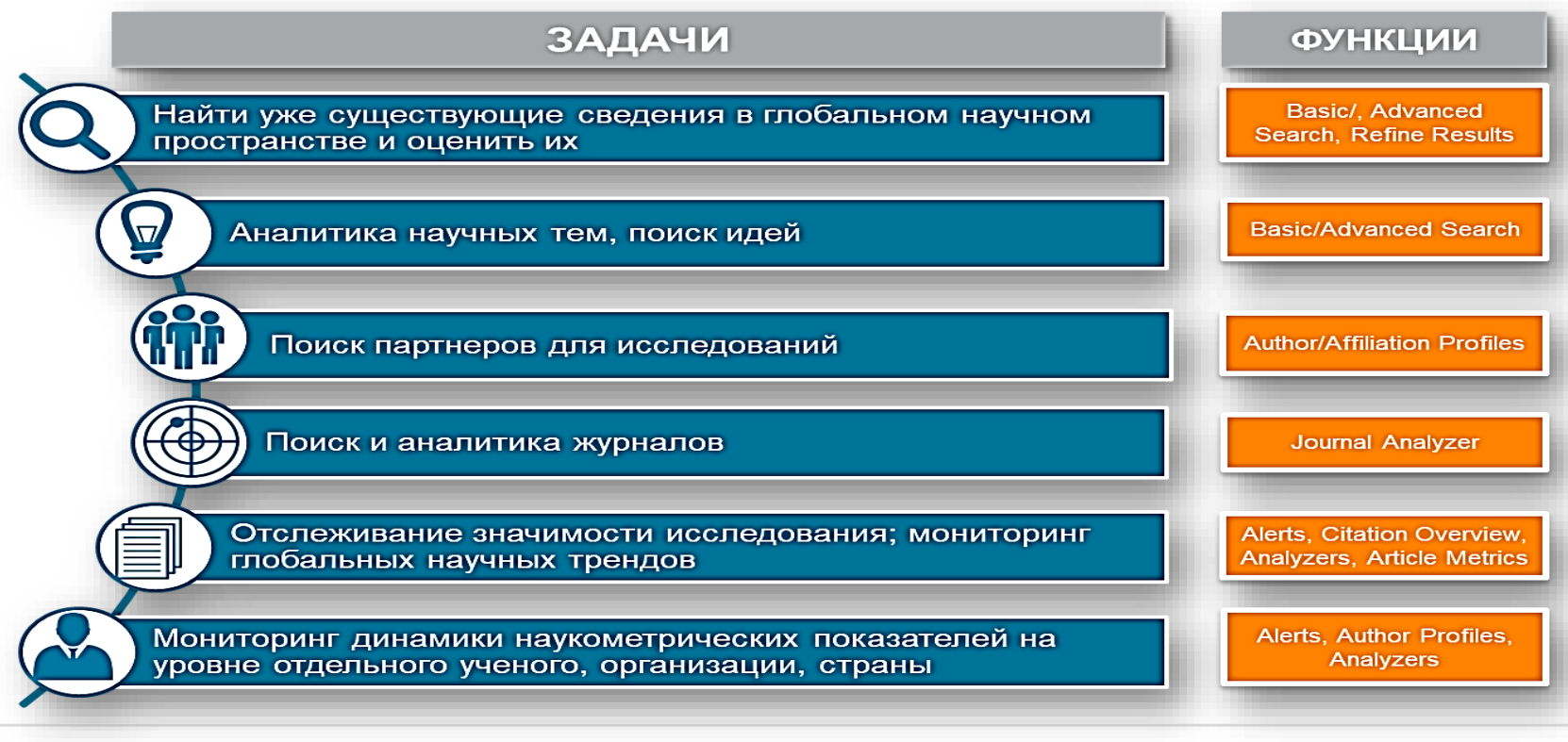

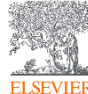

Источник: *Scopus Own Data, Scopus Exit Survey, 2015*

# Scopus в цифрах

#### ИНДЕКСАЦИЯ ЖУРНАЛОВ

**23,700+** академических журналов **5,000+** издательств из 105 стран **166,000+** книг

**25+ млн** патентных записей

Метрики журналов: **SNIP:** The Source-Normalized Impact per Paper **SJR: The SCImago Journal Rank CiteScore**

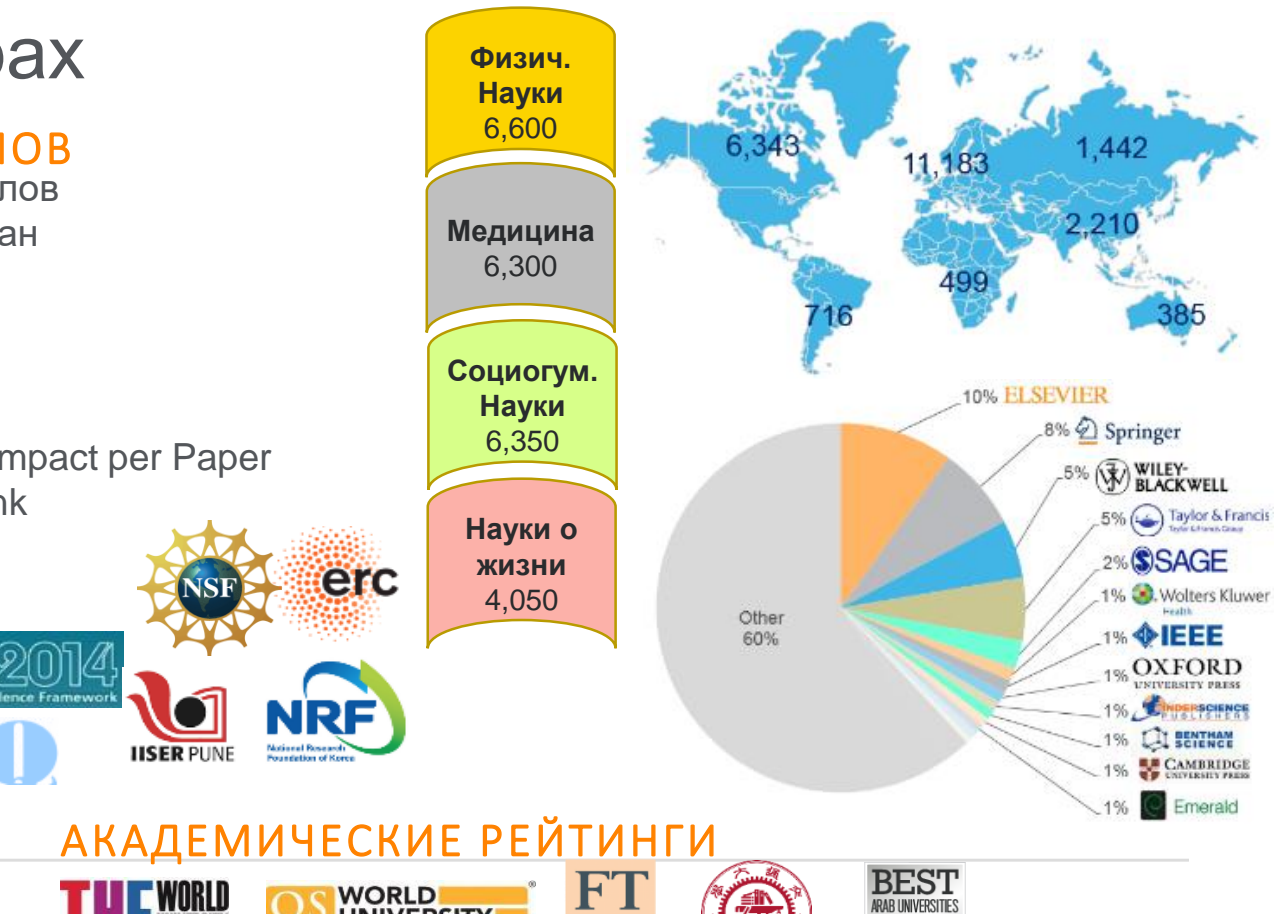

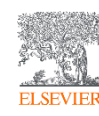

.<br>INTERNATIONAL SCIENCE, TECHNOLOGY AND<br>INNOVATION CENTRE FOR SOUTH-SOUTH

ОЦЕНКА НАУКИ

**OECD** 

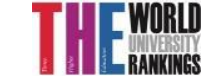

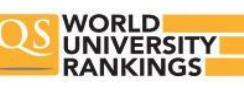

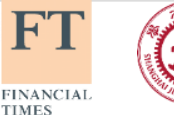

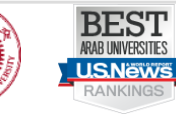

# Несколько фактов про Scopus

- Более **71 миллиона** уникальных записей
- **64+ миллиона** записей после 1970 года, включая ссылки
- **6.5+ миллиона** записей до 1970 года вплоть до 1788 (!)
- Более **23,700** рецензируемых журналов, из которых более **4 000**  открытого доступа (open access)
- Более **1.4 миллиарда** ссылок после 1970 года
- Более **166 000** книг
- Более **600** книжных серий
- Более **8,3 миллиона** материалов конференций

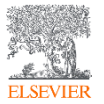

### Прозрачный процесс отбора журналов

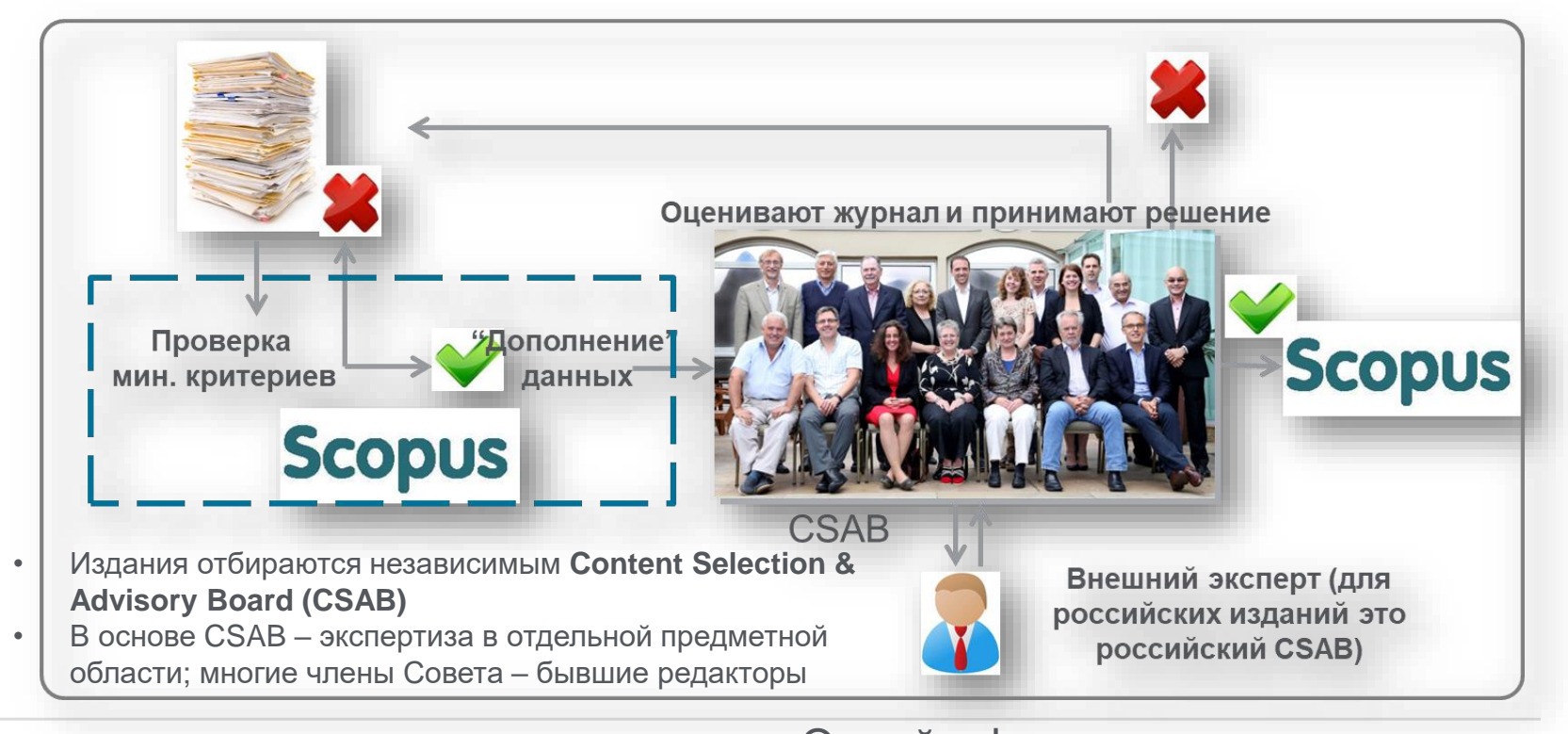

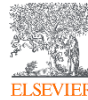

© Elsevier B.V. 2019

Онлайн-форма заявки: *<http://suggestor.step.scopus.com/suggestTitle.cfm>*

#### Минимальные критерии отбора журнала в Scopus

**Все** журналы должны соответствовать **всем** минимальным критериям для прохождения дальнейшей оценки и иметь минимум 2 года издания.

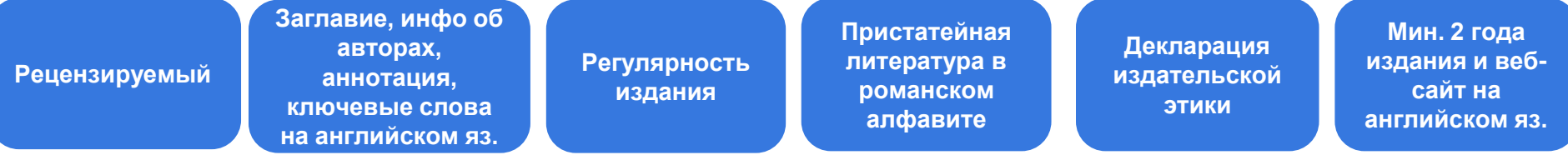

#### Детальная информация:

*<https://www.elsevier.com/solutions/scopus/content/content-policy-and-selection>* или *[titlesuggestion@scopus.com](mailto:titlesuggestion@scopus.com)*

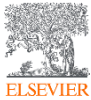

# Критерии оценки журнала в Scopus

#### Проходящие эти критерии журналы далее оцениваются CSAB по комбинации 14 количественных и качественных критериев:

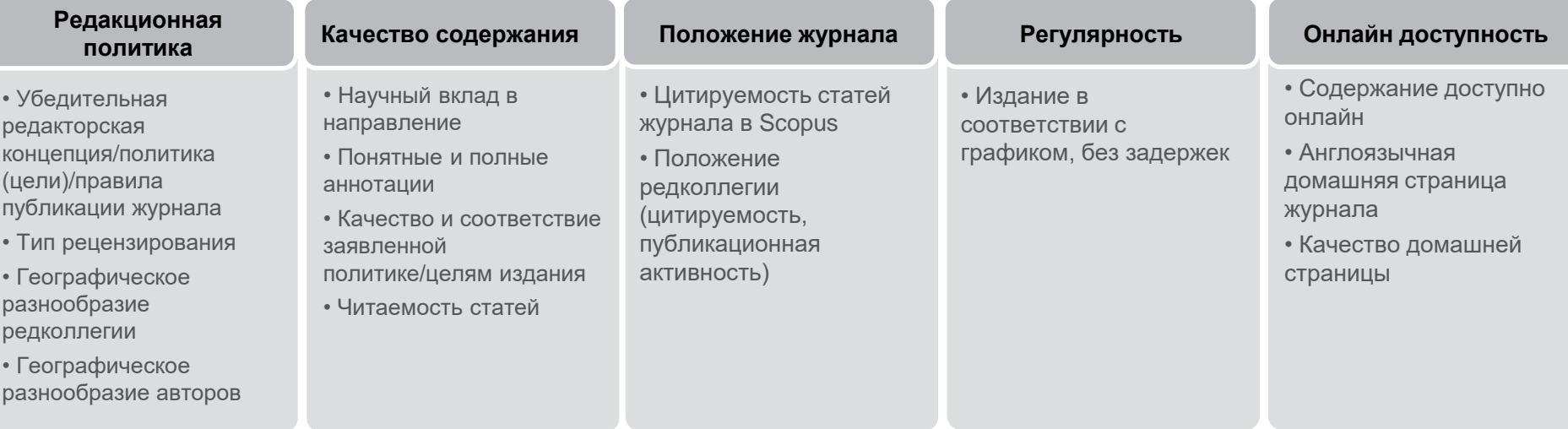

Детальная информация: *http://www.elsevier.com/online-tools/scopus/content-overview*  или *titlesuggestion@scopus.com*

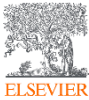

### Как содержание попадает в Scopus?

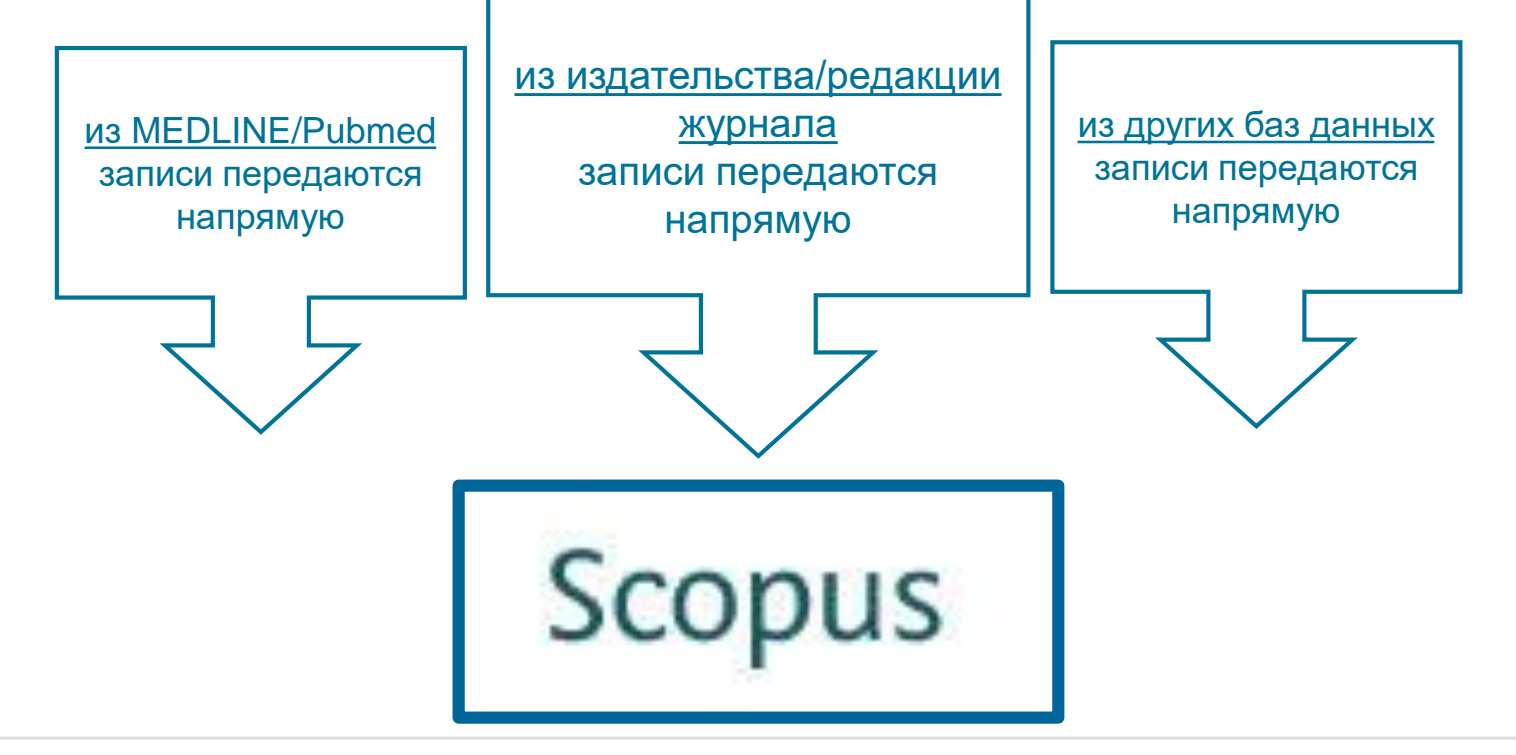

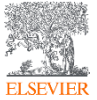

Если в оригинале статьи ЕСТЬ необходимый минимальный объем информации на английском, то он появится и в Scopus, и статья будет проиндексирована корректно!

#### **Информация на странице издательства**

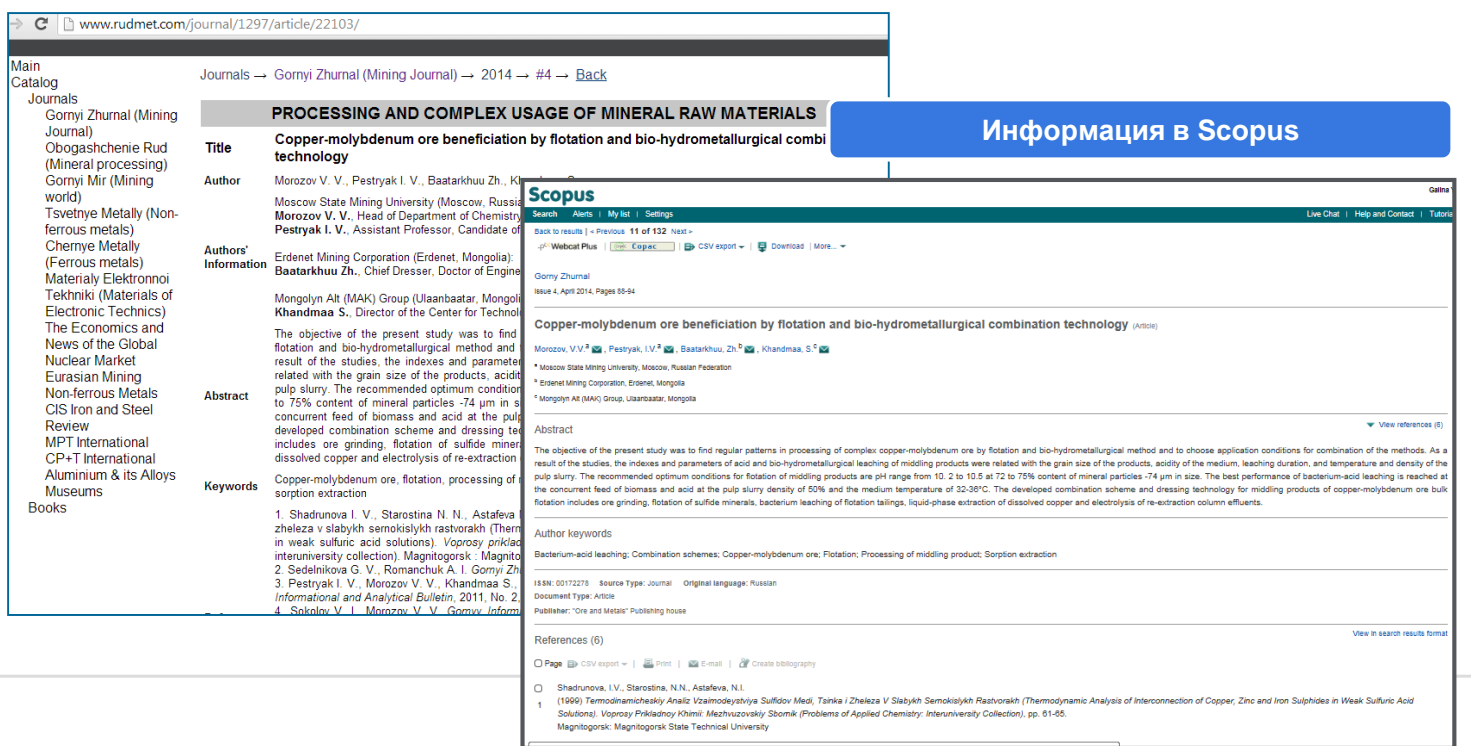

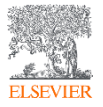

#### Подробнее о включении журнала в Scopus: *<http://elsevierscience.ru/info/add-to-scopus/>*

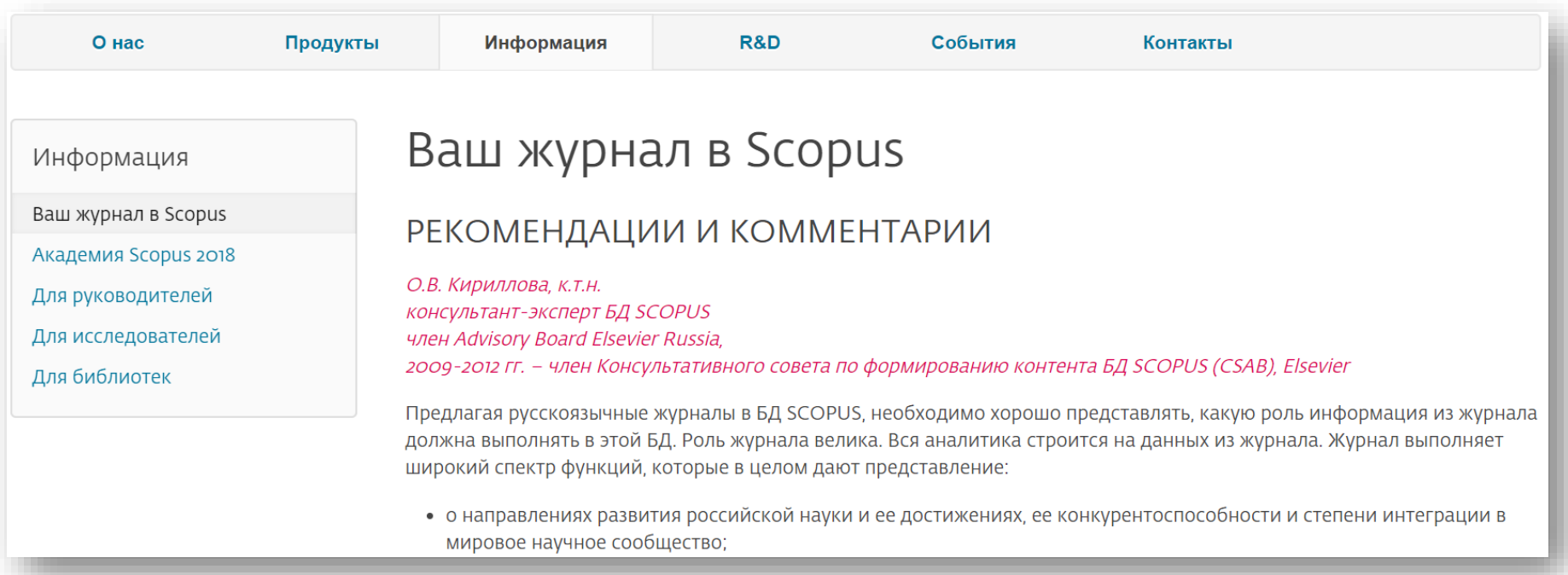

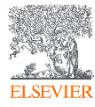

#### Пилотный проект Elsevier\* по предварительной оценке (самооценки журналов: *[http://readyforscopus.ru/](http:///)*

- Онлайн-форма предварительной оценки готовности журнала для его подачи **B** Scopus:
- возможность оценить журнал по критериям, по которым он будет  $\overline{a}$ оцениваться экспертами Scopus (CSAB)
- предварительная проверка технических и административных критериев,  $\overline{a}$ чтобы повысить шансы журнала на включение в БД Scopus, а также избежать периода эмбарго на следующую подачу по причинам, которые могут быть легко идентифицированы. Высокий или низкий процент готовности по предварительной оценке не гарантирует положительного или отрицательного решения в отношении включения издания в БД Scopus, которое принимается независимым Консультативным Советом по отбору Контента (CSAB)
- Форму может заполнить редактор или члены редколлегии (самооценка журнала), авторы, рецензенты, внешние эксперты
- Нет ограничений по количеству заполненных форм, таким образом, в ٠ случае необходимости «доработок», вы можете отследить прогресс

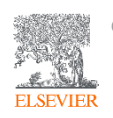

#### Актуальный список журналов: *[http://elsevierscience.ru/products/scopus](http://elsevierscience.ru/products/scopus/)*/

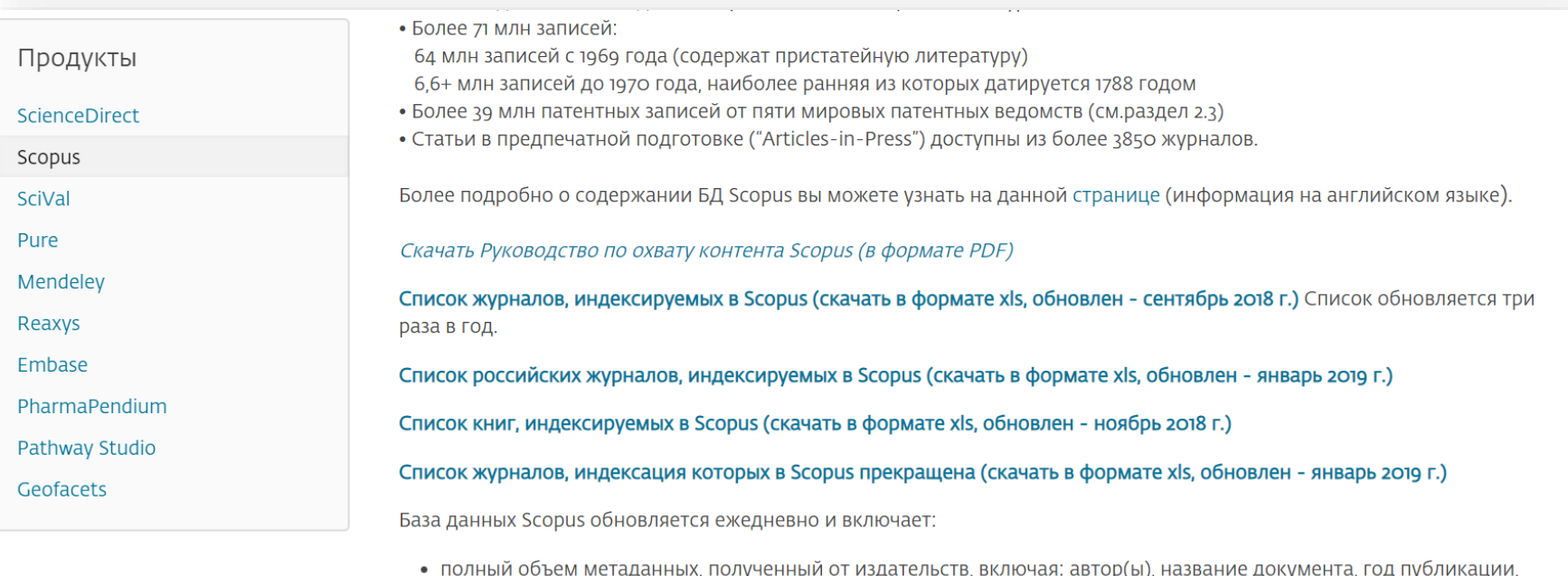

ур <sub>(рија</sub> электронный идентификационный номер (EID), название источника, том/выпуск/страницы, количество цитирований, источник, тип документа, цифровой индикатор объекта (DOI).

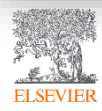

### Список журналов, индексируемых Scopus:

#### *<http://www.elsevier.com/online-tools/scopus/content-overview>*

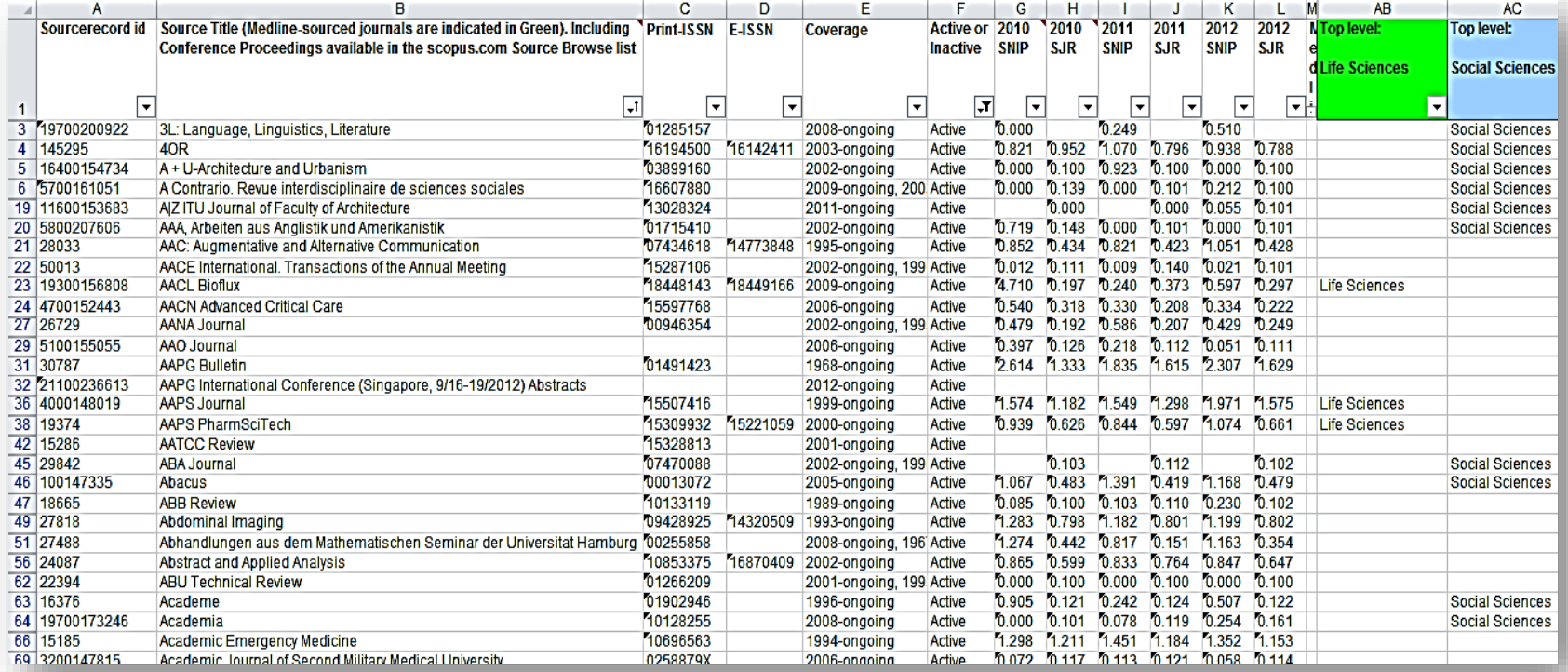

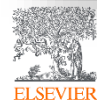

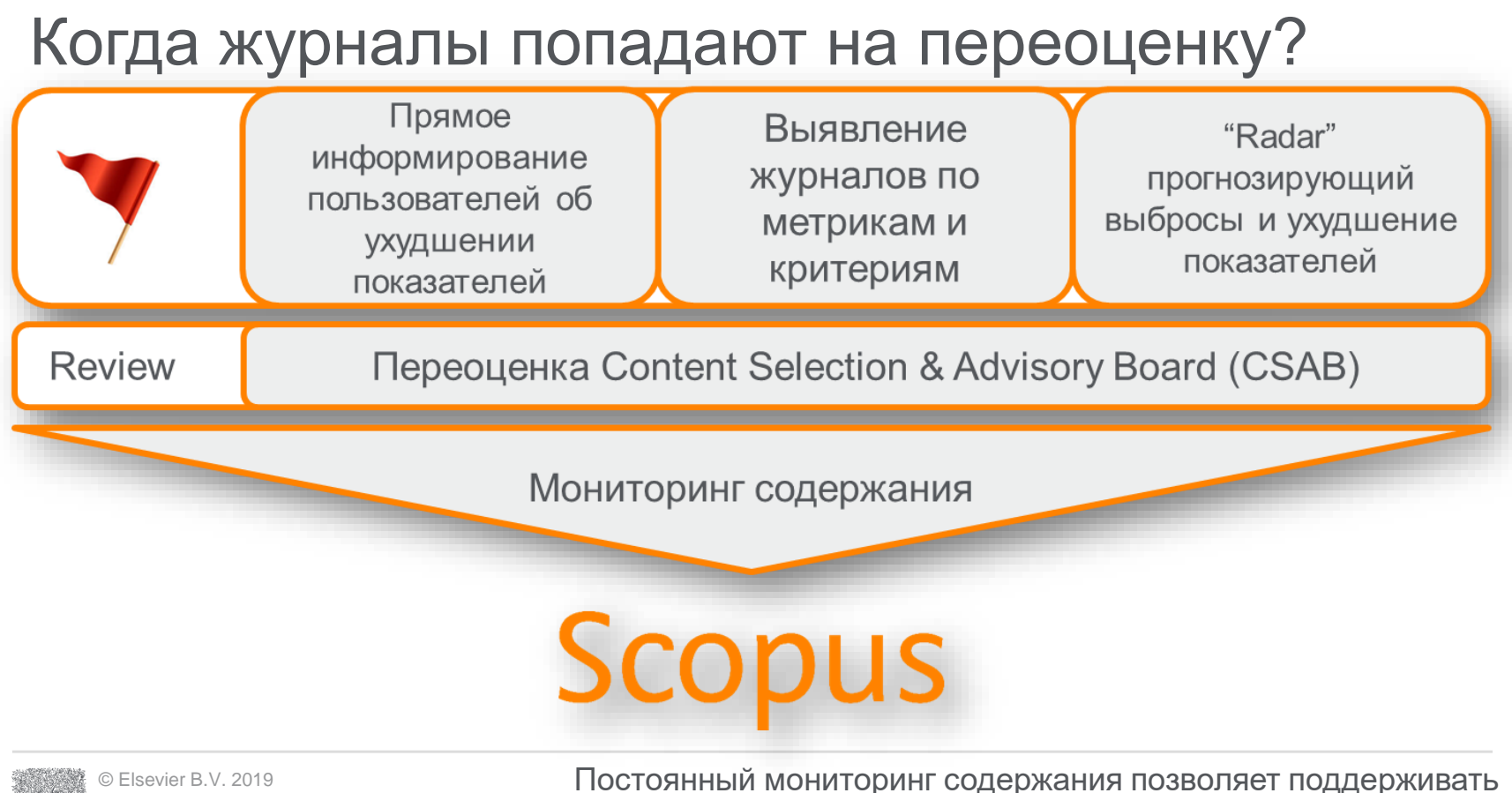

**высокое качество журналов**

#### Пример журнала, индексация которого прекращена

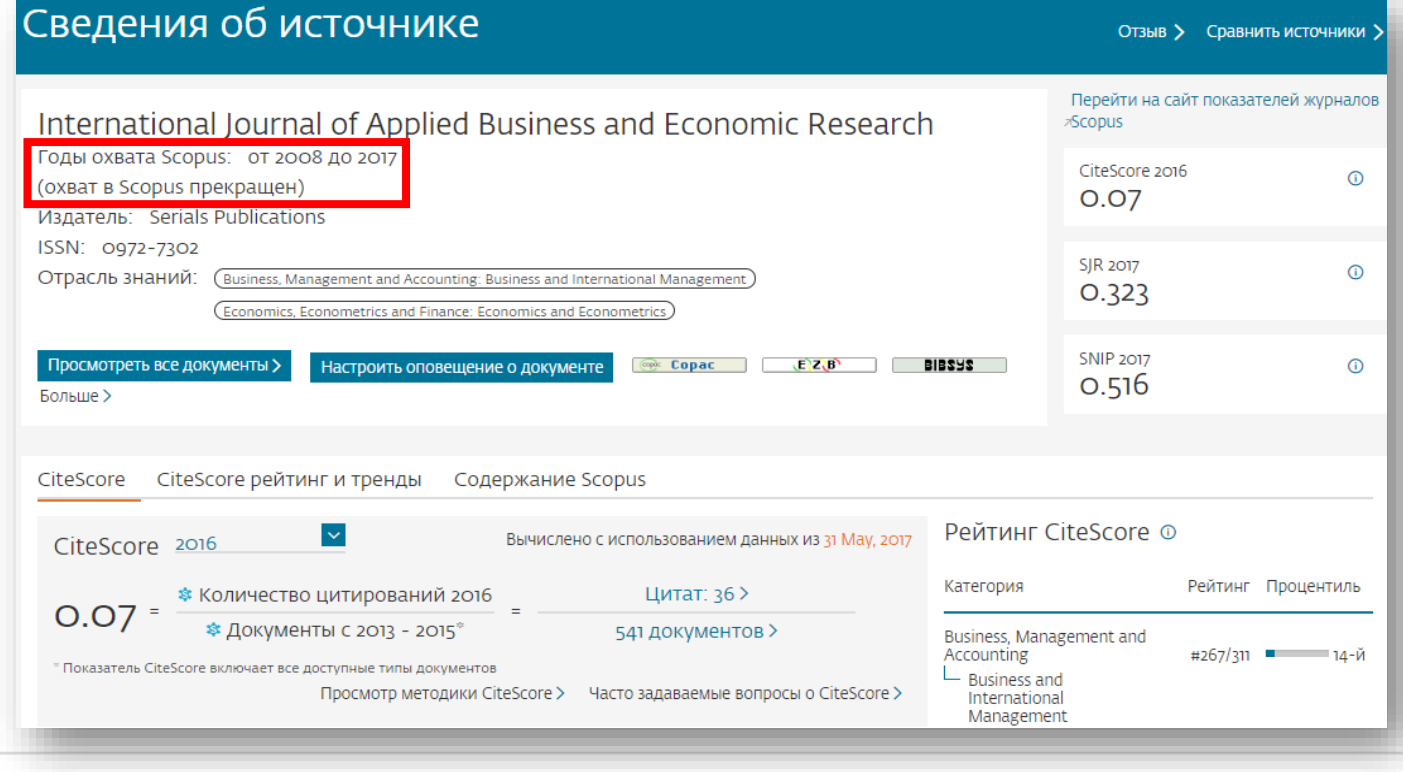

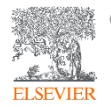

# Выбор способа доступа к журналу

- По подписке публикация для автора бесплатна
- **Open Access публикация для автора платная**
- $\blacksquare$  Hybrid journal публикация бесплатна, но за плату можно перевести статью в открытый доступ

**Возможные варианты доплаты – это подготовка изображений, научное редактирование на английском языке**

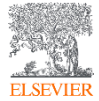

# Признаки недобросовестных журналов

Платная публикация в режиме Open Access + несколько признаков ниже

- Настойчивая реклама/спам-рассылки напрямую или через посредников
- Короткие сроки рецензирования (до месяца) и минимальные требования к статьям
- Прием статей по разным научным областям
- Неполная информация по статьям/ целям и задачам, редколлегии журнала
- Расхождение данных по наукометрическим показателям с БД
- Аномалии в географическом разнообразии авторов
- Резкий рост количества публикаций

БОНУС: низкий уровень подготовки статей, ошибки в метаданных, репутационные проблемы

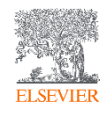

#### Рекомендации по проверке журнала:

*[http://www.elsevierscience.ru/news/371/rekomendacii-po-proverke](http://www.elsevierscience.ru/news/371/rekomendacii-po-proverke-zhurnalov-pered-podachej-stati-dlya-publikacii)zhurnalov-pered-podachej-stati-dlya-publikacii*

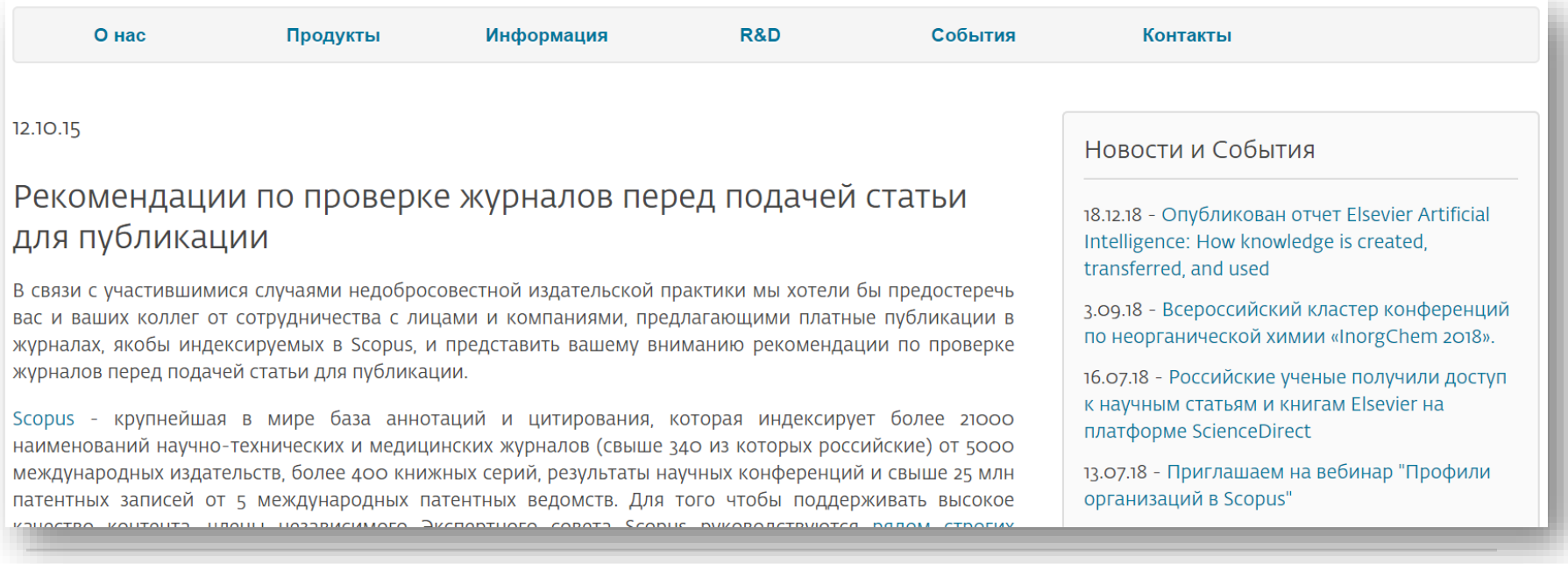

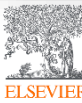
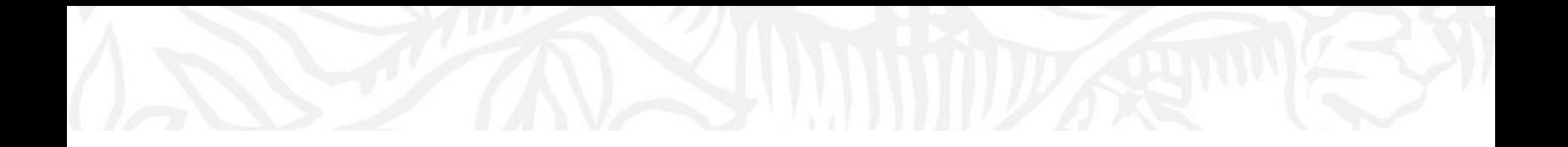

## Поисковые возможности Scopus

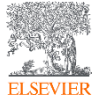

© Elsevier B.V. 2019

### Рекомендации по проверке журнала:

#### ссылка *[http://www.scopus.com](http://www.elsevierscience.ru/news/371/rekomendacii-po-proverke-zhurnalov-pered-podachej-stati-dlya-publikacii)*

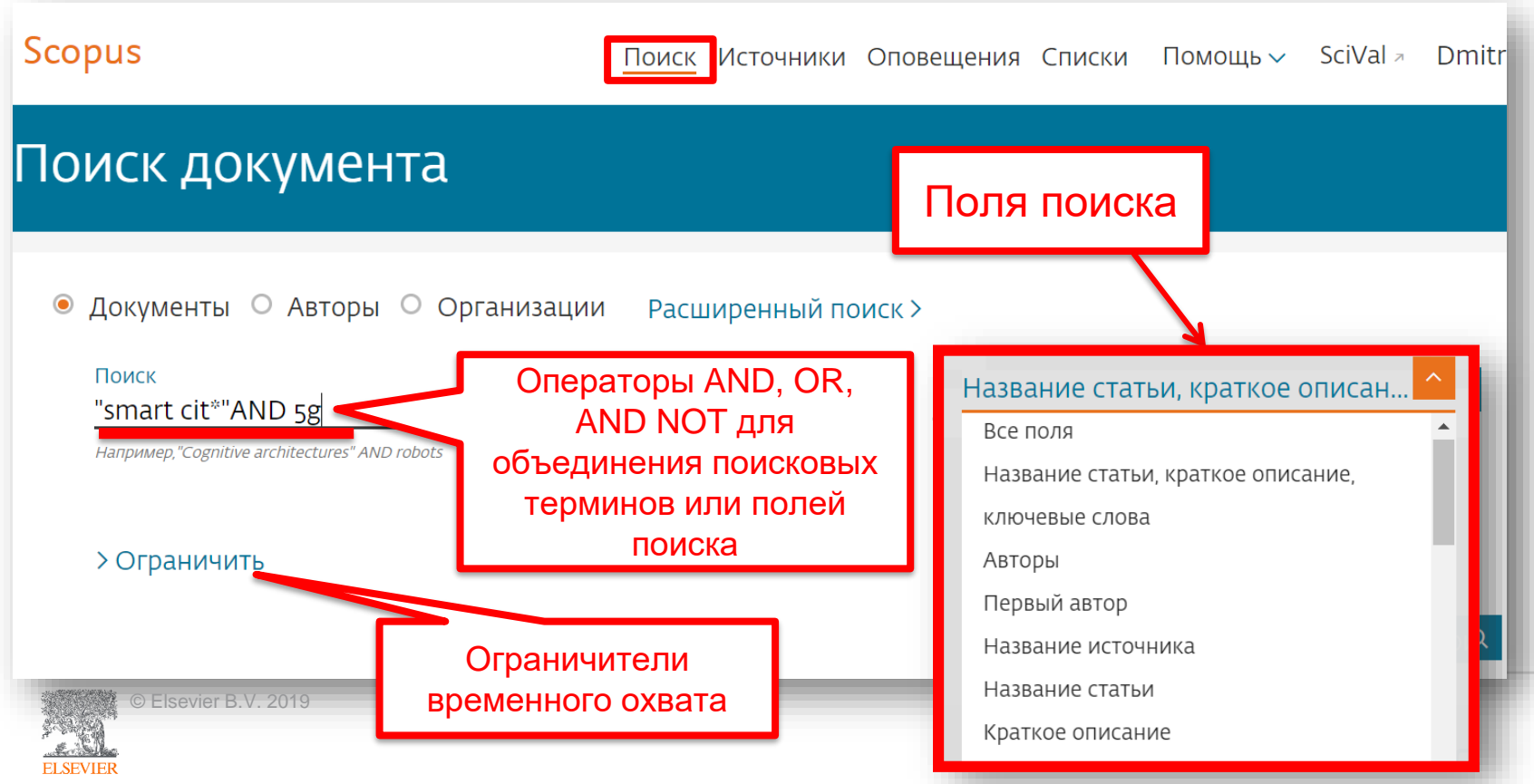

### Использование групповых символов, операторов при поиске и другое

• **?** – замена одного символа

Пример: **AFFIL(nure?berg)** находит *Nuremberg, Nurenberg*

• **\*** - замена 0 и более символов в любой части слова

Пример: **behav\*** находит *behave, behavior, behaviour, behavioural, behaviourism*, *и т.д.* или **\*tocopherol** находит *α-tocopherol, γ-tocopherol , δ-tocopherol, tocopherol, tocopherols, и т.д.*

• Оператор **AND** – находит варианты со всеми указанными терминами, но расположенными на разном расстоянии друг от друга

#### Пример: **lesion AND pancreatic**

• Оператор **OR** – находит варианты с одним из указанных терминов

Пример: **kidney OR renal** найдет записи или с термином *kidney* или с термином *renal*

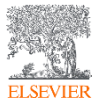

### Дополнительно о правилах поиска смотрите тут: *http://help.elsevier.com/app/answers/list/p/8150/c/7956,8735*

- Оператор **AND NOT** исключает указанный термин. Этот оператор используется в конце поискового запроса
- Пример: **ganglia OR tumor AND NOT malignant**
- При поиске точной фразы (без вариантов написания терминов) используйте **{ }** Пример: **{oyster toadfish}** результаты поиска будут содержать документы именно с этой фразой.
- **" "** поиск фразы в двойных кавычках возвращает такие же результаты как и при поиске с оператором **AND** в одном поисковом поле

Пример: поиск **"criminal\* insan\*"** найдет результаты *criminally insane* и *criminal insanity*, с разным размещением терминов по отношению друг к другу и с разным окончанием.

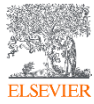

### Результаты поиска

**ELSEVIEE** 

#### 176 результатов поиска документов

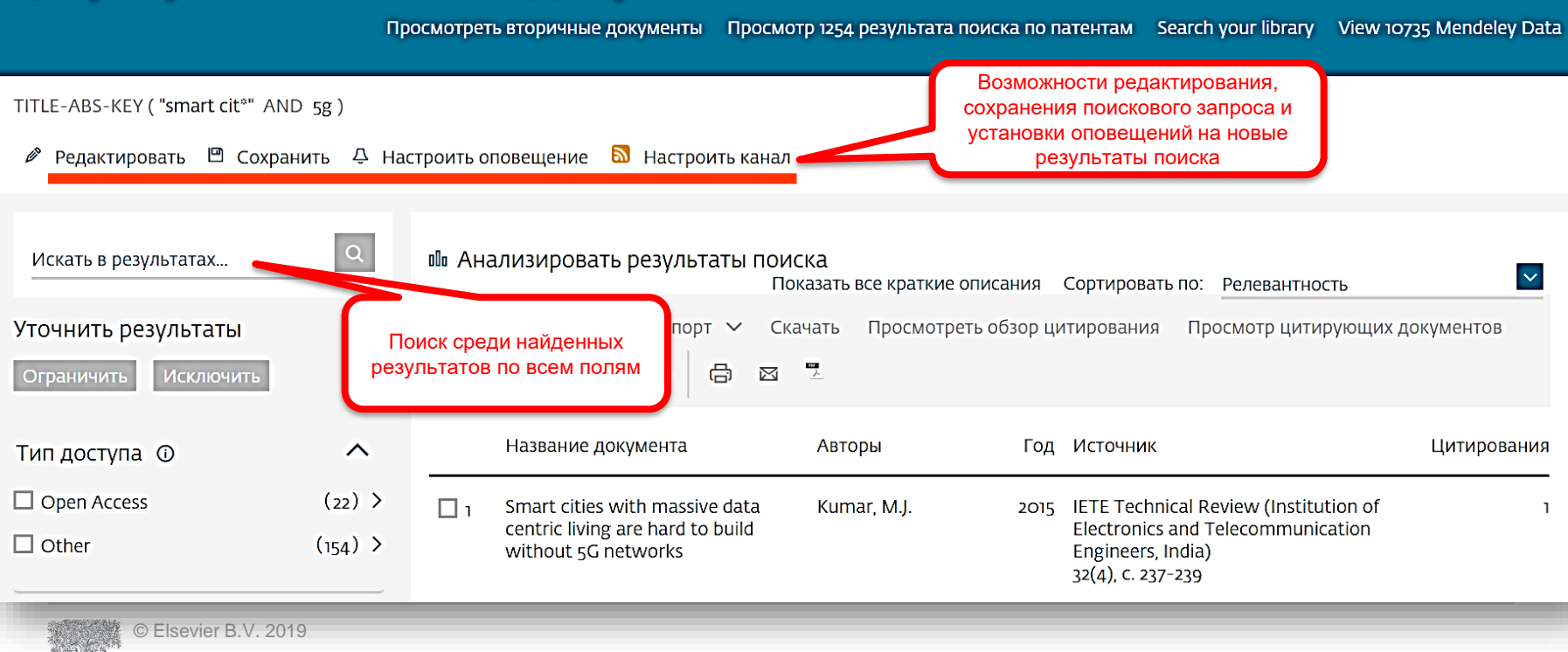

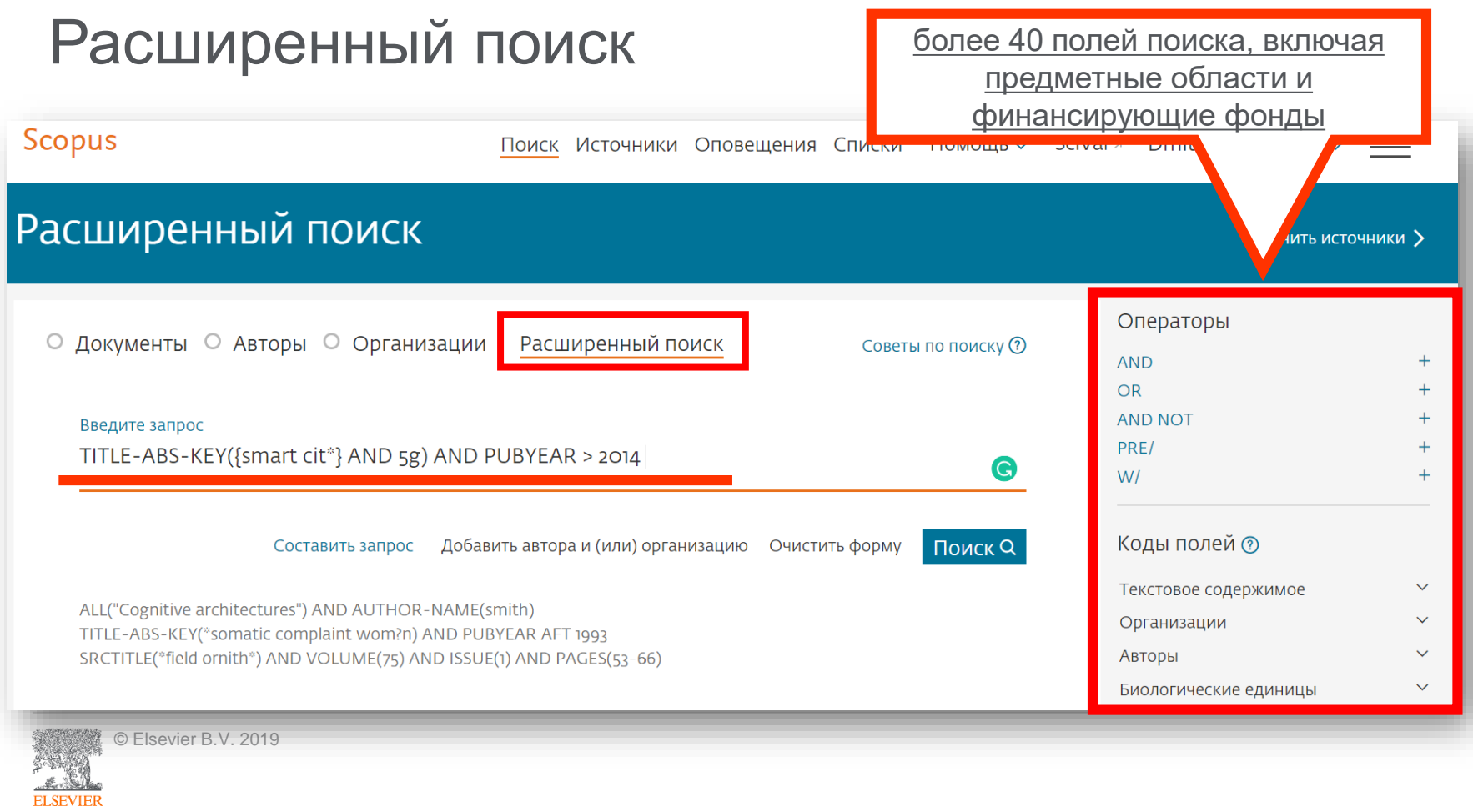

### Поиск и фильтрация по данным финансирования

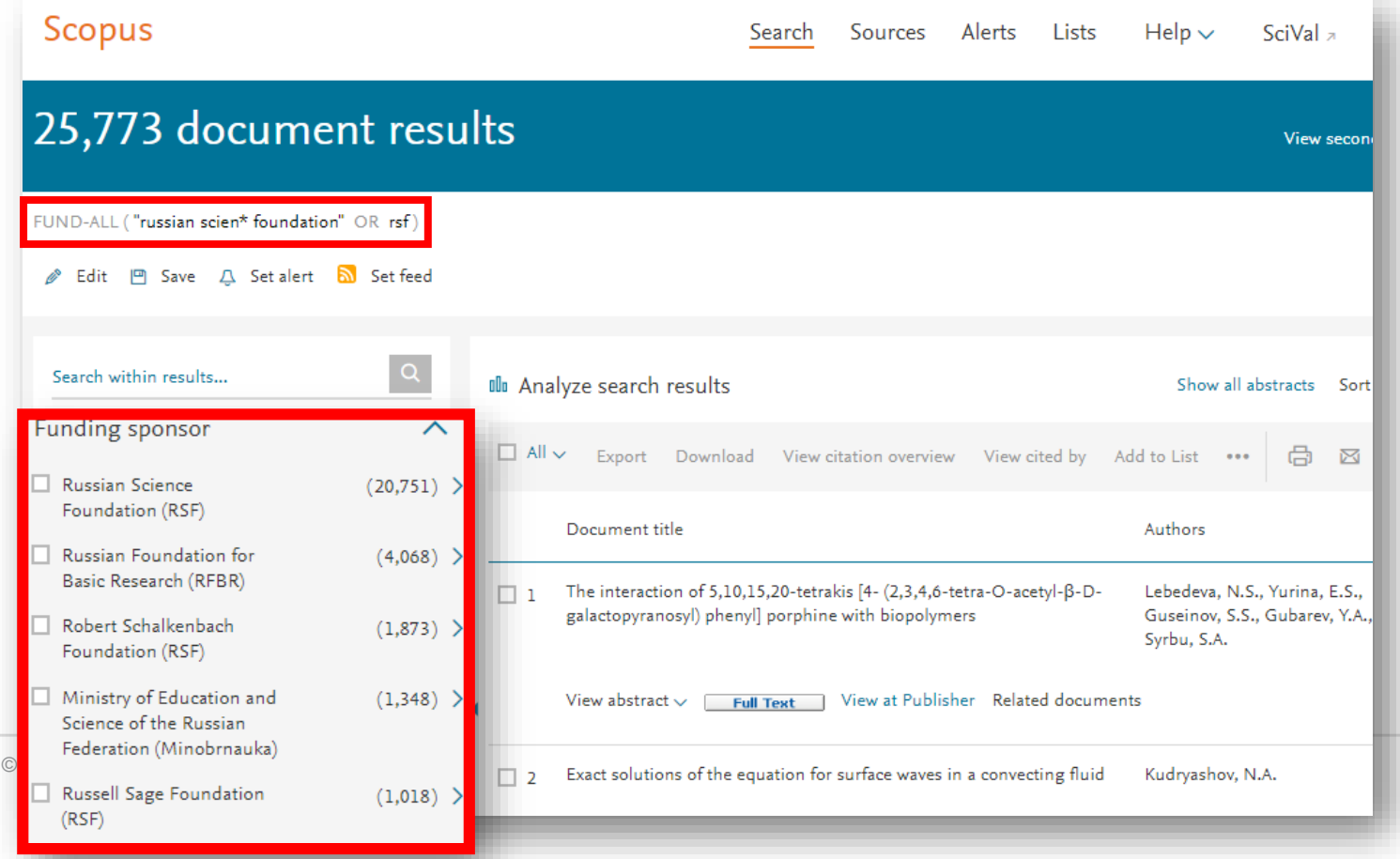

### Поиск и фильтрация по данным финансирования

#### Document details

#### $1 of 1$

• 3 Export と Download → Print ⊠ E-mail → E Save to PDF ☆ Add to List More... >

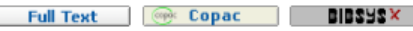

#### Talanta

Volume 194, 1 March 2019, Pages 226-232

Novel homo Yin-Yang probes improve sensitivity in RT-qPCR detection of low copy HIV RNA (Article)

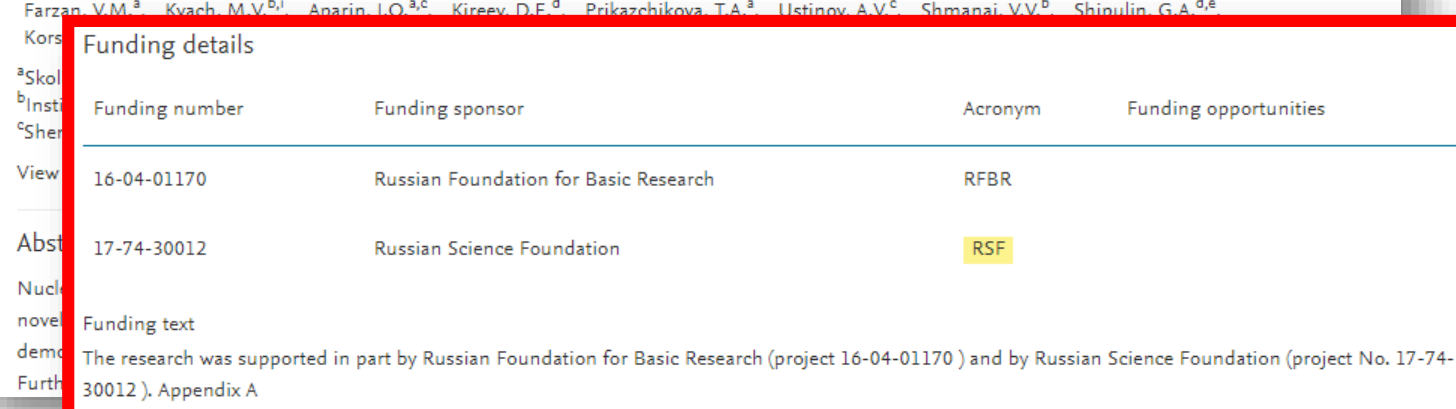

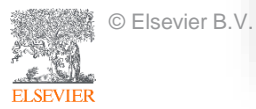

### Поиск по предметной категории

*http://www.elsevier.com/\_\_data/assets/excel\_doc/0015/91122/ext\_list\_September\_2018.xlsx*

**SUBJMAIN (?)** – поиск по узкой предметной категории (например, **3304** – *Education*). Коды подобластей можно найти в списке индексируемых в Scopus журналов, в характеристике самих журналов или в отдельной закладке ASJC Code List, Code **Description** 

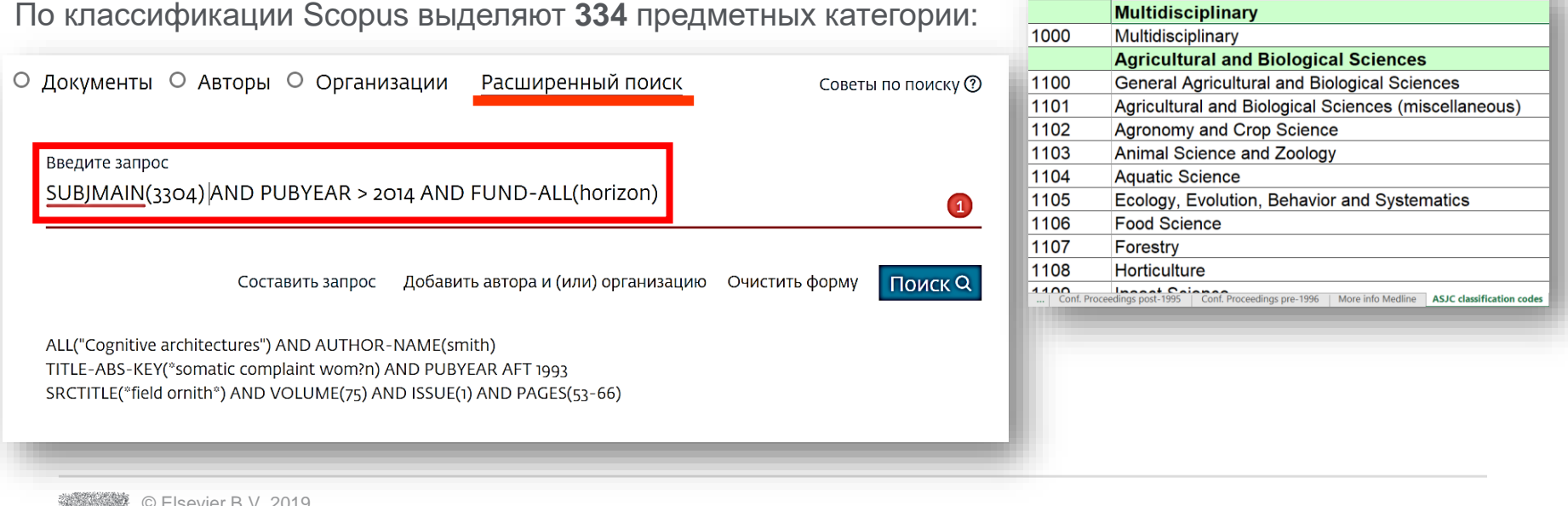

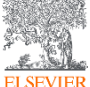

### Рекомендации по поиску

- 1) Сформулируйте то, что вы хотите найти и запишите
- 2) Если вас интересует какая-то тематика, то определитесь с терминами, обозначающими эту тему
- 3) Переведите ваш поисковый запрос на поисковый язык Scopus (поля поиска)

Например: о чем пишут и где публикуют (в перспективе – источник для своей публикации) по вопросам обучения?

Если в ваши цели входит и перспектива публикации вашего исследования, а не просто знакомство с мировым научным знанием по теме, и если у вас еще нет опыта публикаций в международных журналах, рекомендуем вам ввести в свой поисковый запрос ограничение/поле поиска по стране автора Россия. В этом случае, система выдаст вам результаты поиска российских авторов, тема исследований которых будет приближена к "вашей действительности", и журналы, тематика которых соответствует темам российских исследований.

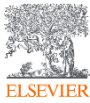

### Рекомендации по поиску

Таким образом, необходимые поля и термины поиска:

**AFFIL (Russia\*)** – ищем публикации, в которых аффиляция хотя бы одного из авторов публикации должна быть российской.

**TITLE-ABS-KEY (learning OR training)** – ищем публикации, где термин обучение или его синоним употребляются и/или в заглавии, и/или в аннотации, и/или ключевых словах. OR предполагает, что нас устроят статьи с любым из этих терминов. Можем расширить список путем добавления синонимов.

**SUBJMAIN (3304)** – ищем публикации в журналах относящихся к узкой предметной подкатегории *Education.*

Так как все три поля важны для нас, то все они должны соблюдаться в отношении и каждой найденной публикации, поэтому соединяем все эти три условия/поля оператором **AND**:

**AFFIL (Russia\*) and TITLE-ABS-KEY (learning or training) and SUBJMAIN (3304)**

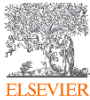

### Статья/запись в Scopus

< Вернуться к результатам | < Назад 5 из 8 Далее > Full Text | **Copy Copac XERSIS** Economy of Region Открытый доступ Volume 13, Issue 2, 2017, Pages 477-488 Entrepreneurial capacity of universities and its impact on regional economic growth (Article) (OTKPDTRIM AOCTYN) **Kochetkov, D.M.<sup>a,b</sup> & Larionova, V.A.<sup>c</sup> & Vukovic, D.B.<sup>d</sup> &** alnstitute of Economics, Ural Branch of RAS, Ekaterinburg, 620002, Russian Federation <sup>b</sup>Center for Regional Economic Studies, Graduate School of Economics and Management, Ural Federal University, 19, Mira St., Ekaterinburg, 620002, Russian Federation <sup>c</sup>Graduate School of Economics and Management, Ural Federal University, 19, Mira St., Ekaterinburg, 620002, Russian Federation Просмотр дополнительных организаций  $\sim$ у Просмотр пристатейных ссыло Краткое описание

The scope of our research is the university as the key actor of economic change. Historically, it is possible to allocate four types of the university by analogy to four industrial revolutions. In the conditions of the fourth industrial revolution, there is a radical shift in the university model. From research and development and technology transfer, the university moves to the creation of the intellectual capital. The university does not simply conduct R&D for business but creates essentially new industries. The university becor the center around which the new hi-tech enterprises grow. This phenomenon has been entitled entrepreneurial university that is the main actor of the entrepreneurial (startu economy. In this study, we examined the different approaches to the evaluation of universities, first of all, global university rankings. Each ranking methodology assesses the different functional areas; a unified methodology of the evaluation of university as a complex system is currently lacking. At the same time, we tried to define the mechanism c impact of the universities on regional economic growth grounding on a case of Russian universities. A comparative study of Novosibirsk and Tomsk universities has revealed ke problem areas and barriers in the process of university engagement in regional economic systems. The findings will be used in further theoretical and applied research, as well decision-making in the area of educational policy.

#### Bажность темы SciVal @

**ELSEV** 

Tema: Technology transfer | Industry | Academic entrepreneurship

Процентиль важности: 98.849 – В

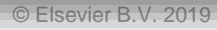

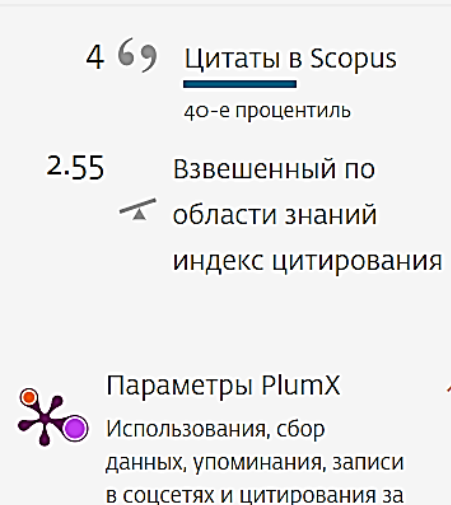

Параметры ®

# $\overline{\phantom{a}}$

пределами Scopus.

45

#### Просмотреть все параметры >

Получения

Читатели:

### Работа с результатами поиска

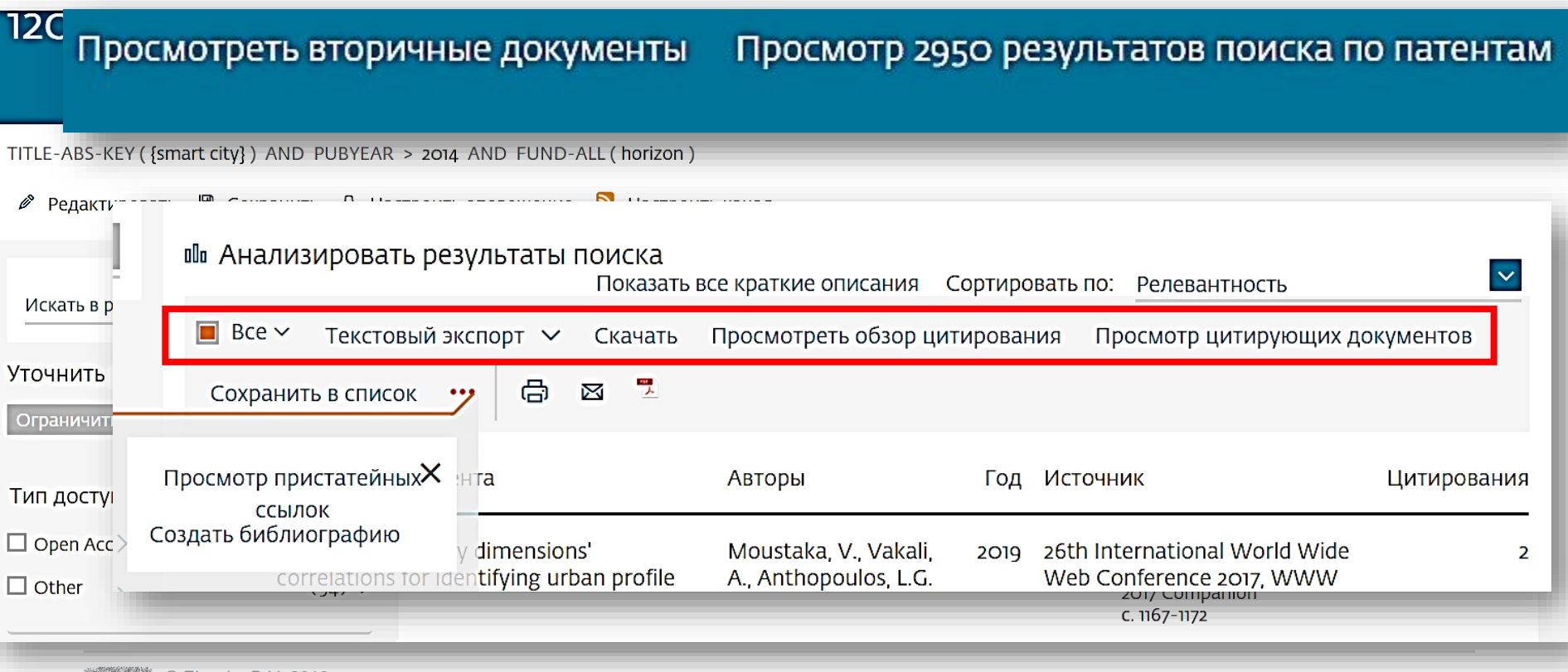

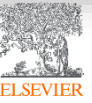

### Возможности экспорта

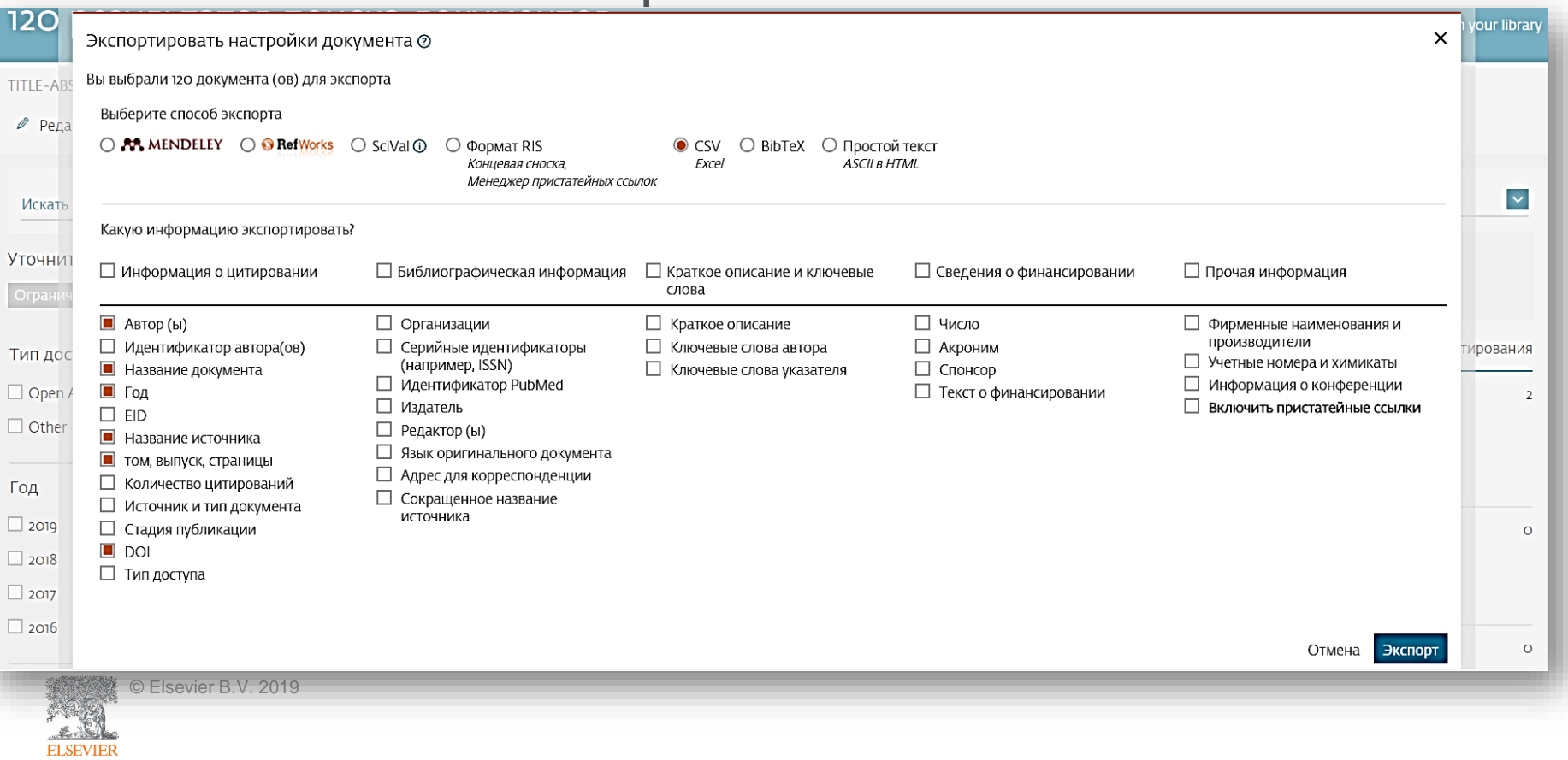

### Вторичные документы

#### 120 результатов поиска документов Просмотреть вторичные документы **Эрезультатов поиска по патентам** Search your library

● Редактировать □ Сохранить

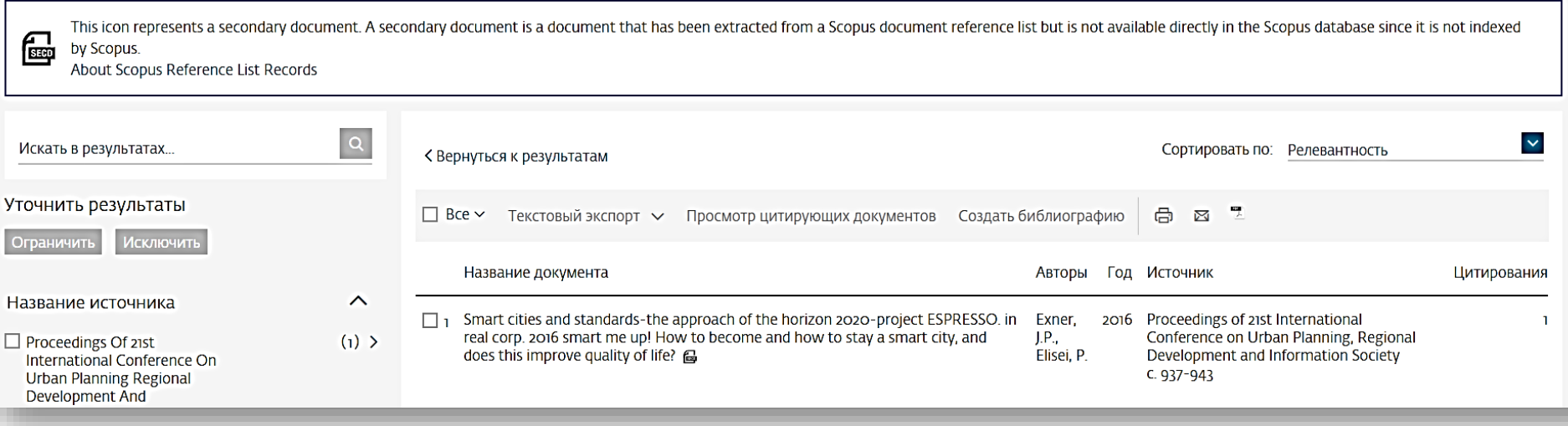

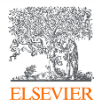

### Патентная информация

### 120 результатов поиска документов

#### Просмотр 2950 результатов поиска по патентам

our library

2,950 результатов поиска патентов TITLE-ABS-KEY ({smart city}) AND PUBYEAR > 2014 AND FUND-ALL (horizon)  $\alpha$  $\checkmark$ Искать в результатах... < Вернуться к результатам поиска документов Сортировать по: Дата (самые новые) Показать всю информацию Уточнить результаты **Исключить** Ограничить Изобретатель (и) / заявитель (и) Название патента Год Патентное бюро Номер патента Год  $\lambda$ A METHOD FOR PLACING. TRACKING AND PRESENTING IMMERSIVE REALITY-MELCHNER, Alon (MELCHNER, 2019 Patent WO2019016820 VIRTUALITY CONTINUUM-BASED ENVIRONMENT WITH IOT AND/OR OTHER Alon) Cooperation SENSORS INSTEAD OF CAMERA OR VISUAL PROCCESING AND METHODS **Treaty**  $(67)$  >  $\Box$  2019 THEREOF I IPROCÉDÉ DE PLACEMENT, SUIVI ET PRÉSENTATION D'UN Application ENVIRONNEMENT BASÉ SUR UN CONTINUUM IMMERSIF DE RÉALITÉ- $\Box$  2018  $(1234)$ VIRTUALITÉ AVEC L'IDO ET/OU D'AUTRES CAPTEURS AU LIEU D'UNE CAMÉRA OU D'UN TRAITEMENT VISUEL, ET PROCÉDÉS ASSOCIÉS]  $(819)$  $\Box$ 2017  $\Box$ 2016  $(519)$  > Показать дополнительную информацию v C LexisNexis  $\Box$  2015  $\left(\mathrm{au}\right)$  > METHOD AND APPARATUS FOR TRANSMITTING DATA IN COMMUNICATION KIM, Donggun (SAMSUNG 2019 Patent **WO2019017739** SYSTEM I IPROCÉDÉ ET APPAREIL DE TRANSMISSION DE DONNÉES DANS UN ELECTRONICS CO., LTD.) Cooperation Патентное бюро  $\widehat{\phantom{a}}$ SYSTÈME DE COMMUNICATION] **Treaty** منعدمنا دما © Elsevier B.V. 2019

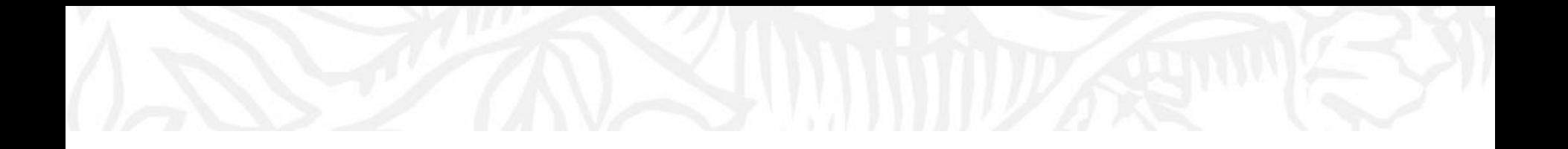

# Анализ научно-исследовательской информации

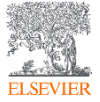

© Elsevier B.V. 2019

### Анализ результатов

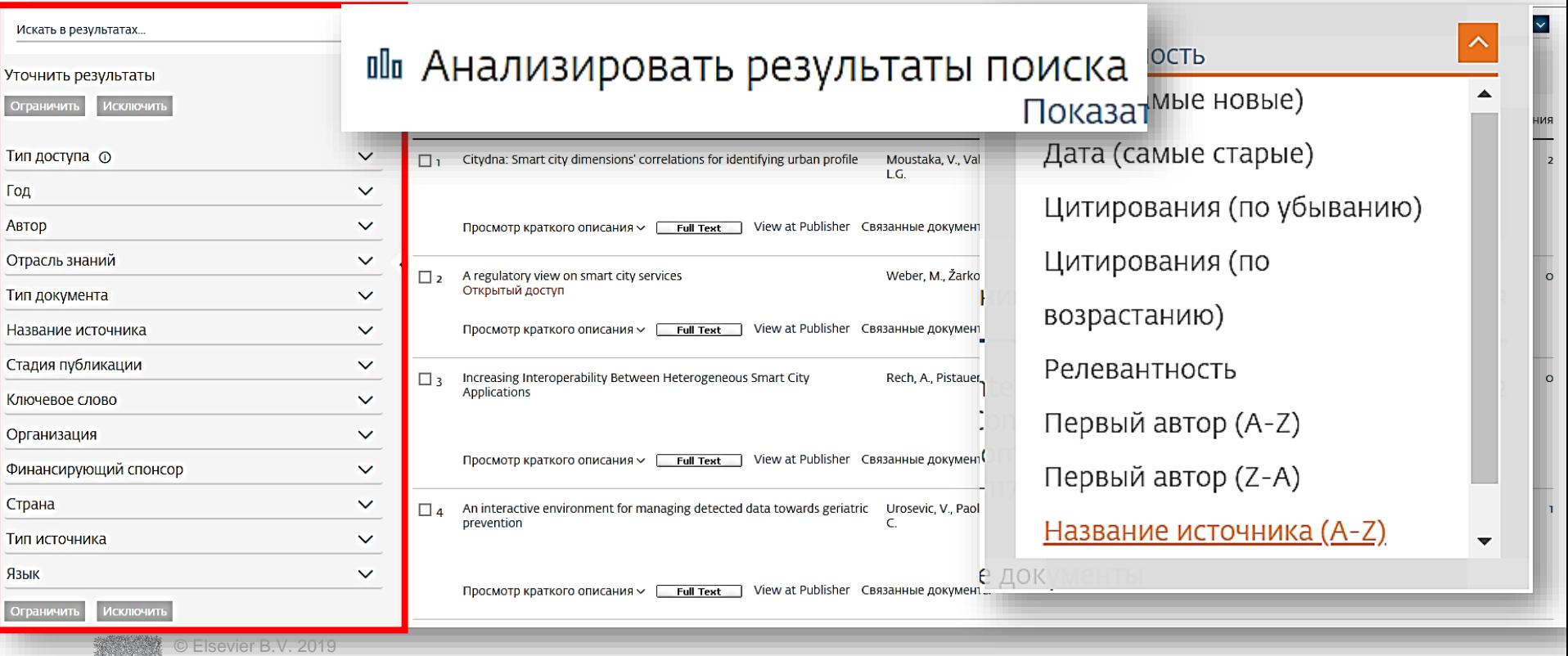

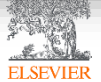

### Аналитическая панель

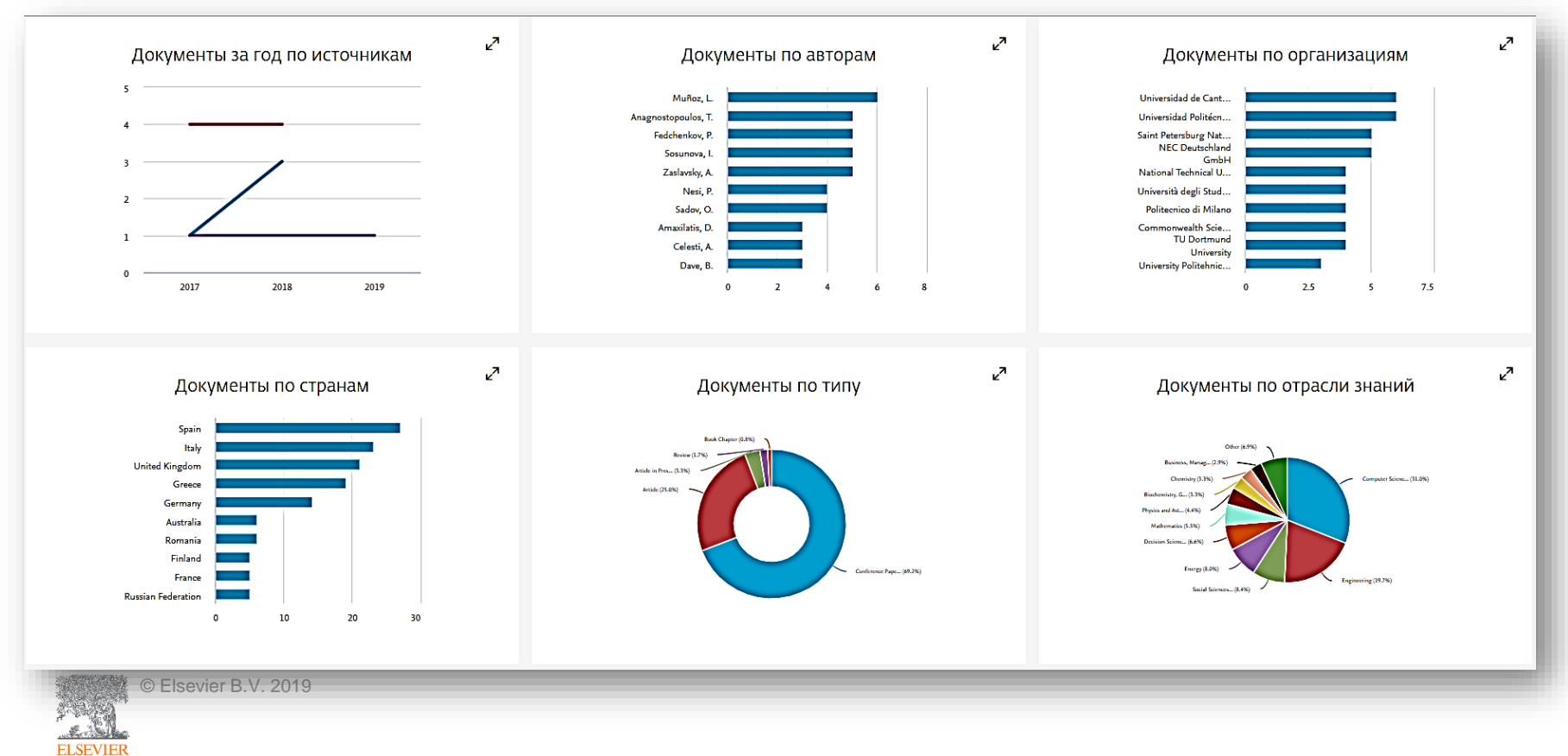

### Документы по авторам

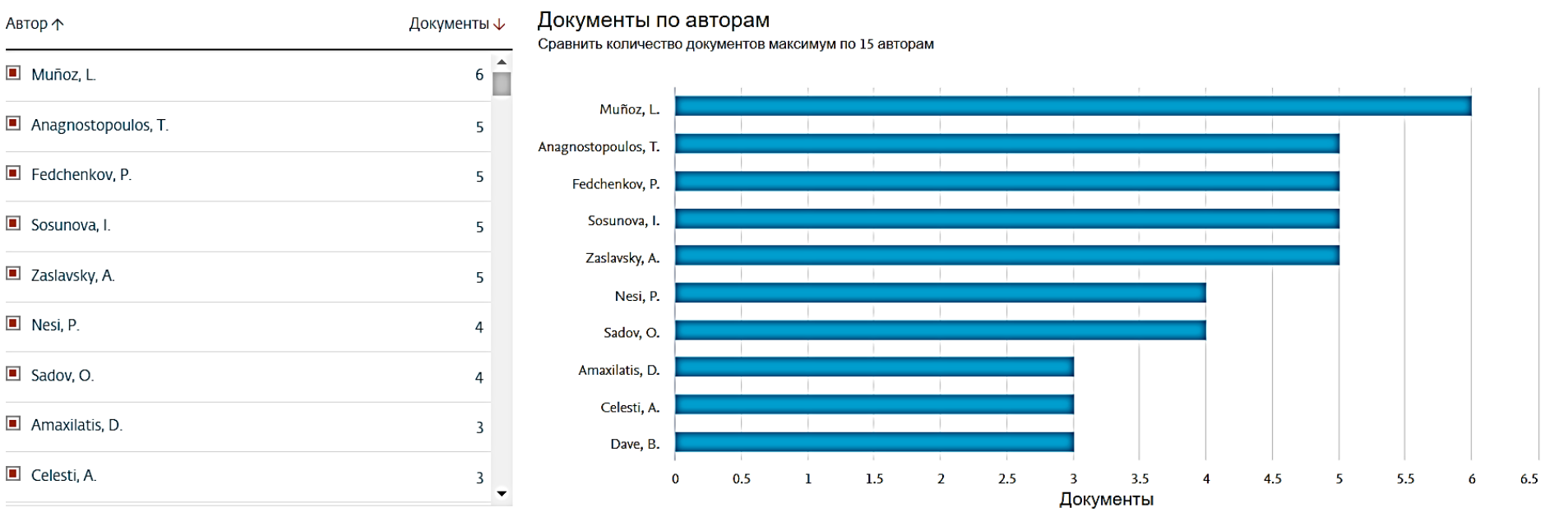

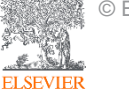

### Профиль автора

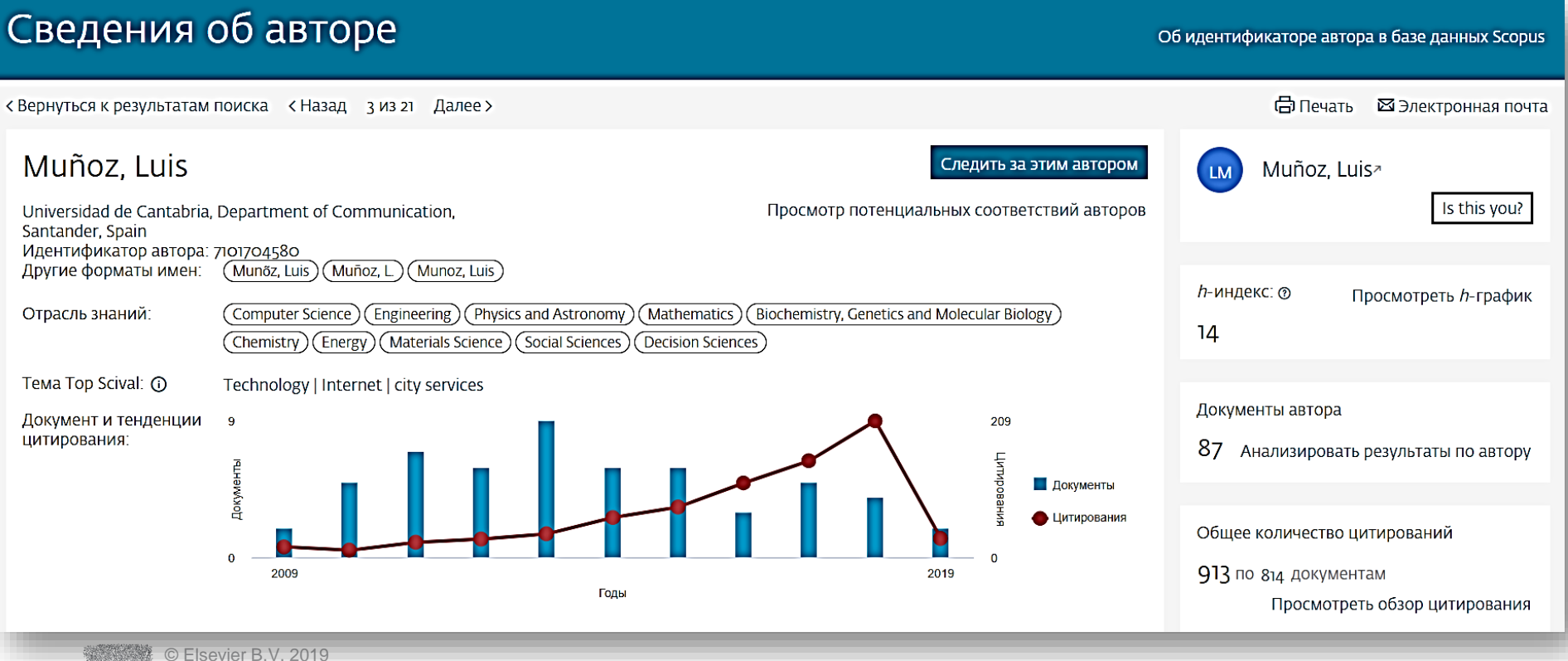

**ELSEVIEE** 

### Документы за год по источникам

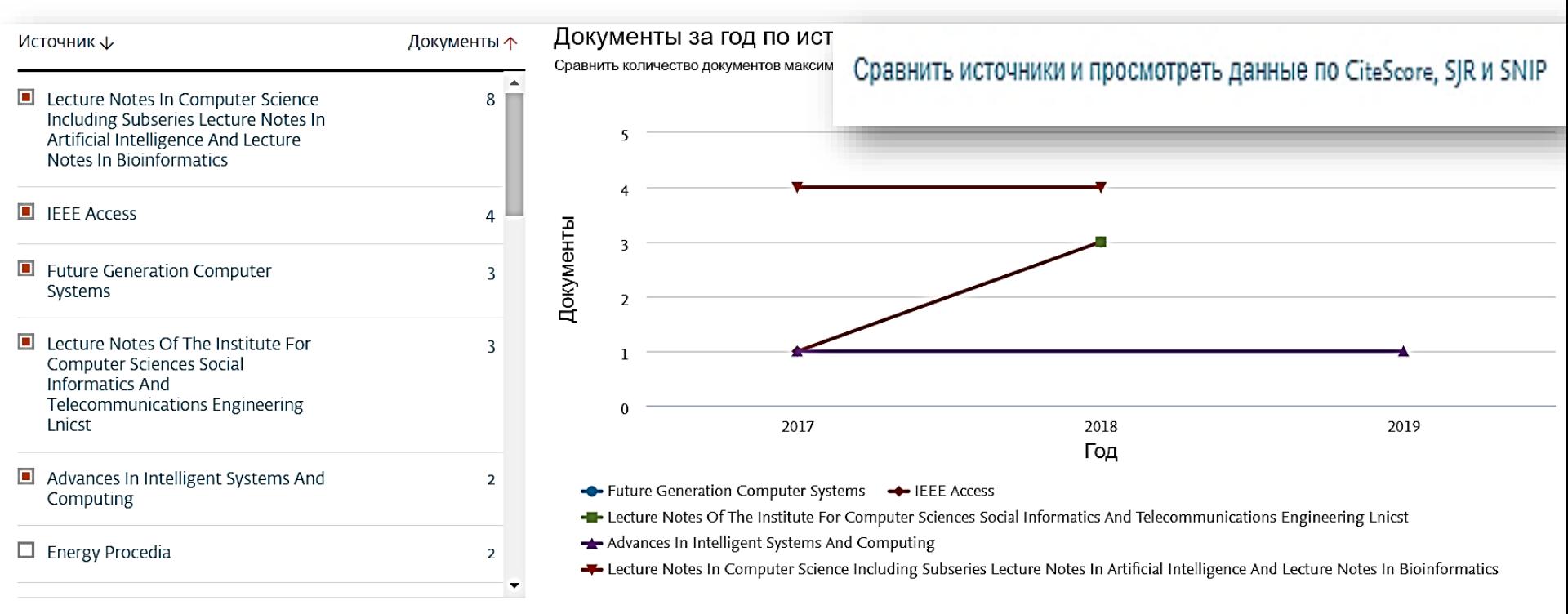

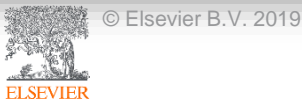

### Анализ журналов

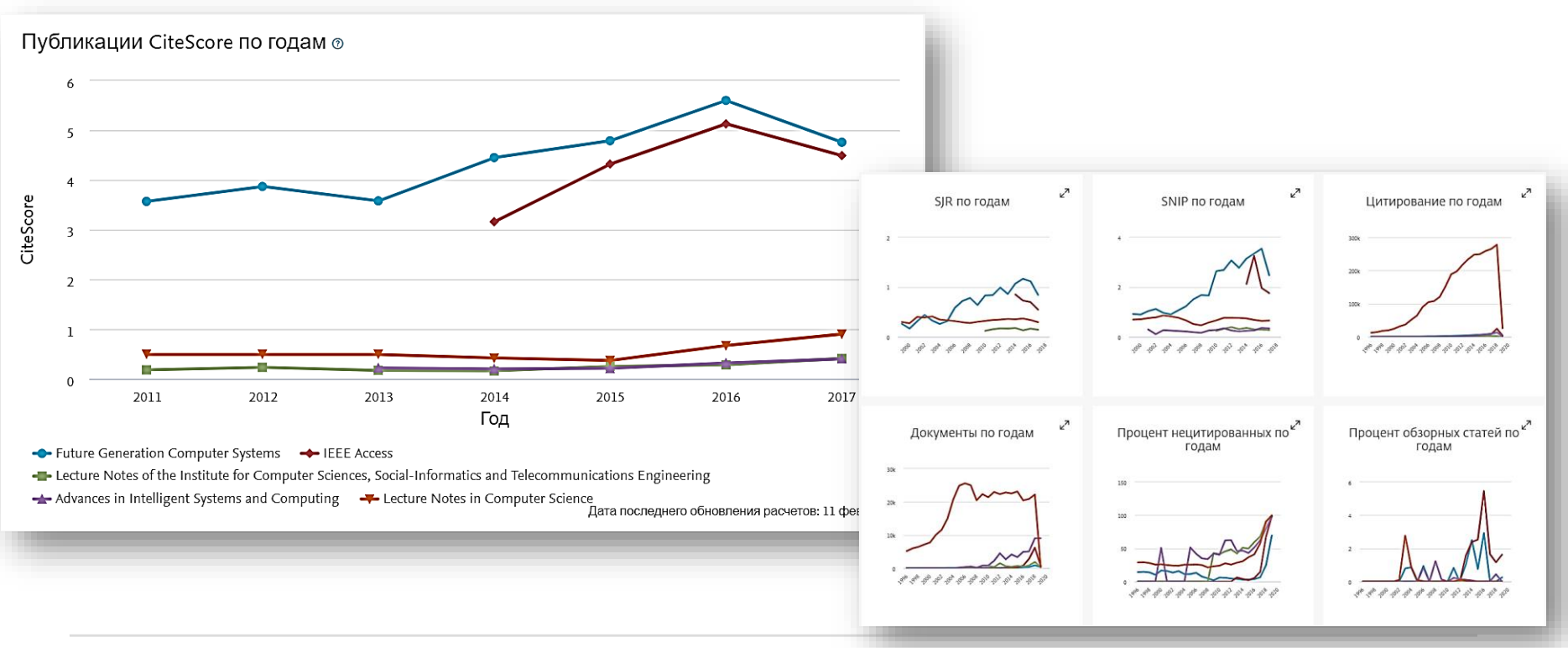

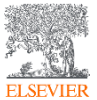

### Подбор журнала по предметной категории в Scopus

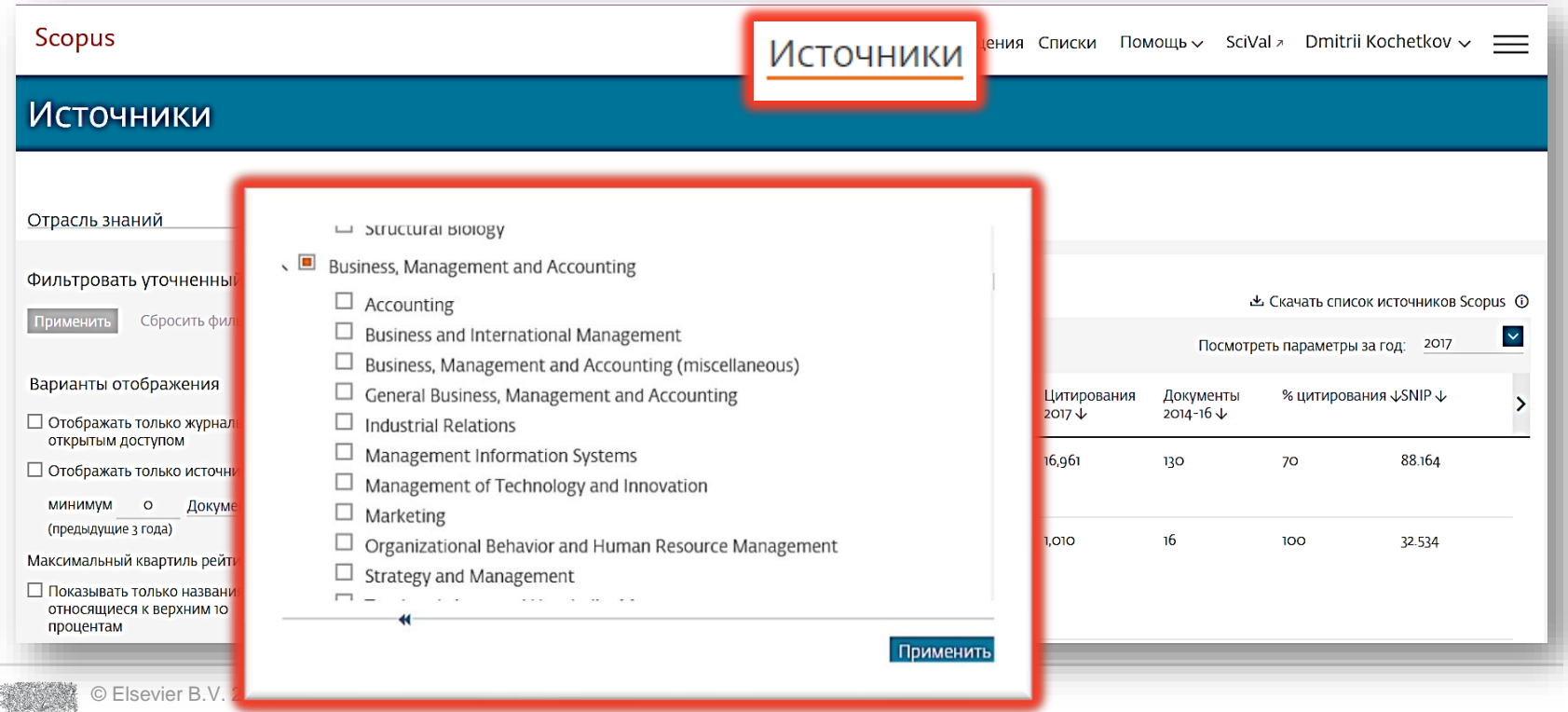

### Выбор журнала по квартилям

Максимальный квартиль рейтинга Citescore

Показывать только названия, относящиеся к верхним 10 процентам

Фильтровать уточненный список

1-й квартиль

2-Й КВАРТИЛЬ

3-й квартиль

#### 4-Й КВАРТИЛЬ

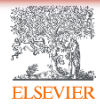

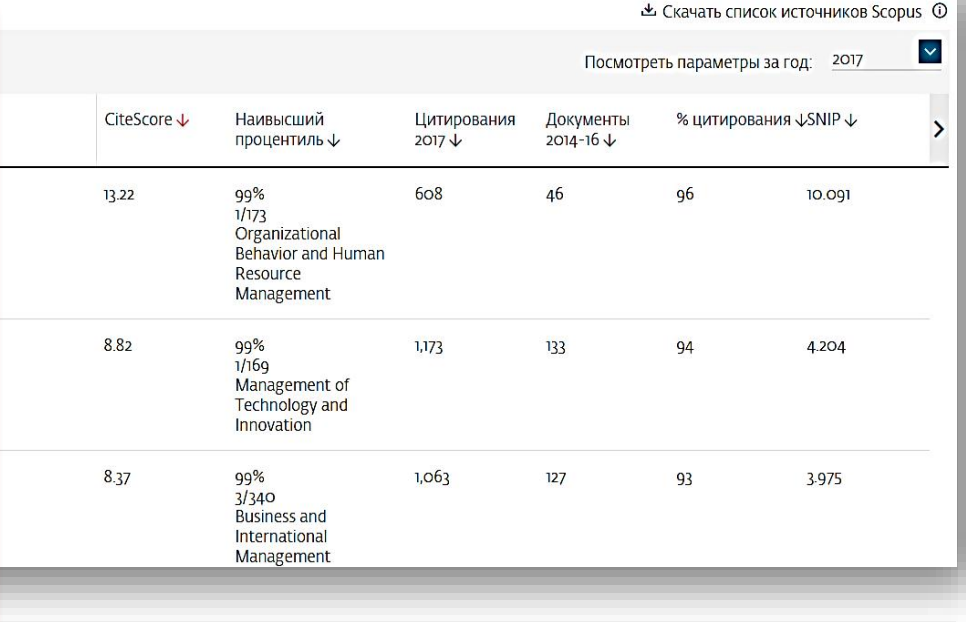

### Что такое квартили и процентили?

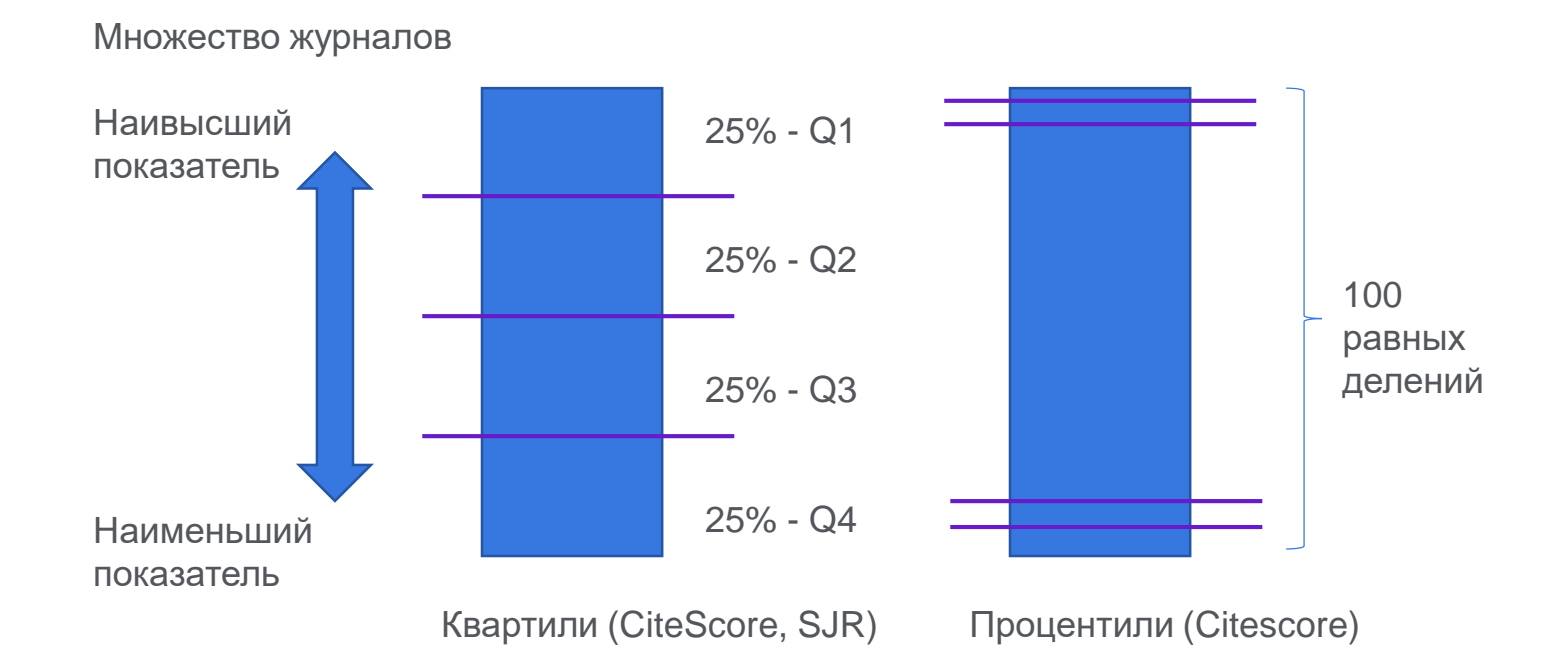

ELSE'

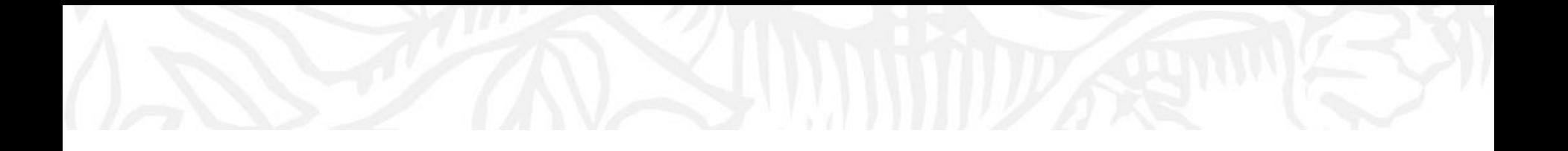

# Профили Организации(Аффиляции) и профили Авторов в Scopus

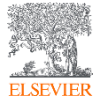

### Модель данных Scopus

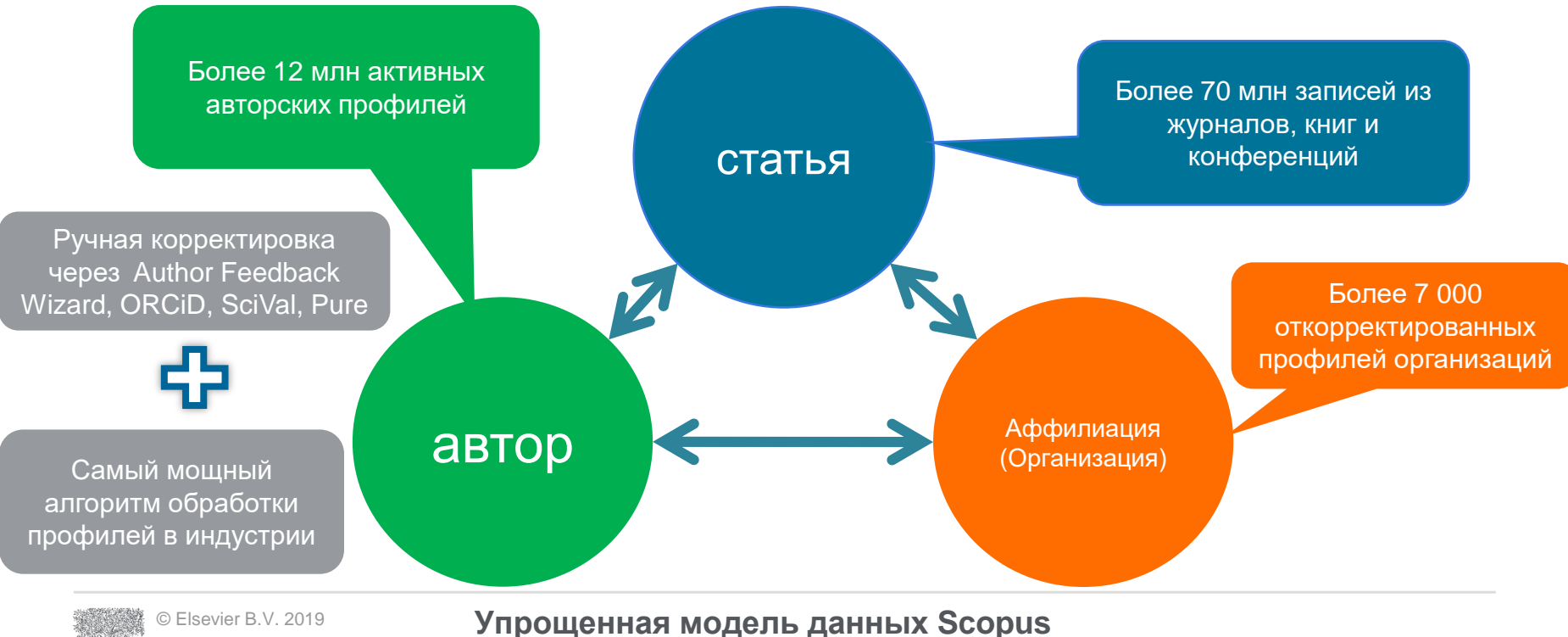

### Профили организаций (Affiliation Identifier)

База из **8 млн** автоматически созданных профилей организаций с использованием сложных алгоритмов для идентификации названия организации и создания профилей на основе сопоставления различных параметров.

Scopus позволяет найти все публикации одной организации за несколько минут по поисковому запросу. Если в статье указана организация, то статья попадет в профиль организации

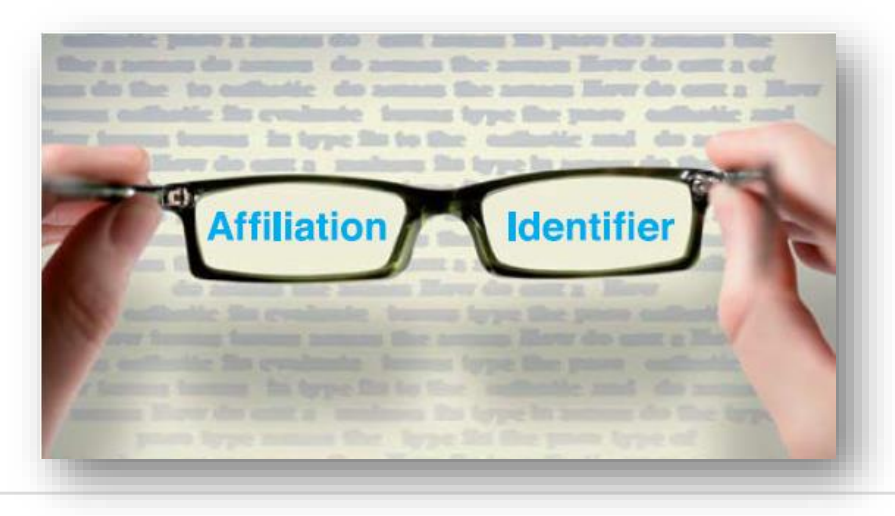

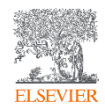

### Профили организаций (правила поиска)

**Scopus** Поиск Источники Оповешения Списк Поиск организации Документы **Авторы** Организации Расширенный поиск Название организации Поиск Q Volgograd State Technical University например, Тогонсо описывку 3 результата поиска по организации - Volgograd State Technical University Об идентификаторе организации базы данных Scopus ® Организация (Volgograd State Technical University) ● Редактировать Уточнить результаты  $\blacktriangledown$ Сортировать по: Организация (А-Z) Ограничить Исключит □ Все Показать документы Оставить отзыв Город  $\boldsymbol{\wedge}$ Документы Учреждение Город Название организации Организация Страна  $\Box$  Kamyshin  $(1)$  >  $\Box$  Volgograd  $(1)$  > © Elsevier B.V. 2019 ograd State Technical Univers 3294 3324 Volgograd **Russian Federation** olgograd State Technical University Volzhsky  $(1)$  > grad State Architect-build Un **ELSEVIEE** 

### Профиль организаций в Scopus

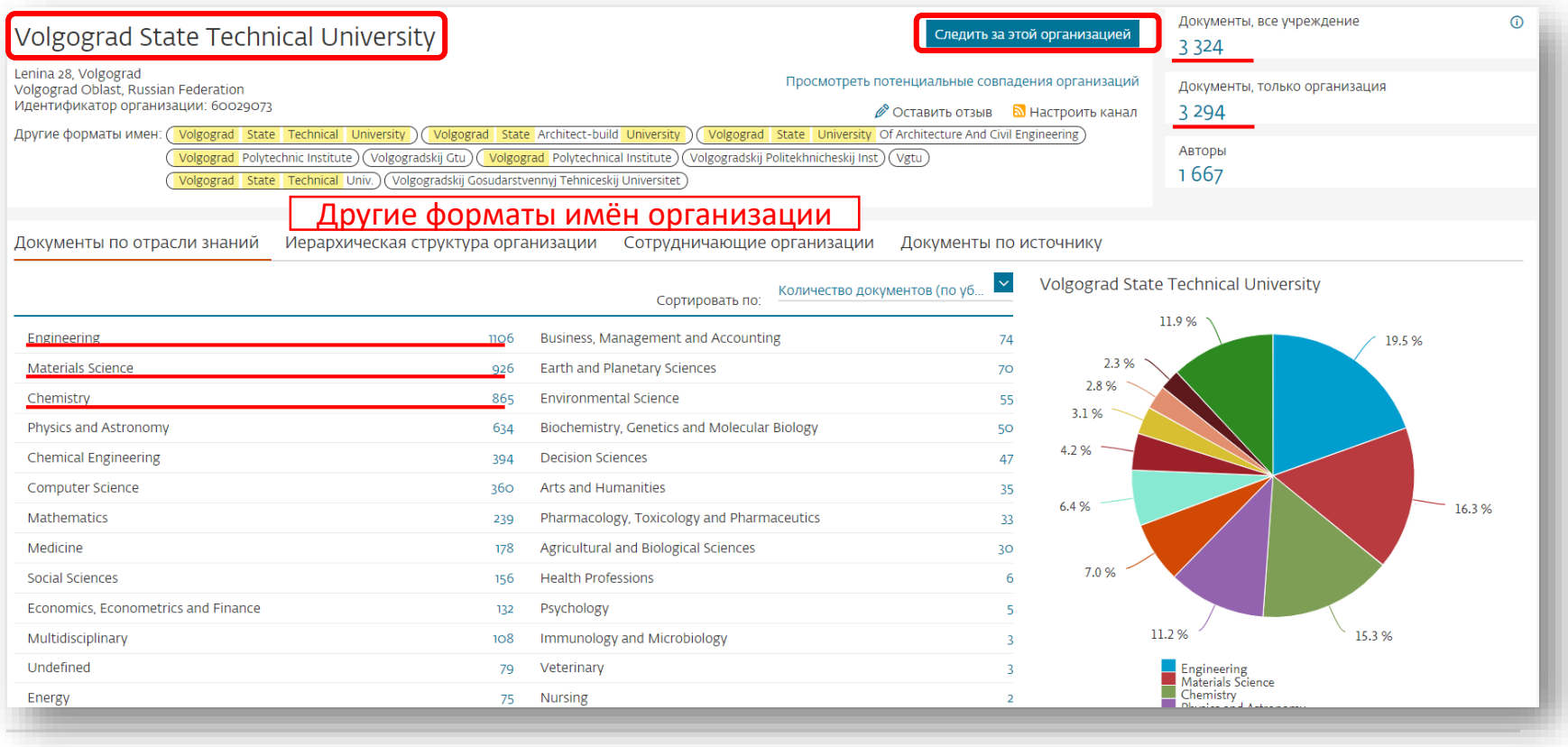

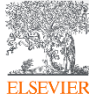

© Elsevier B.V. 2019

### Если ваша статья появилась в Scopus, значит у вас есть профиль автора!

Профили авторов в Scopus создаются АВТОМАТИЧЕСКИ.

Сегодня уже около 18 млн профилей. Для формирования профиля автора используются следующие данные:

- Заглавия статей
- Аннотации
- **Авторы, со-авторы**
- Пристатейная литература
- Ключевые слова
- **Место работы, email**
- Отдел (если возможно)
- **Источник публикации**
- **ASJC классификация**
- Даты публикаций

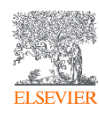

### Профили аторов (правила поиска)

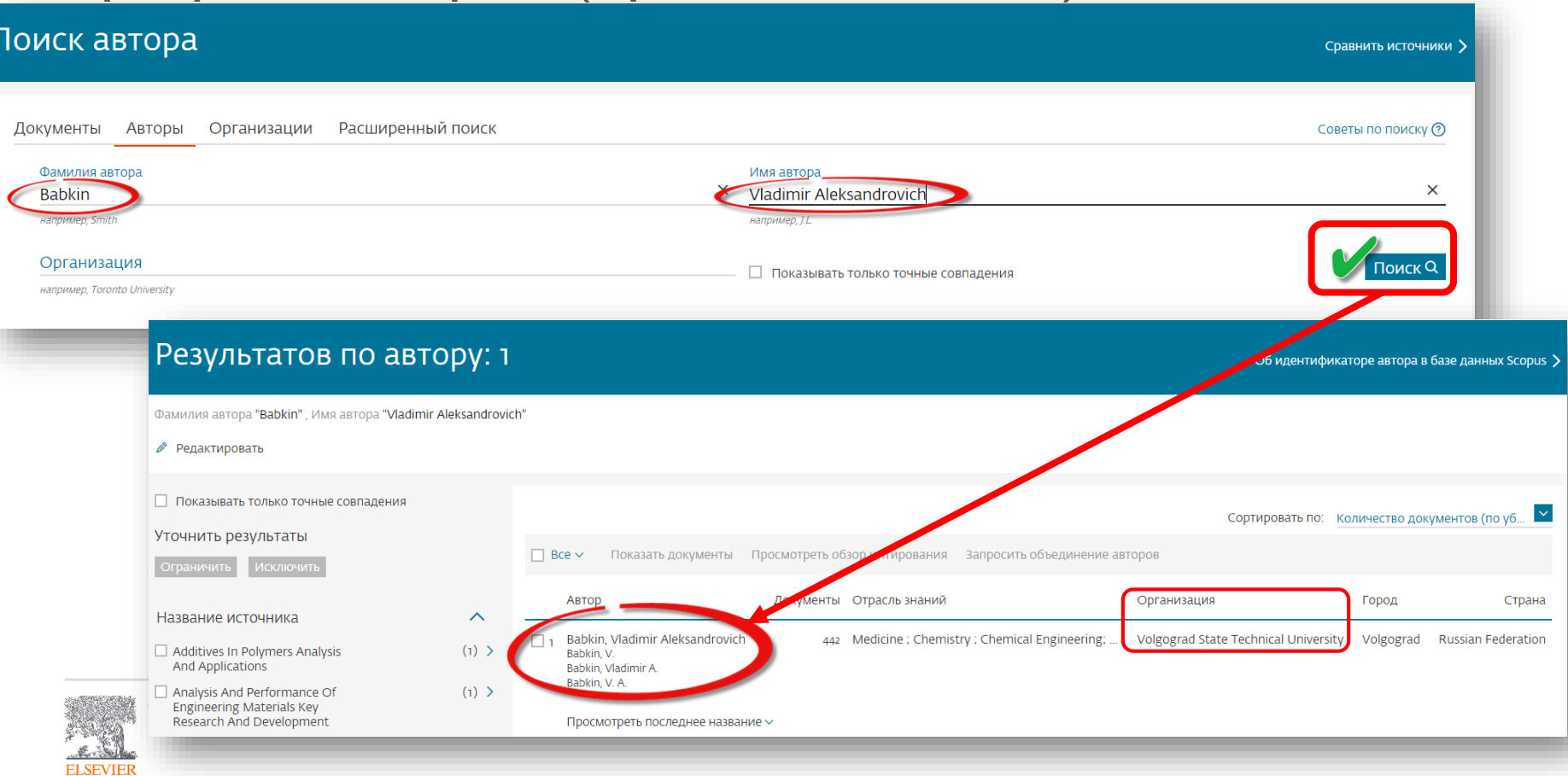

### Профили аторов (правила поиска)

**ELSEVIEE** 

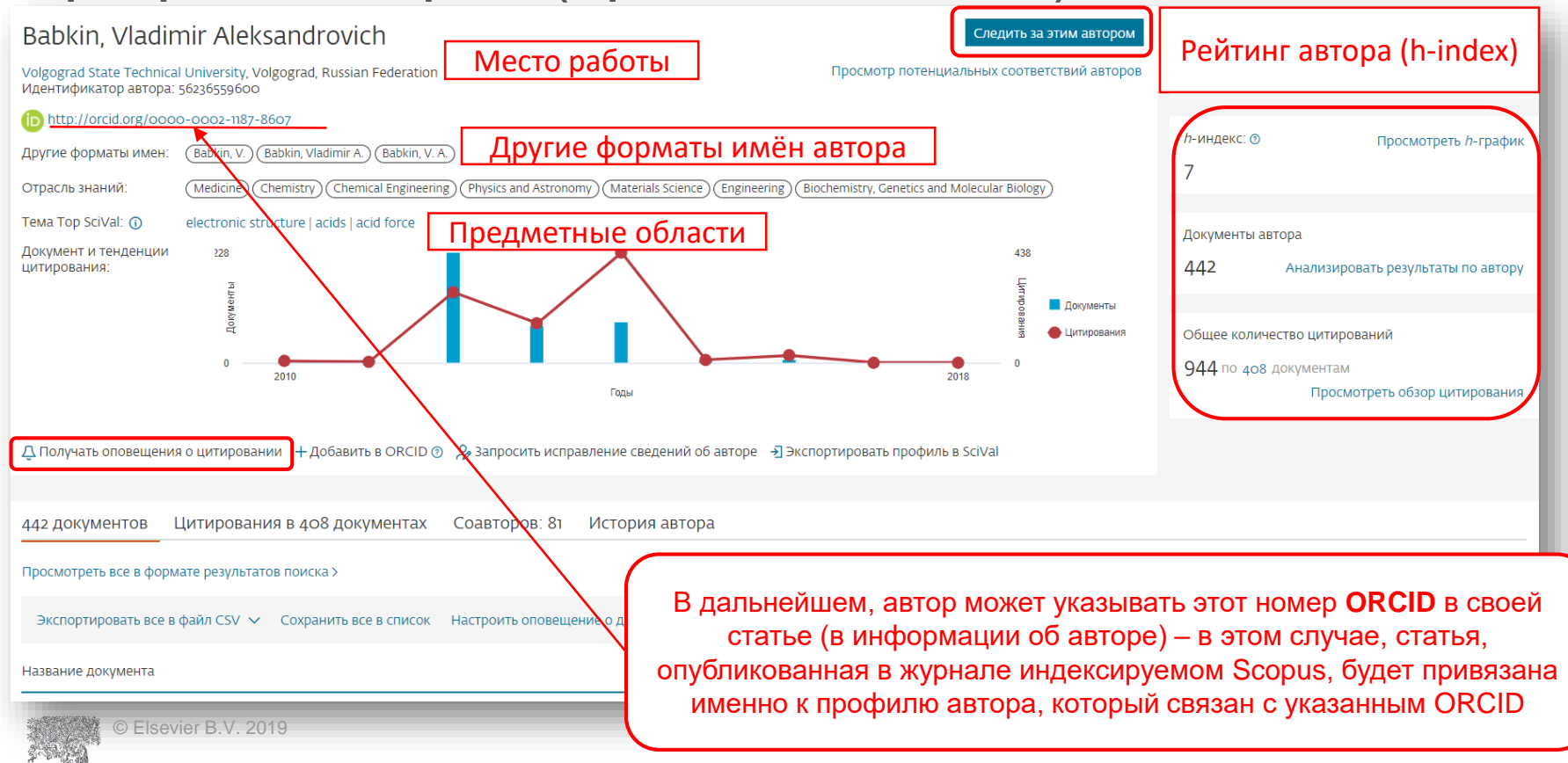

### Профиль в ORCID

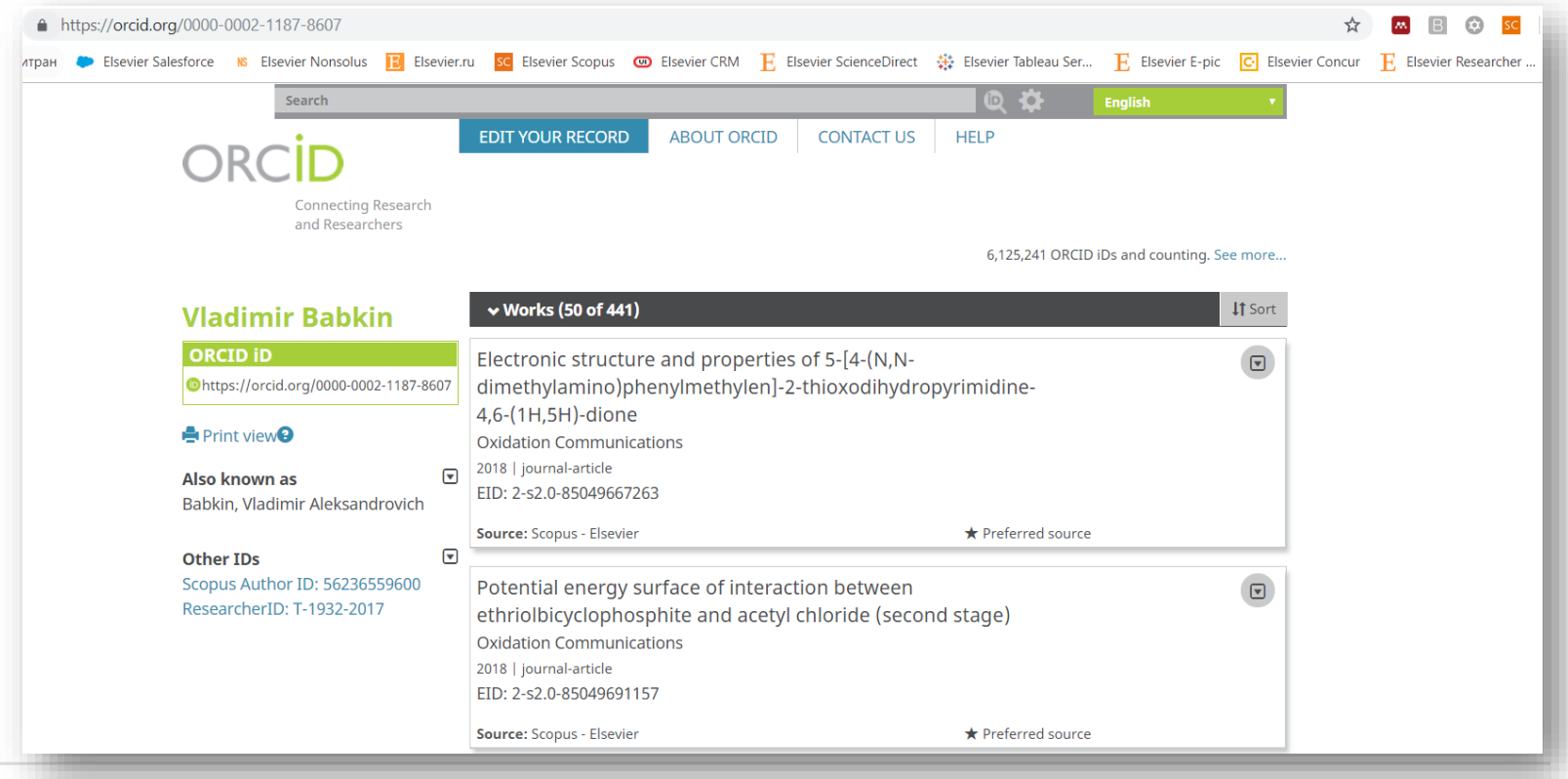

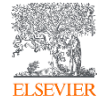

### Новая форма корректировки профиля

**ELSEVIER** 

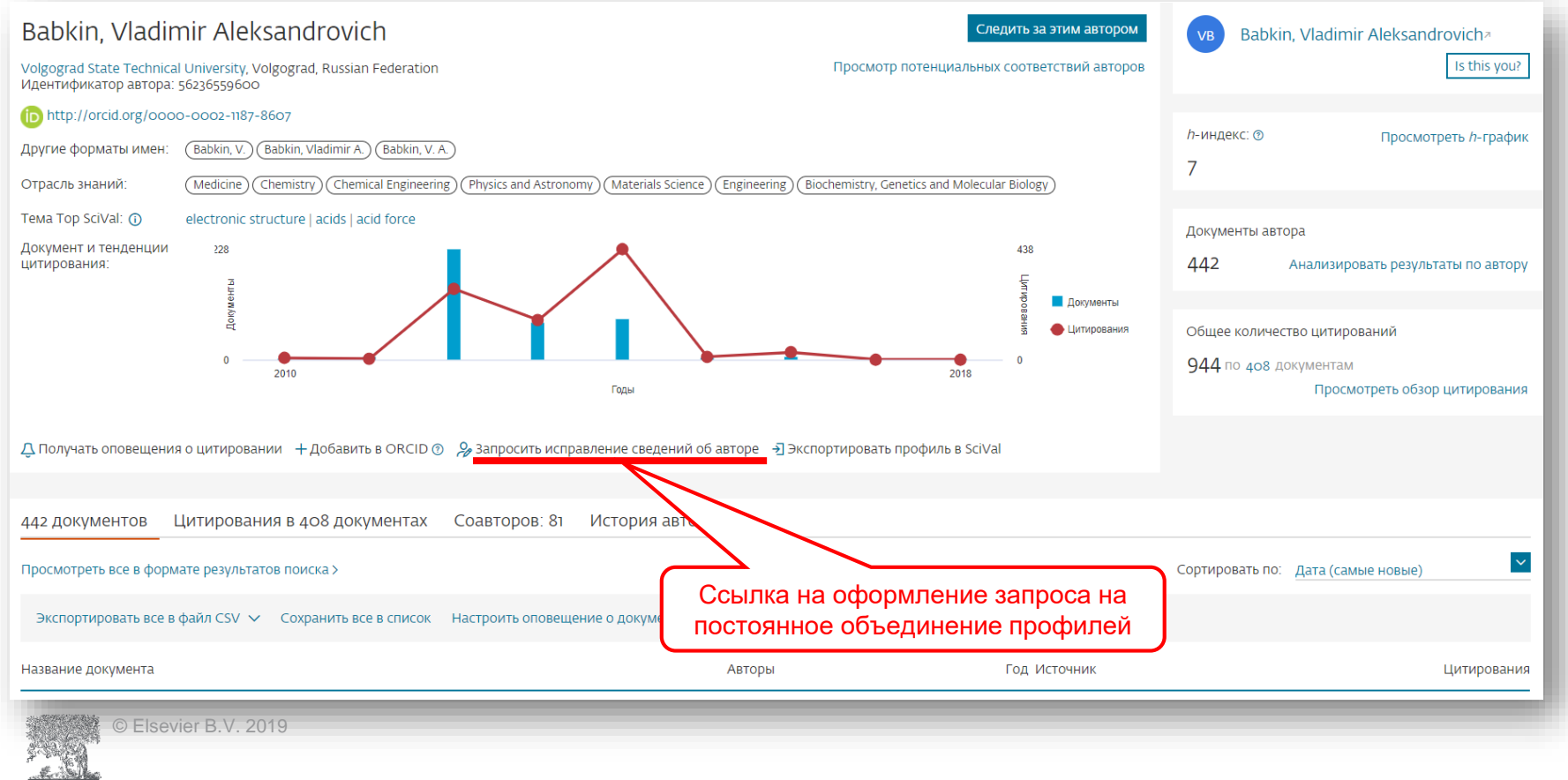
### Возможность изменить профиль автора

**ELSEVIER** 

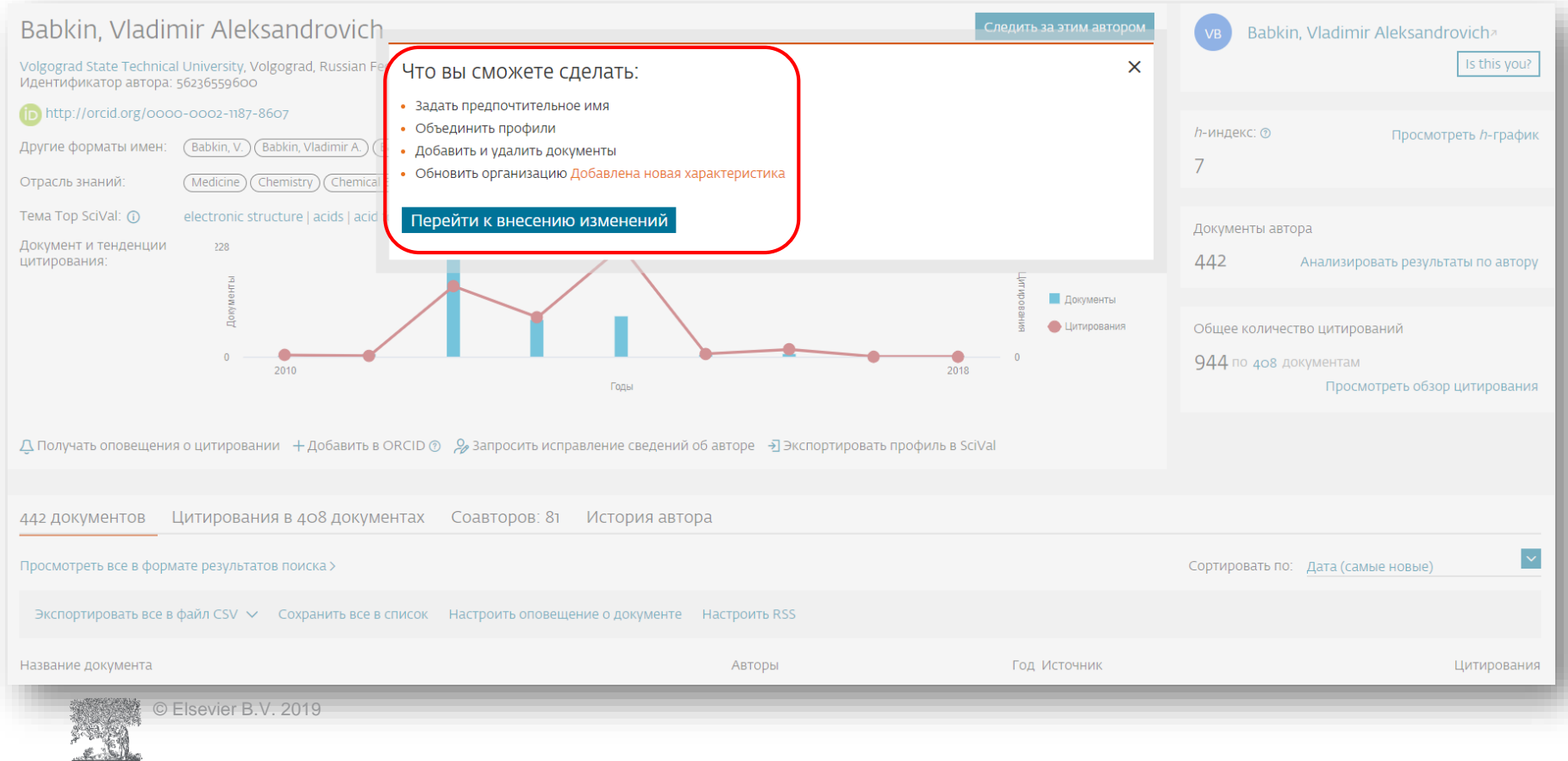

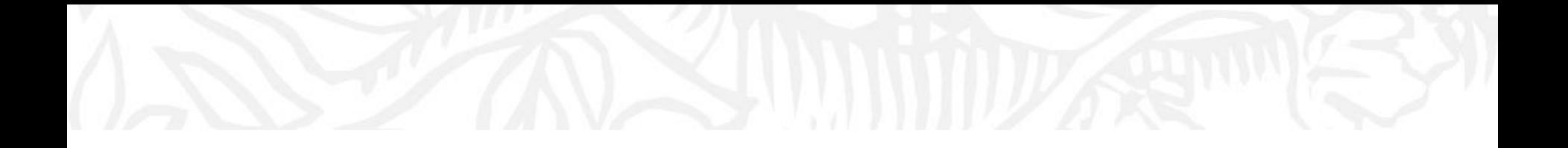

# Персонализация в Scopus

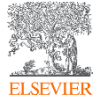

© Elsevier B.V. 2019

## Персонализация в Scopus: создание логина и пароля

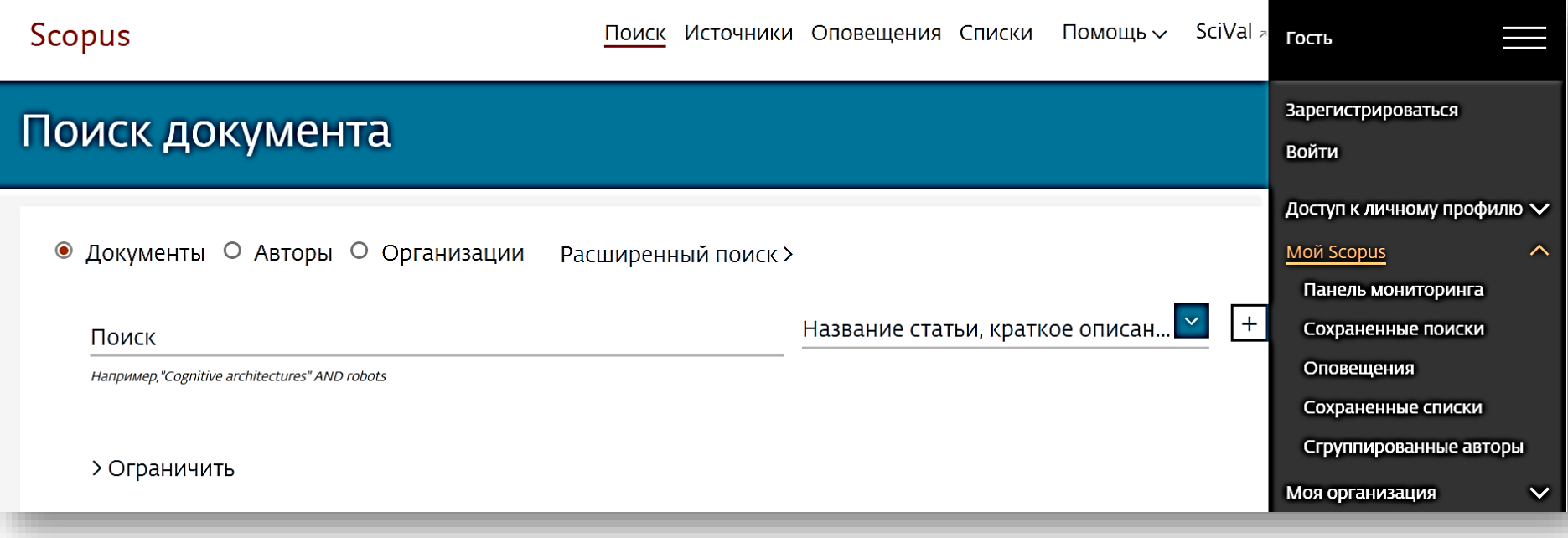

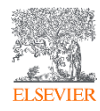

### Настройка оповещений

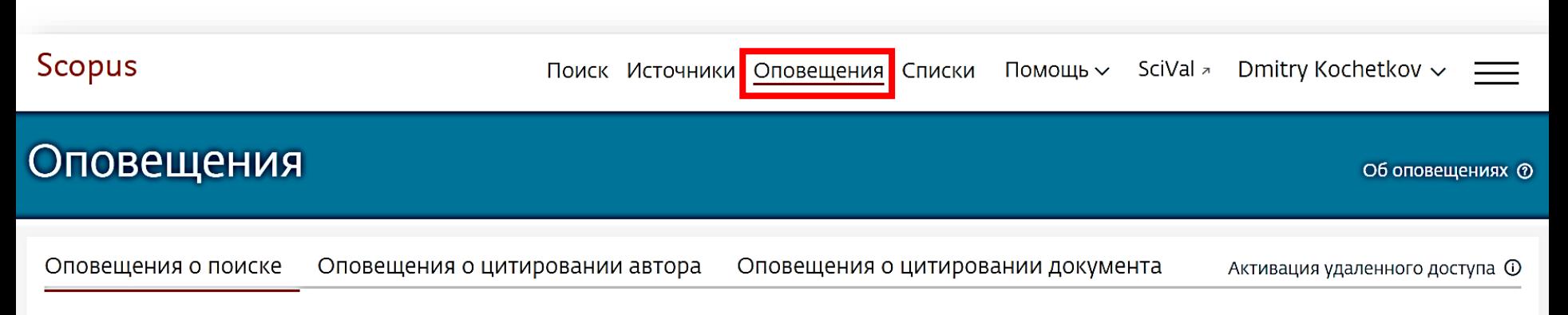

Вы будете получать оповещение о поиске каждый раз, когда какой-то из этих поисков в базе данных Scopus будет выдавать новые результаты.

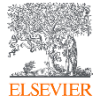

### Оповещения о цитировании автора

#### Kochetkov, Dmitry M.

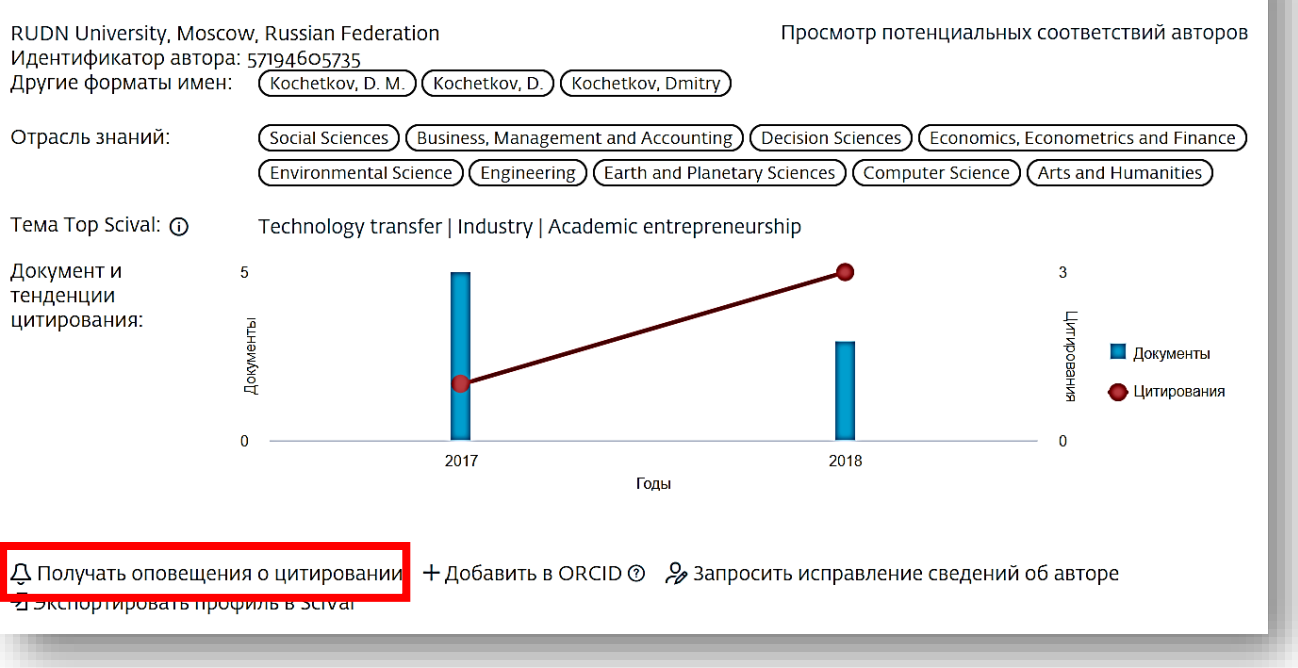

Следить за этим автором

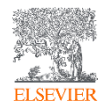

### Оповещения о цитировании документа

evaluation of universities, first of all, global university rankings. Each ranking methodology assesses the different functional areas; a unified methodology of the evaluation of university as a complex system is currently lacking. At the same time, we tried to define the mechanism of the impact of the universities on regional economic growth grounding on a case of Russian universities. A comparative study of Novosibirsk and Tomsk universities has revealed key problem areas and barriers in the process of university engagement in regional economic systems. The findings will be used in further theoretical and applied research, as well as decisionmaking in the area of educational policy.

#### Bажность темы SciVal @

Тема: Technology transfer | Industry | Academic entrepreneurship

Процентиль важности: 98.849

#### Ключевые слова автора

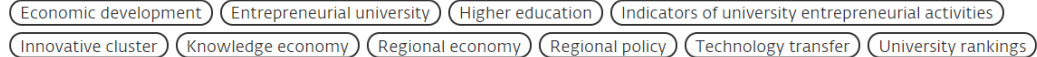

ISSN: 20726414 Тип источника: Journal Язык оригинала: English

DOI: 10.17059/2017-2-13 Тип документа: Article Издатель: Institute of Economics, Ural Branch of the Russian Academy of

Ndpolskikh, D.L. (2018) Academy of Strategic Management Journal

Trends and prospective models for the formation of innovative clusters in the **Russian Federation** 

Larionova, N.I., Yalyalieva, T.V., Napolskikh, D.L. (2018) Regional Science Inquiry

Foreign-owned companies in countries with an unstable economy: The case of the automotive industry in Russia

Spitsin, V., Mikhalchuk, A., Spitsina, L. (2018) Journal of International Studies

Просмотреть все 4 цитирующих документов

Сообщайте мне, когда этот документ будет цитироваться в Scopus:

Настроить оповещение о цитировании

Настроить канал цитирования >

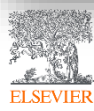

### Полезные ссылки

- *[www.elsevierscience.ru](http://www.elsevierscience.ru/)*
- *[www.journalfinder.elsevier.com](http://www.journalfinder.elsevier.com/)*
- *[www.sciencedirect.com](http://www.sciencedirect.com/)*
- *[www.scopus.com](http://www.scopus.com/)*
- *[www.elsevier.com/authors](https://www.elsevier.com/authors)*

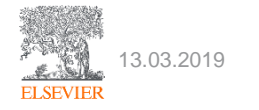

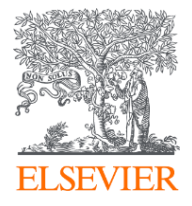

## Mendeley: персональная научная библиотека и инструмент научной коммуникации

Волгоградский государственный технический университет

14.03.2019

#### **Филатов Максим Михайлович**

Консультант по ключевым информационным решениям Elsevier

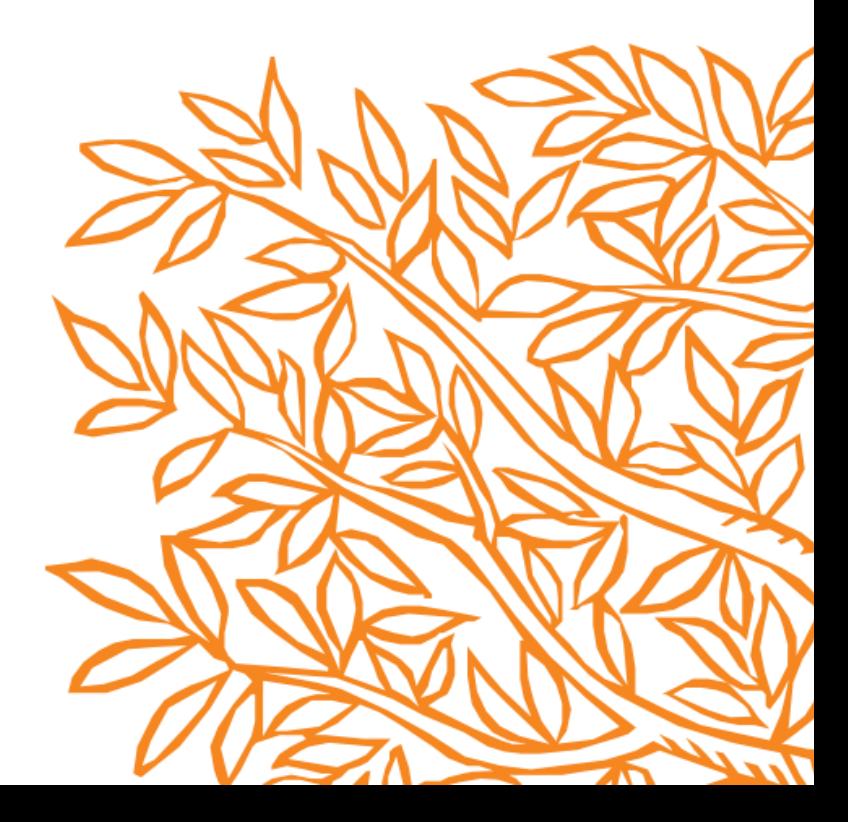

## Что такое библиоменеджер?

**Библиоменеджер (Reference management software)** - это система, позволяющие исследователям, учёным и писателям создавать, организовывать в персональной библиотеке и повторно использовать библиографические ссылки.

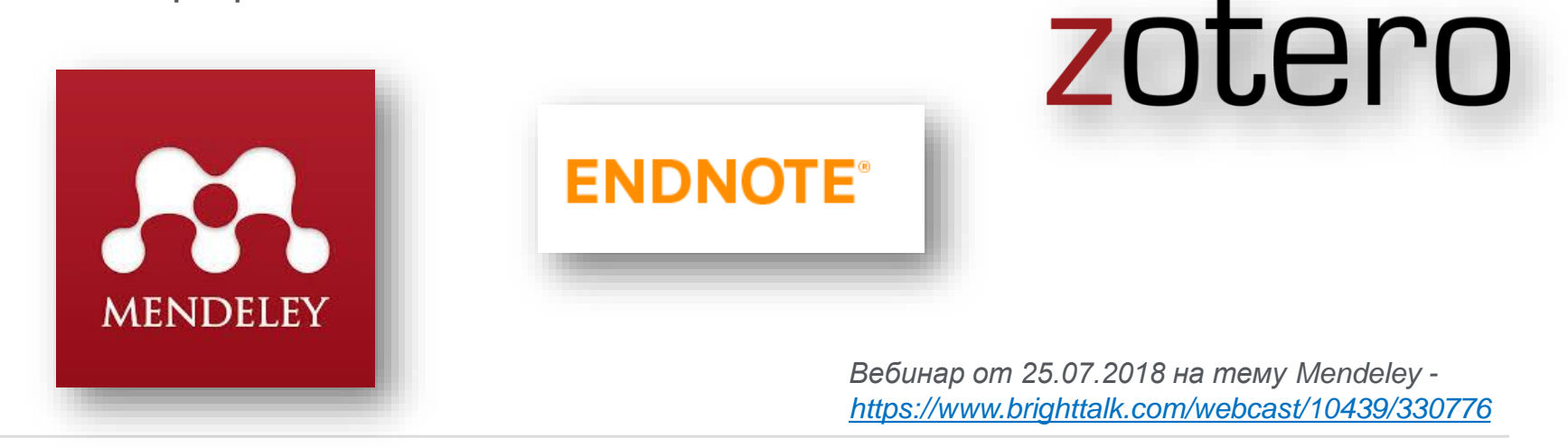

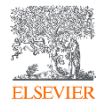

## Что такое Mendeley?

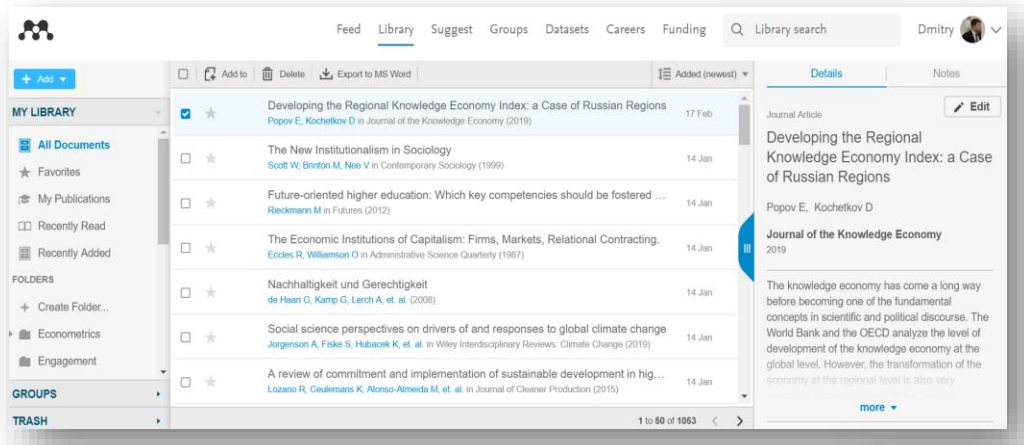

*Mendeley* - это *библиоменеджер,* позволяющий читать, комментировать, распространять, управлять хранением и цитировать научные статьи...

> 4 Citations

...и *научная социальная сеть* с 8+ миллионами пользователей, позволяющая находить единомышленников и изучать тренды современных исследований.

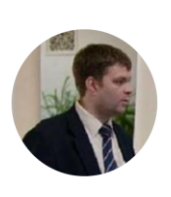

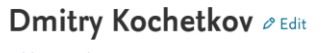

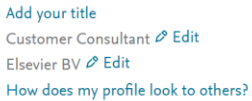

Overview Impact Publications Network

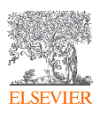

## Данные Mendeley используются в Scopus

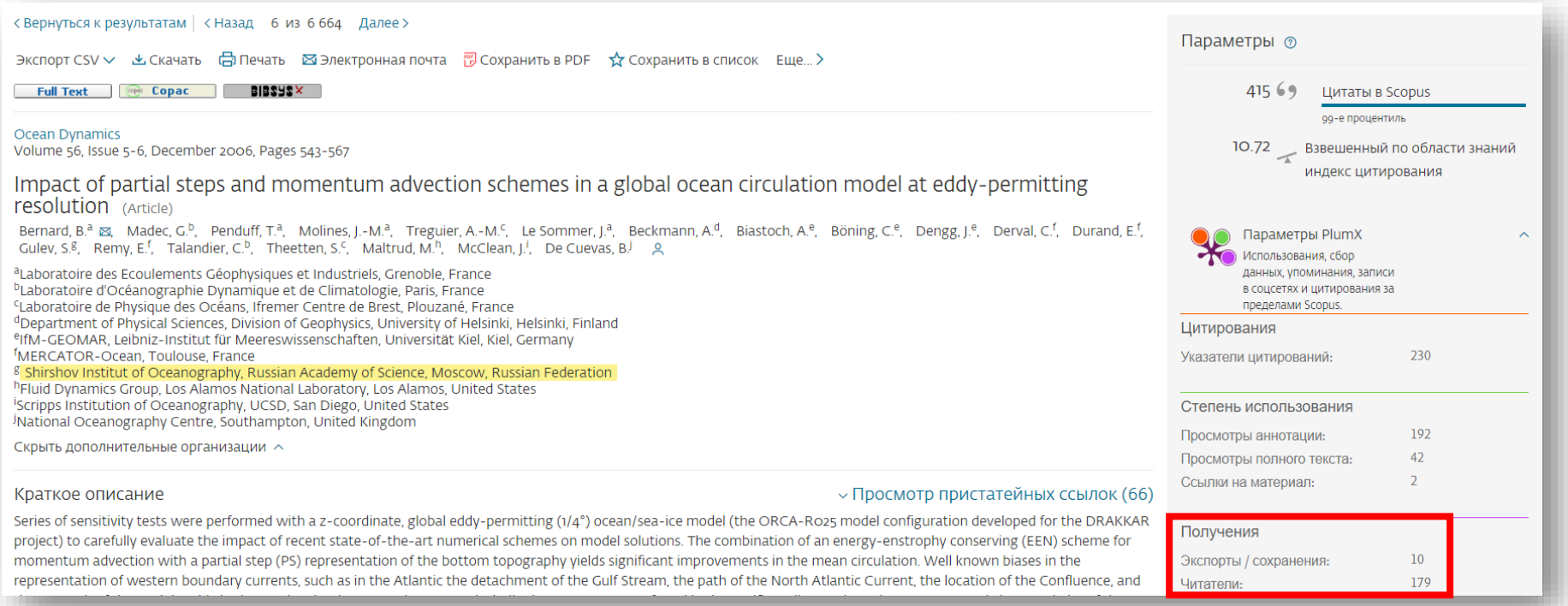

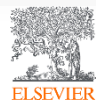

## Данные Mendeley используются в ScienceDirect

#### Outline

Abstract

Keywords

- 1. Introduction
- 2. On momentum advection schemes
- 3. Numerical configuration, simulations and methodology
- 4. Momentum advection schemes and vorticity dynamics
- 5. Impact of the regularity of the velocity field
- 6. Conclusion and discussion
- Acknowledgements
- **References**

Show full outline  $\sim$ 

#### Figures (14)

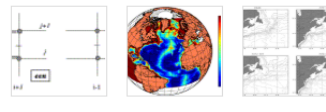

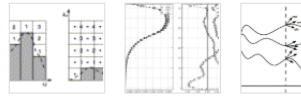

#### Show all figures  $\sqrt{}$

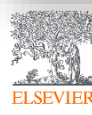

© Elsevier B.V. 2019

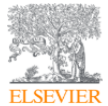

Abstract

Ocean Modelling Volume 29, Issue 1, 2009, Pages 1-14

How momentum advection schemes influence current-topography interactions at eddy permitting resolution

Iulien Le Sommer<sup>a</sup> & 14. Thierry Penduff<sup>a</sup>, Sébastien Theetten <sup>b</sup>, Guryan Madec<sup>e</sup>, Bernard Barnier<sup>a</sup> **El Show more** 

Recent studies have shown that the use of an enstrophy-and-energy-conserving

momentum advection scheme substantially reduces widespread biases of mean currents in the global 1/4° DRAKKAR model. This paper investigates the origin of

these improvements. A series of sensitivity simulations with different momentum

enstrophy (ens), energy (efx) and both quantities (een) are tested and their impact on

advection schemes is performed with the North Atlantic 1/4° DRAKKAR model. Three second order momentum advection schemes conserving, respectively,

https://doi.org/10.1016/j.ocemod.2008.11.007

the model solution are compared.

Get rights and content

 $1 \quad 2 \quad \text{Next}$ Citing articles (40)  $\checkmark$ **Article Metrics**  $\overline{\wedge}$ **Citations Citation Indexes:** 40 Captures

Readers: 38 Exports-Saves:

Ocean Modelling, Volume 130, 2018, pp. 79-139 **Download PDF** 

View details  $\vee$ 

View details V

Numerical representation of geostrophic mode... Journal of Computational Physics, Volume 228, Issue 2... **Download PDF** View details  $\vee$ 

Impact of the "Symmetric Instability of the Co...

IRA-55 based surface dataset for driving ocean-...

Ocean Modelling, Volume 120, 2017, pp. 18-26

Recommended articles

Download PDF

## Функционал Mendeley

- **Организация** документов и ссылок *(Mendeley)*
- **Коллаборации** через присоединение или создание групп *(Mendeley Social Network)*
- **Поиск** документов и статистики *(Mendeley Search)*
- **Хранение данных** *(Mendeley Data)*
- **Управление академической карьерой** *(Mendeley Careers)*

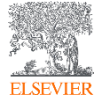

#### Работает на всех платформах в большинстве браузеров Приложение для научной работы

New Horizons: From Research Paper to P

Saturn's moon Phoebe as a captured bod

The Hussens mission to Titan: An overvier

Lebreton J. Matein D in European Boeck Agency, (3

Ulysees shows the sun's south oole: An in

North E. Marselei PL Page D. et al. In Science (1995)

The silysees maskin: The lon propulsion a

The Cassini/hiuygens mission to the satur

Material II, Ryskar L. Latraster J. et as in Scocia Scien

Baseline design of new textcons mission

Maler T, Lakesth E, Schnivers H, et al. in Earth, M.

Chemical Composition of loy Salelite Bur

Dalten J, Cruksharek D, Blachan K, all all in Boarie S

Detail Rile The Astronomise Journal (2011)

Dun Y, Farquinar III in Artis Astronoutisa (2006)

Faam D.H.JSS - Journal of the firmst indecessnate

Johnson T, Garina J In Nebura (2005)

Поддержка всех основных платформ

(Win/Mac/Linux/Mobile)

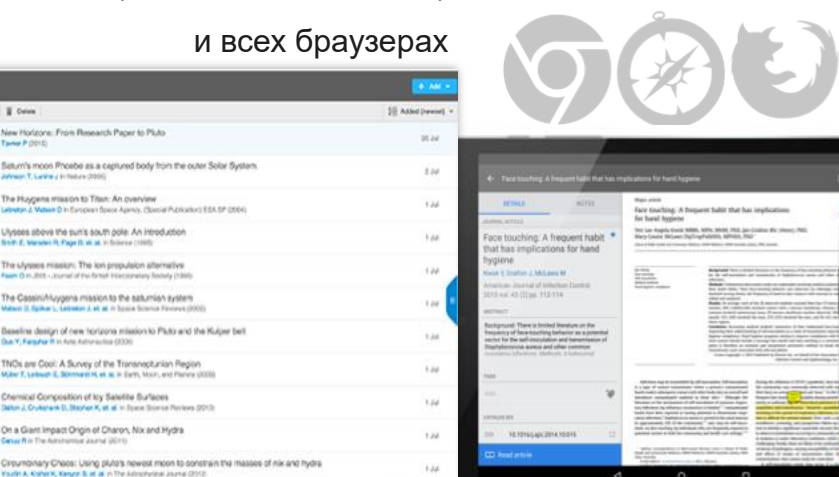

110101103

Web Mobile

**IBAZultur that** 

HOW T.F-branched RN

**A any beautiful also accelerates** 

Mendeley позволяет вам иметь постоянный доступ к информации для ведения научной деятельности

**ENDELEY** 

la Folder

GROUPS

**TRASH** 

C @ AN's E Drive

Taywar P (3015)

n

 $\Box$ 

 $n =$ 

 $\Box$ 

 $\Box$ 

 $13.7$ 

 $C_2$  :

 $\Box$ 

 $\Box$ 

 $V$   $C$   $+$ 

 $\mathcal{N}$ 

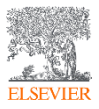

 $\mathbb{R}$ 

- Al Documents **Receiving Added** 

Egyptites

G Needs Secret <sup>2</sup> My Publications

Unome

andores.

**Gran Salvaged** 

profonemental systems

learning sciences

**SHOCKS PESSING** 

a Copyton and Learning Re

Menteley Advasr Croup

Zonero Library

Dean home.

cionnel

**Disc by Auth** 

Airon R. Seitz

Altissan, Merai

Aloise Fabio

Annitage, a K.

Ashby, F. Creasy

Athleti, M.

Aihton, III

Azar, C Babiloni, Fabio

Ashuin, Paul

Refree, I.C.

Banavar, J.R.

Barnett, John

Badriedinew AV

Baker, Timothy B.

Astoffi Laura

Ahrens, Anthony I

Abbevich, V

 $0 - 0 = 0$ 

 $(4, 4, 1)$  (3) **ARTISTS IN A 1979** 

**Algency Mercy** 

Arritage, a K. H.

Arita, E. Creat

 $+ 10^{4000}$ , H, Wats

Barnett, John

 $+$  m from texas in

Berkel, Herst J.

Berkel, Henk J.

 $+$  m ferges s

 $+$  m Apr. C

×.

 $+$   $+$ 

Executions

Arron R. Setz, N. Seeing What is hell There Stove the

**Personal Leoning** 

**American Production Print** 

**Concretes Americans** 

uppraise

**NH** Public Access

engineering

**Effects of mostres on else** 

Costs of Personhal Learning

The ampairat role of hoots artists in

activity and academicine release fre-

The Naumann-School and Names of

Streakers and dearests or affects of

**Bullareous at context interalation** 

pearls a false understanding of wi-

Determinant of Artissement in Protiac

Memorian in Commit Dewarf as a

AZA receptor function in hepatic dark

Determinent of Achiev

Ever, Ere T, Cry., Interferon-gamma vinists adension

Blumenhold, P.W., Teaching for understanding

cigarette ombing on brain activity in

Puffing Presumers and minimize insular by 1970.

Desktop

**Manufacture Carolines** 

 $2001$ 

 $1888$ 

test.

Posseling 09/12/10

**BAIS22** 

**Date of** 

May 6

Feb 9

**Pain 4** 

09/12/1

**VAULT** 

**Ward** 

**Contractor Artists** 

siding model proteins.

**Colding & design** 

**Search Collabora** 

Makers 11

 $-1$ 

**Nove 221-10** 

mproved design of stable and fast-

nury V. Abkevich, a. Cutin, E. Shakhnovich

A momber of approaches to design studio and feet Reid. Augments for model adjusted of chains have been helds

pompork has been surressful, for binger shams it after

Companies that following field a basematically impress

panels foldered behavior différent et des chara-

cable and fast-ficieling leaguences. Although this.

rengies of notice contacts. So, we study folding a

ness comment to have the system native

Amma Acid Sequence, Drug Deciph, Drug Stability

Hormation to stable. We been initiated products are the

Italianum folding behavior is the divox

matter as a siskal sweep.

**Sixter Saxe proter** 

Germanika

**A CALLER CARDINAL ANDRE THE THIS WAY** 

patter of the relative america is

ing single-dom

of the North

Current Directions

Antoinus.

Employee

**Journal of** 

Corner. 206/12/2

ment of

**MARKET** 

Engineering

persi al i.

International Mar 6 Anna

**Marine** 

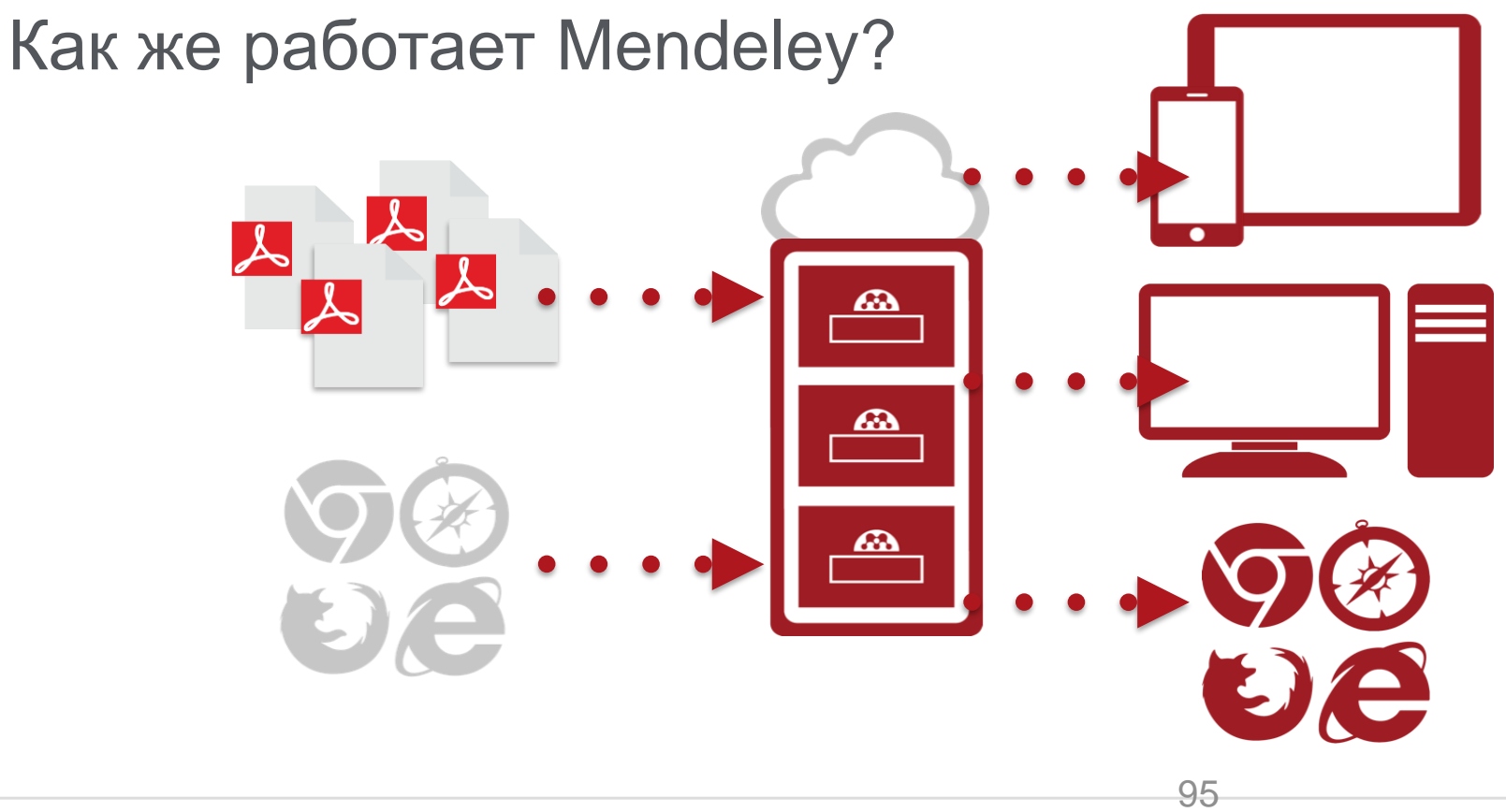

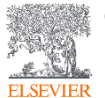

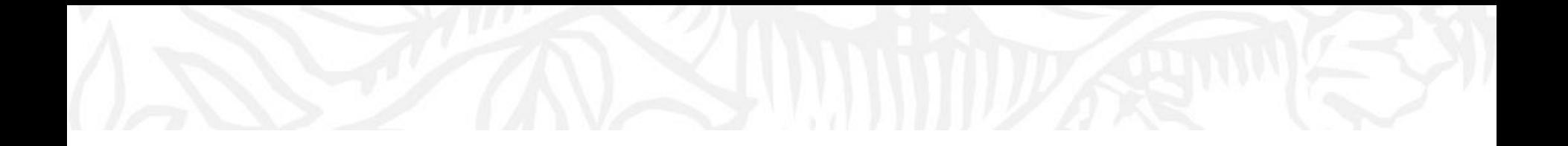

# Работа в Mendeley

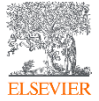

© Elsevier B.V. 2019

## *Заходим на [https://www.mendeley.com](https://www.mendeley.com/)*

Sign In Create account

Download

## **I & KNOWLEDGE**

Mendeley

Mendeley brings your research to life, so you can make an impact on tomorrow

Create a free account

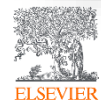

### Создание профиля

#### **ELSEVIER**

 $\overline{\mathsf{x}}$ 

#### Если у Вас уже есть учетная запись Scopus или ScienceDirect, регистрироваться повторно **Не надо - используйте ее**

Continue

You can also sign in via your institution, organization or Athens.

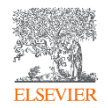

## Работа с библиотекой

**ELSEVIEI** 

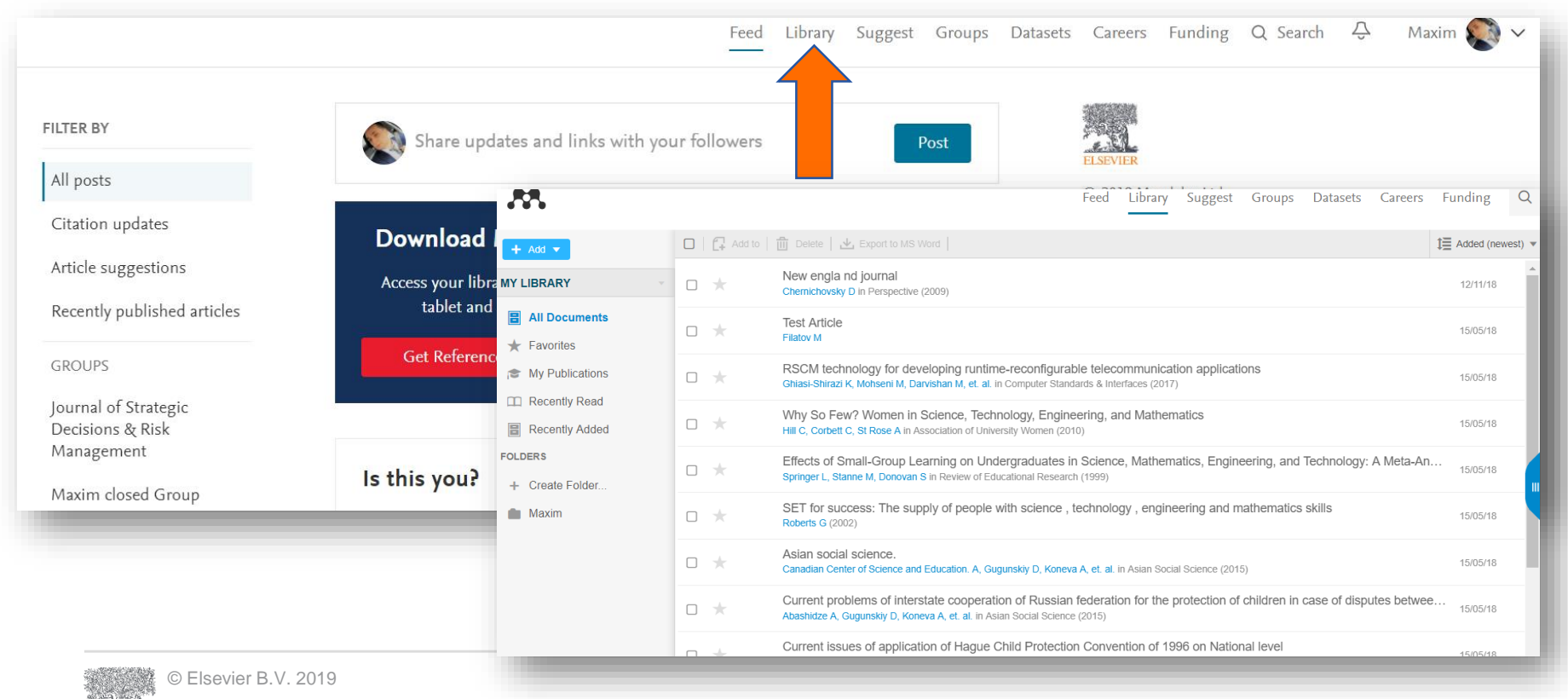

## Скачать Mendeley Desktop

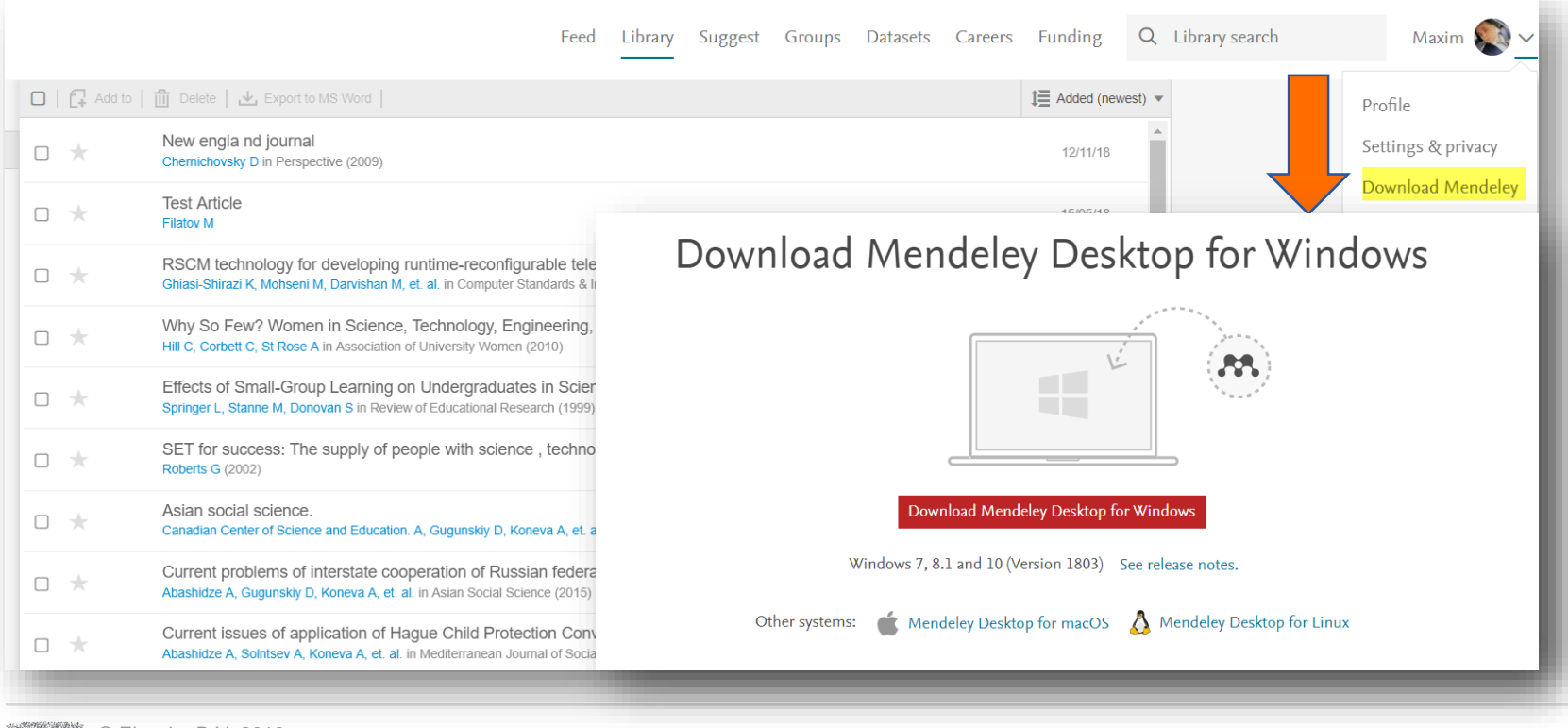

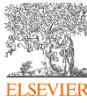

## Mendeley Desktop

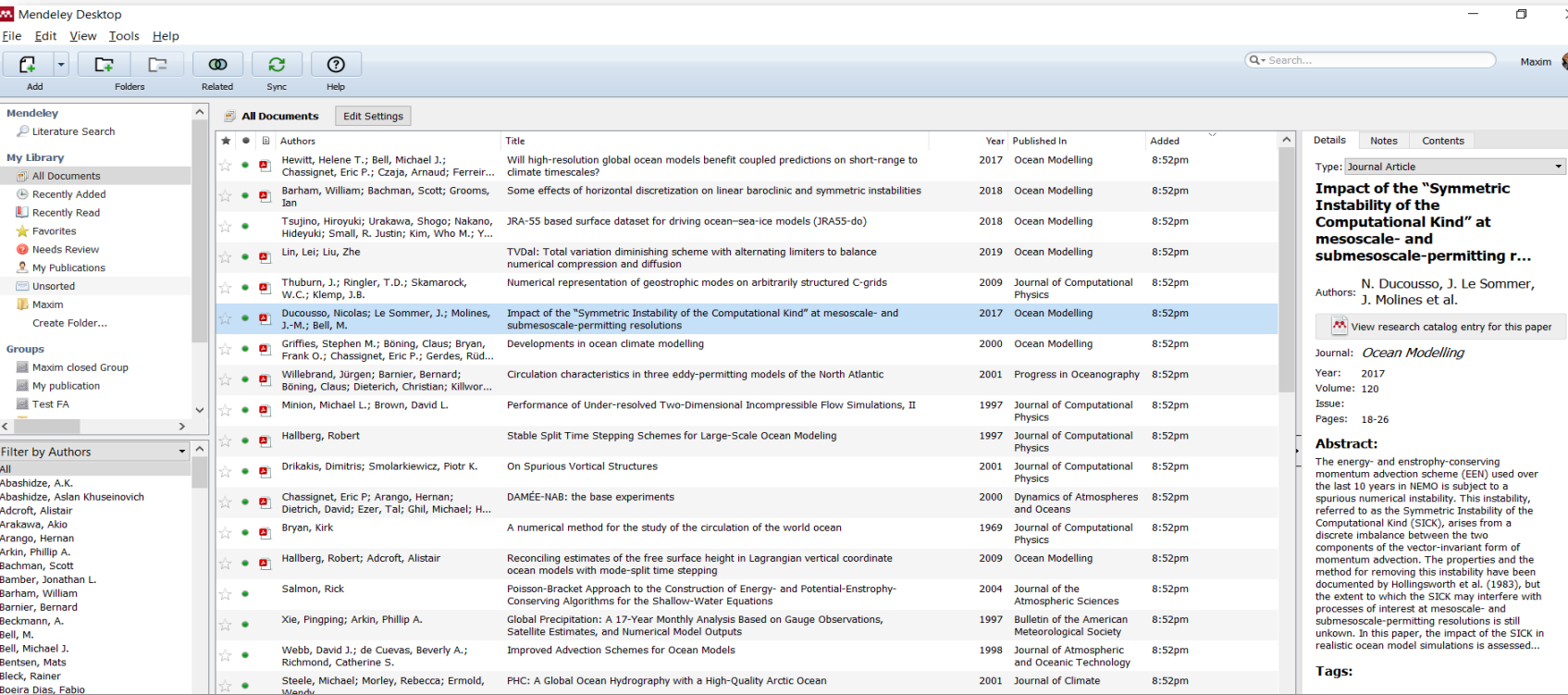

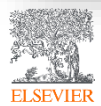

## Добавление документов «Drag and Drop»

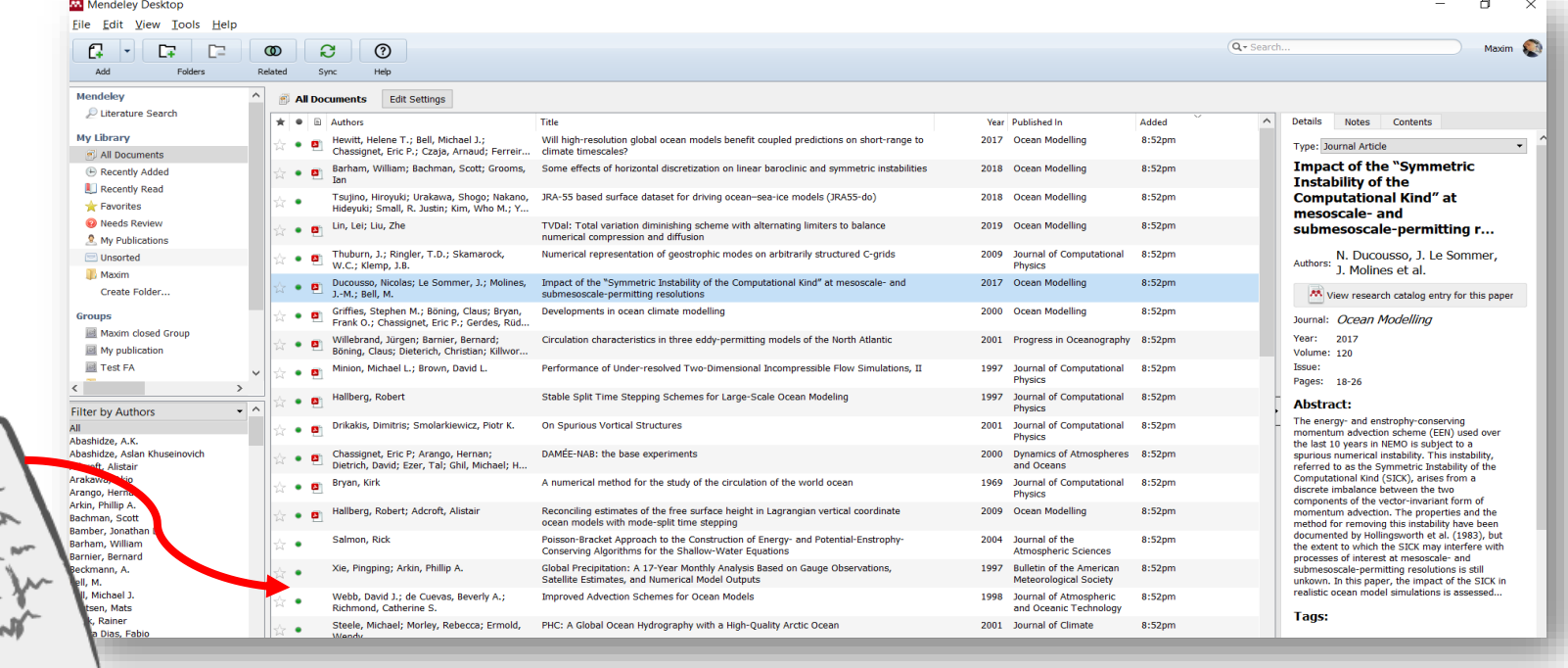

**ELSEV** 

## Добавление документов через Menu

Выбор файл или папки для добавления с жесткого диска

Импорт ссылок из BibTex, Endnote или Zotero

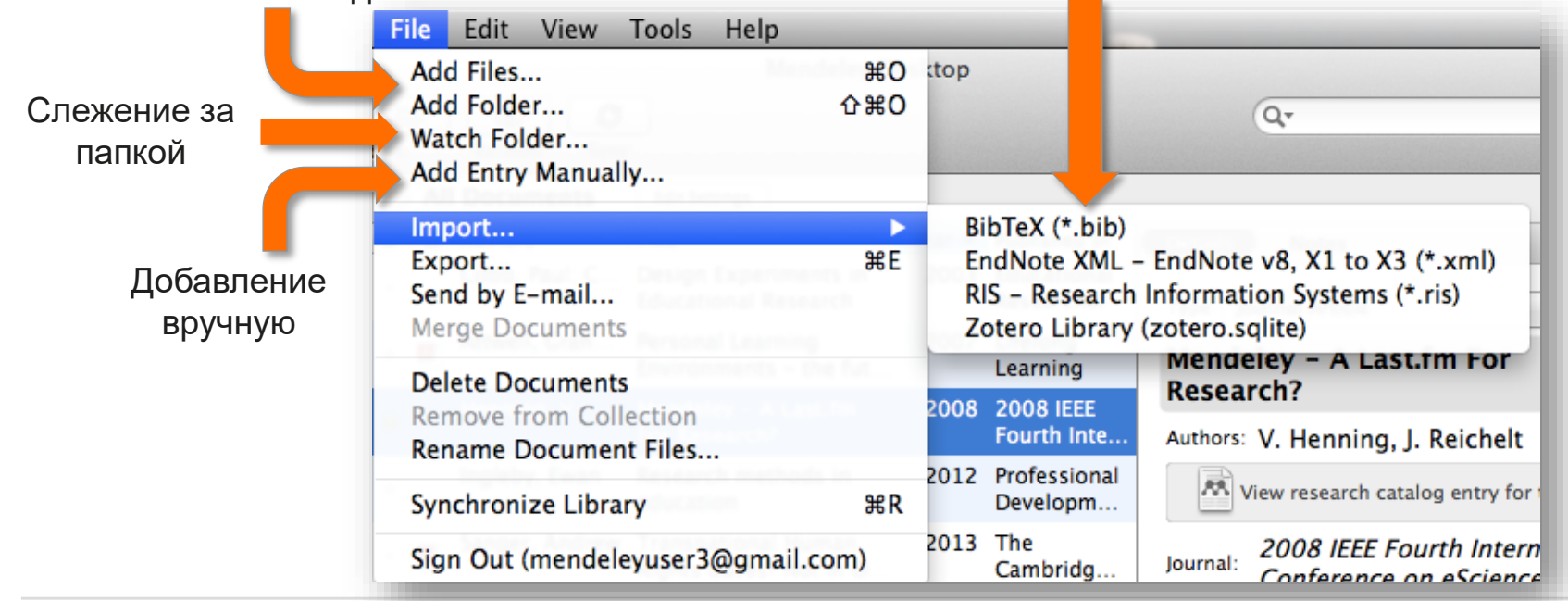

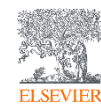

Инструкция по переносу данных в Mendeley: *http://elsevierscience.ru/files/pdf/Mendeley\_Migration\_Guide\_Russian.pdf*

### Добавление документов извне

#### **Mendeley Web Importer Mendeley Research Catalog**

#### ◎ ☆  $\mathbf{M}$  $\vert$ B  $\odot$ People Groups Papers enceDirect « Elsevier Tableau Ser... Elsevier E-pic C Elsevier Concur E Elsevier Researcher ...  $\rightarrow$ Search for something Q Search Journ **Post** Web Library  $\boldsymbol{\mathsf{x}}$ Choose folders or groups Save (1) Search Download PDFs if available FILTER BY Share updates and links with your followers **CR** Post Recommende  $\blacktriangleright$  Edit Journal Article All posts Impact of the "Symmetric ā Some effects of h  $\frac{1}{6}$ Citation updates **Download Mendeley** Instability of the Computational Ocean Modelling, V Kind" at mesoscale- and **TR** Download PDF Article suggestions Access your library on mobile, submesoscale-permitting ity of the tablet and desktop resolutions The seasonal cvc Recently published articles Ocean Modelling, V  $\frac{1}{2}$ - and Ducousso N. Le Sommer J. Molines J. Bell M. **Get Reference Manager** 视 Download PDF Ocean Modelling **GROUPS**  $<sub>5</sub>$ </sub> 2017 vol: 120 pp: 18-26 Parameterization Journal of Strategic Ocean Modelling, V The energy- and enstrophy-conserving Decisions & Risk Download PDF  $\times$ momentum advection scheme (EEN) used over Management Is this you? the last 10 years in NEMO is subject to a

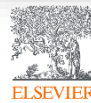

#### Web Importer сохранение данных в процессе работы с веб-страницами

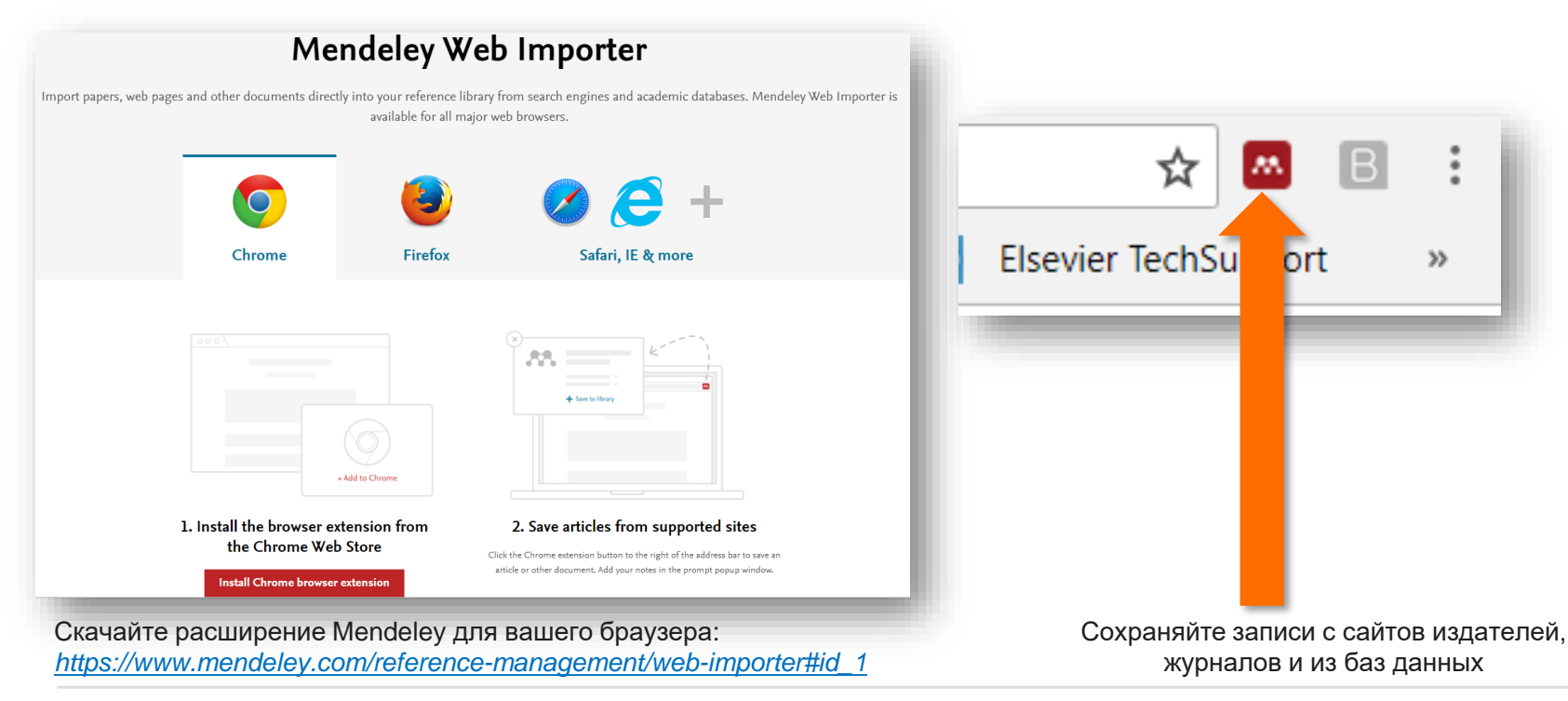

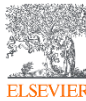

#### Пример использования Web Importer в Google Scholar

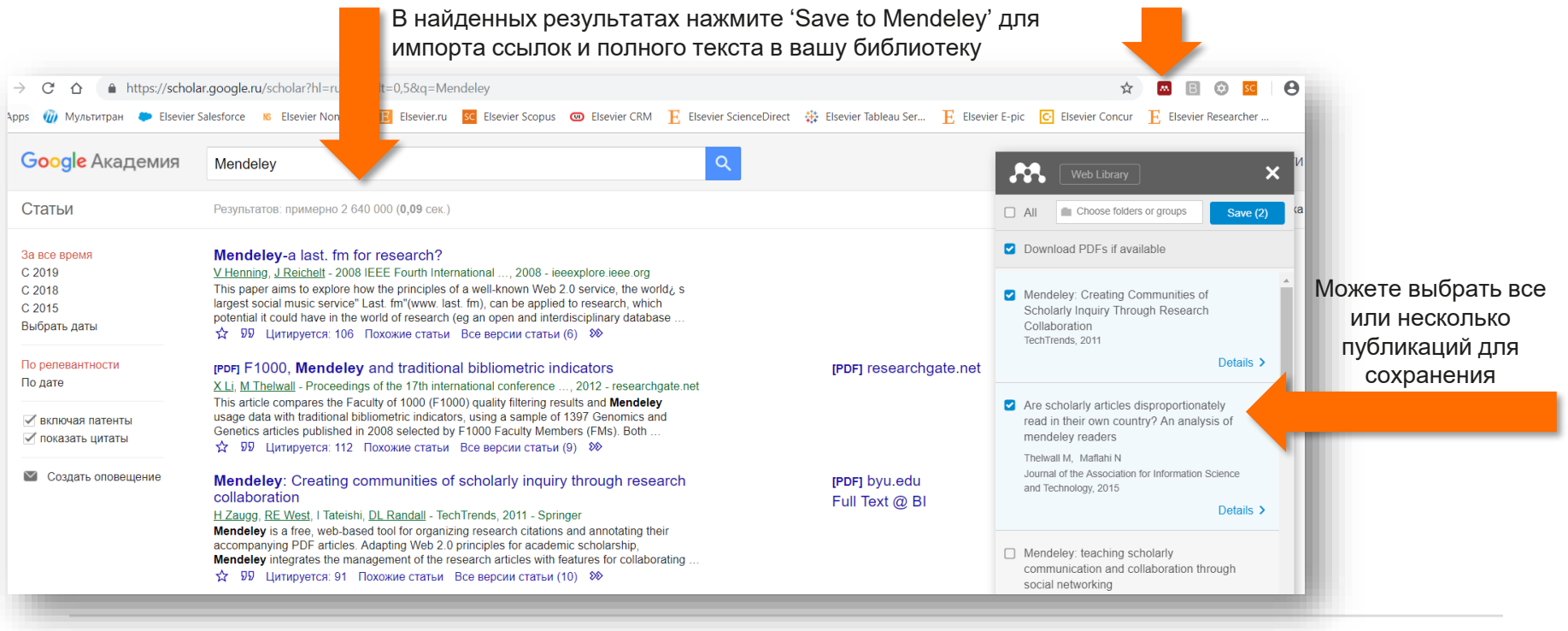

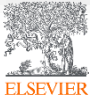

#### Пример использования Web Importer в ScienceDirect

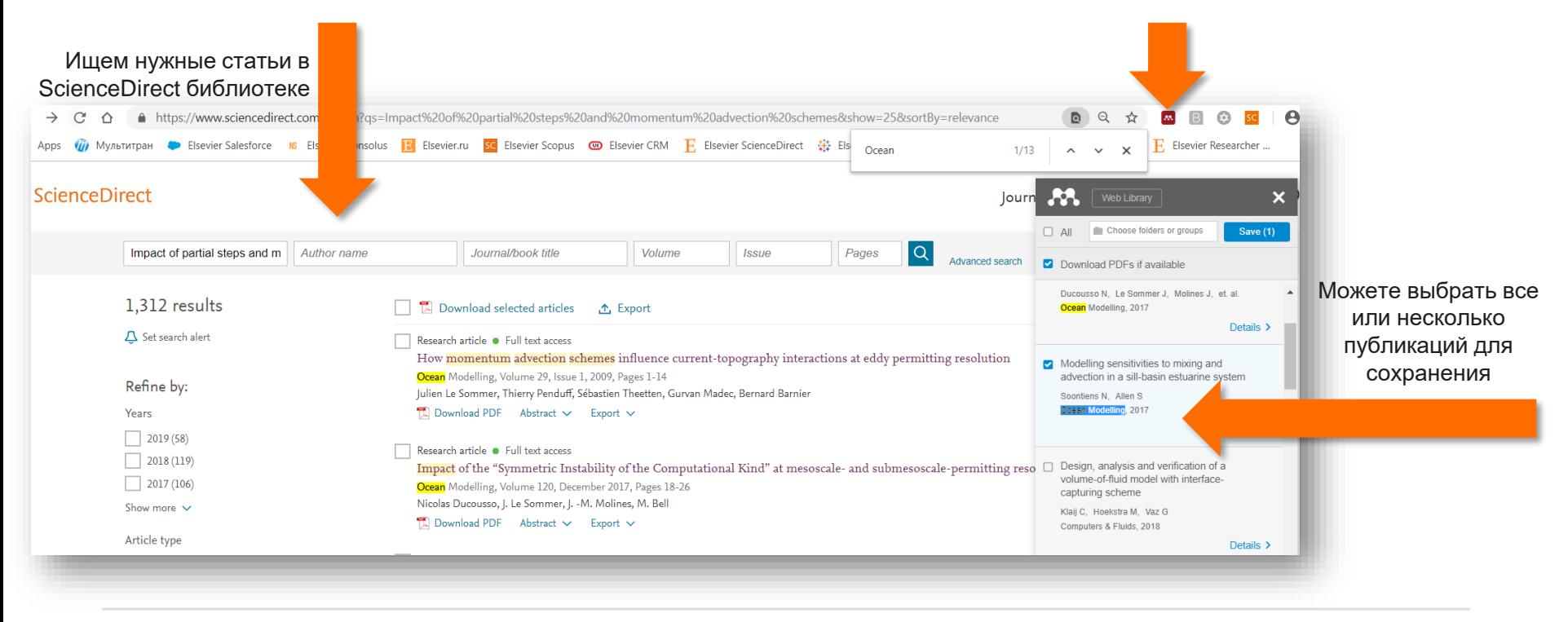

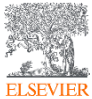

#### Пример использования Web Importer в Scopus

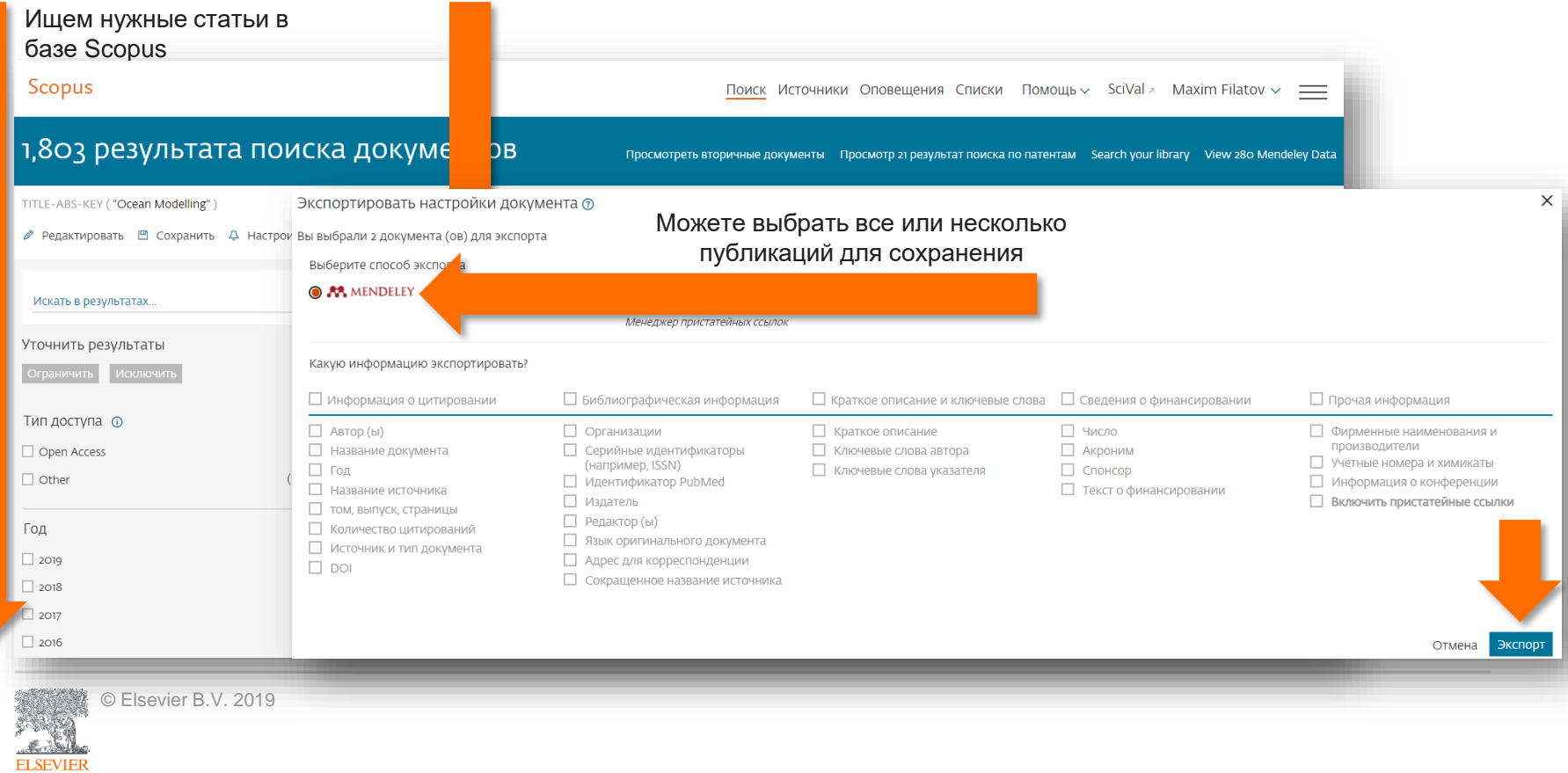

#### Синхронизация вашей личной библиотеки с облаком

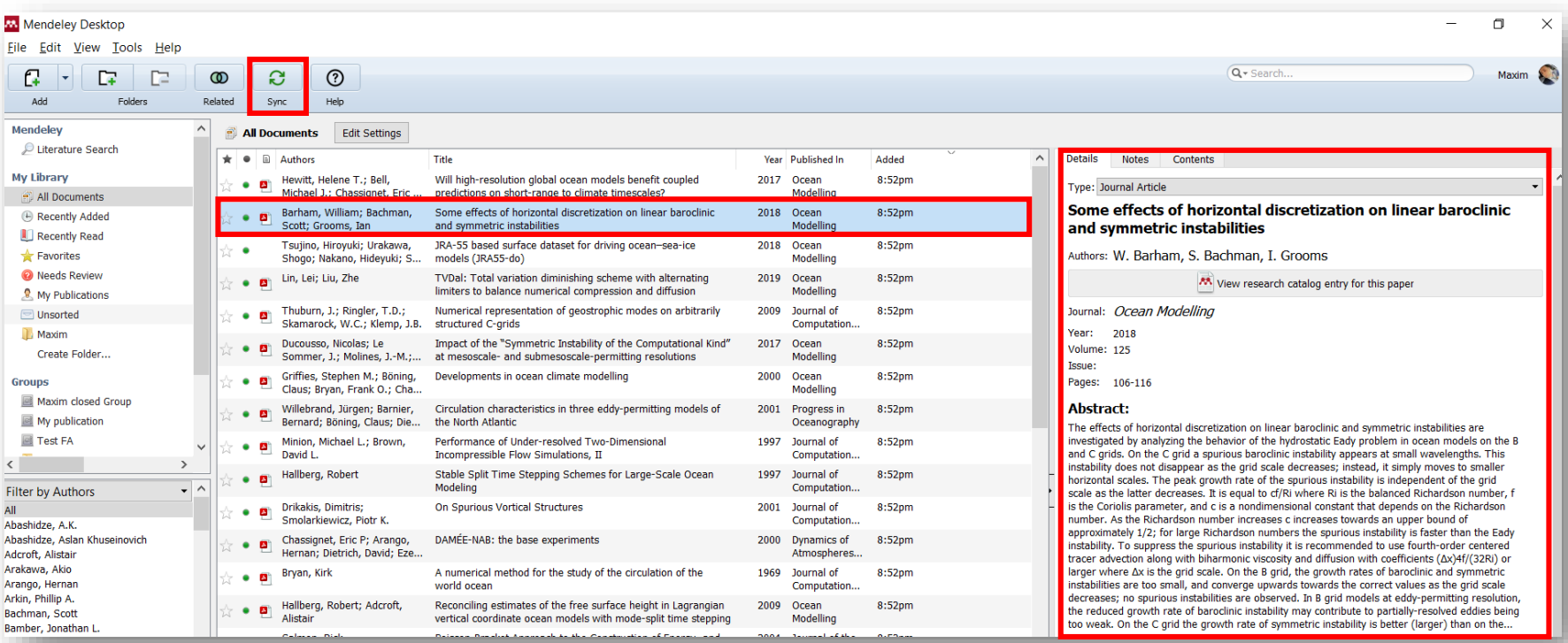

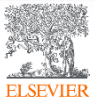

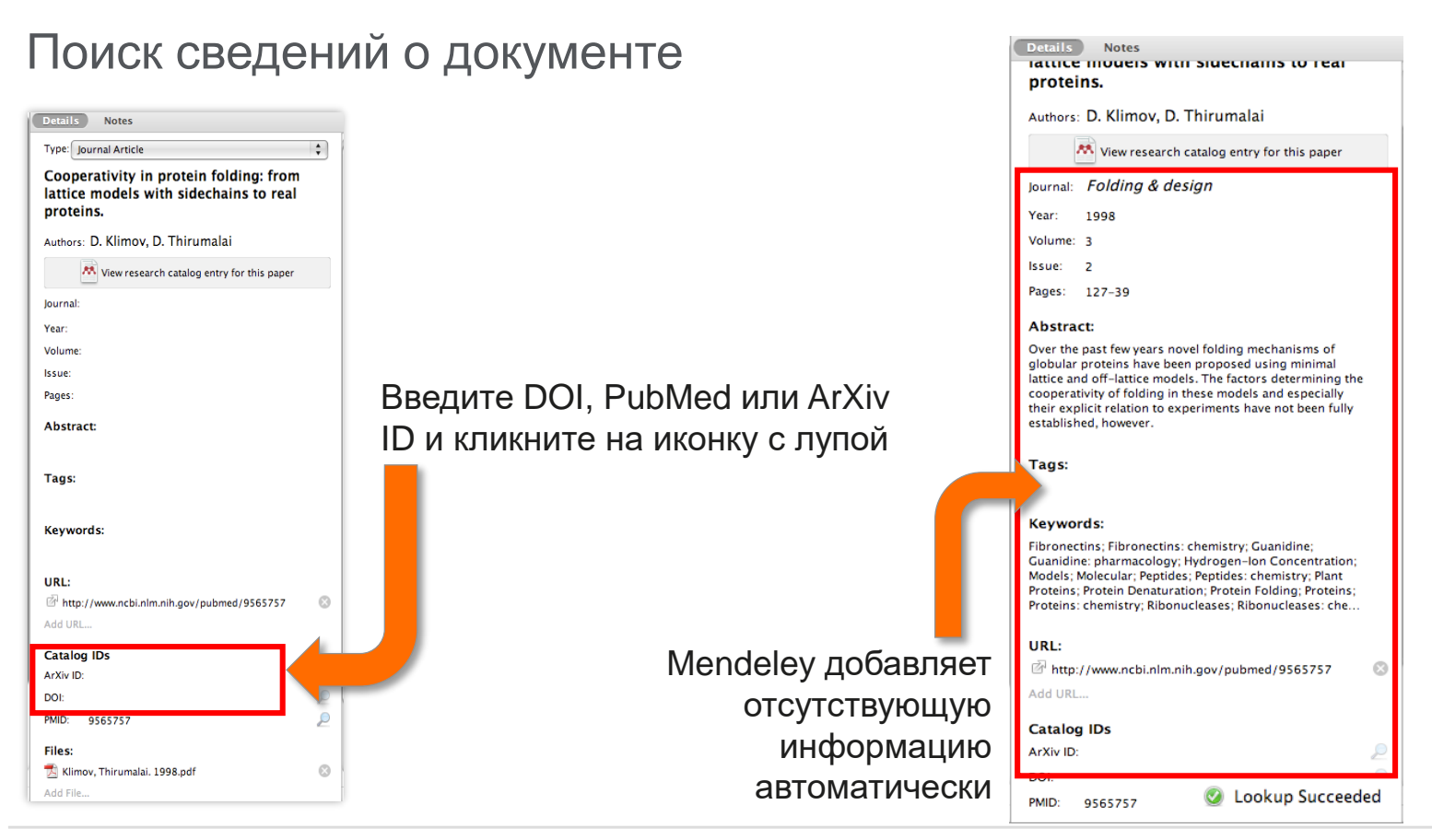

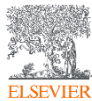

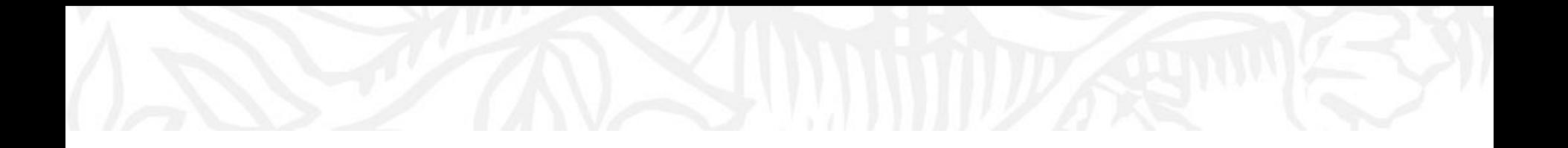

# Организация и управление Вашей библиотекой

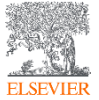

© Elsevier B.V. 2019

#### Поиск сведений о документе

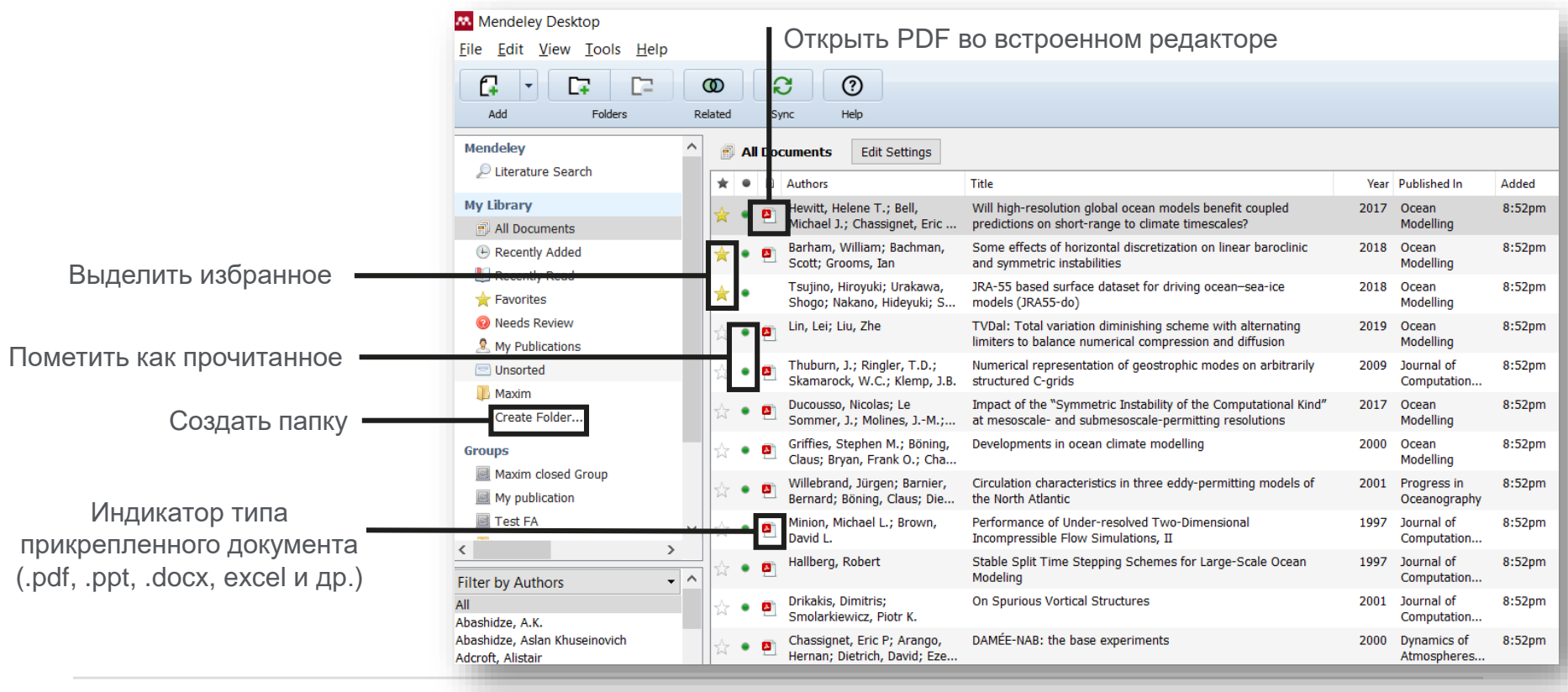

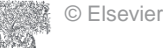

**ELSEVIER** 

#### Поиск и работа в PDF Viewer

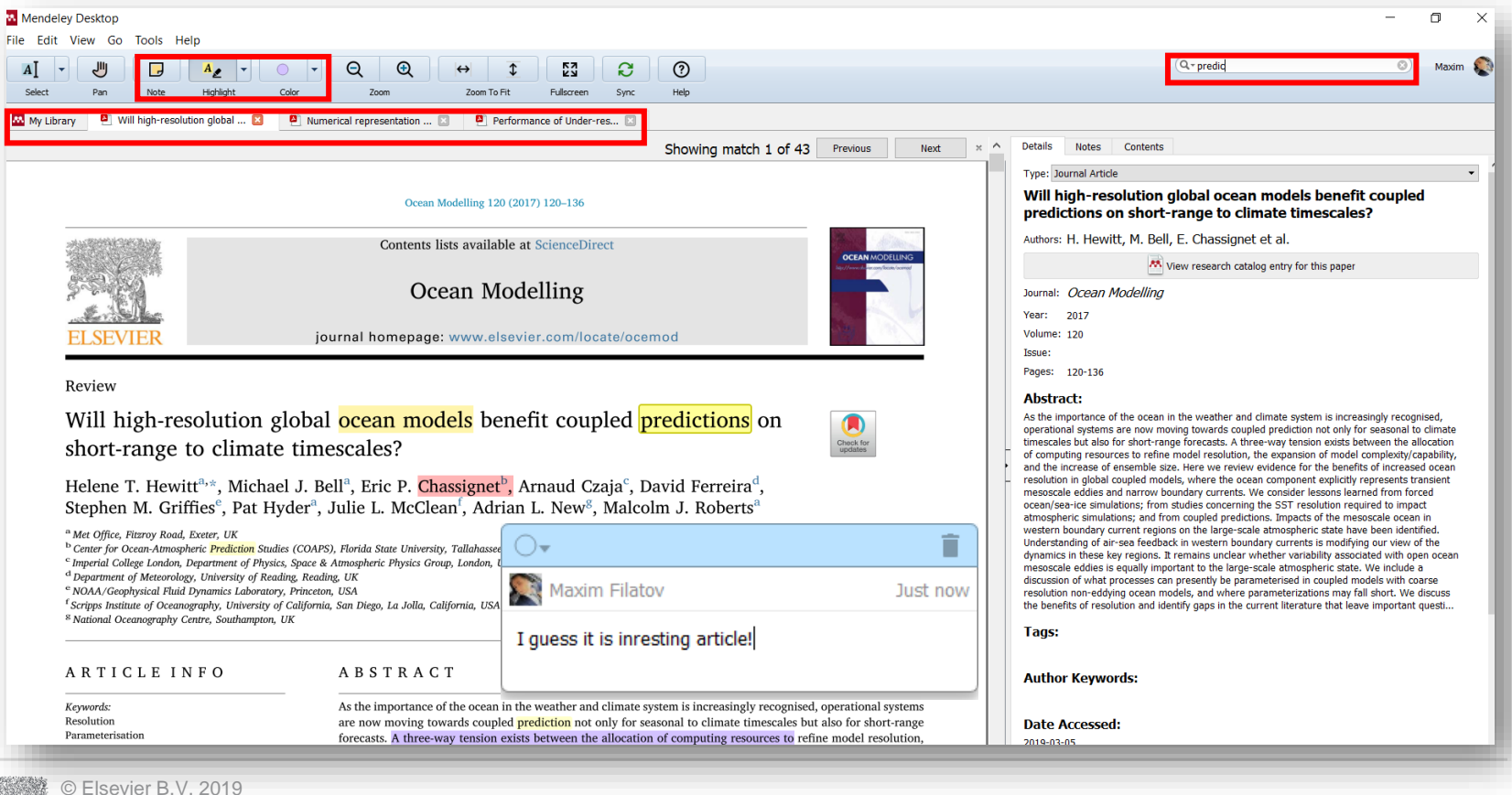

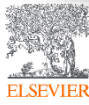

#### Поиск документов в библиотеке Mendeley

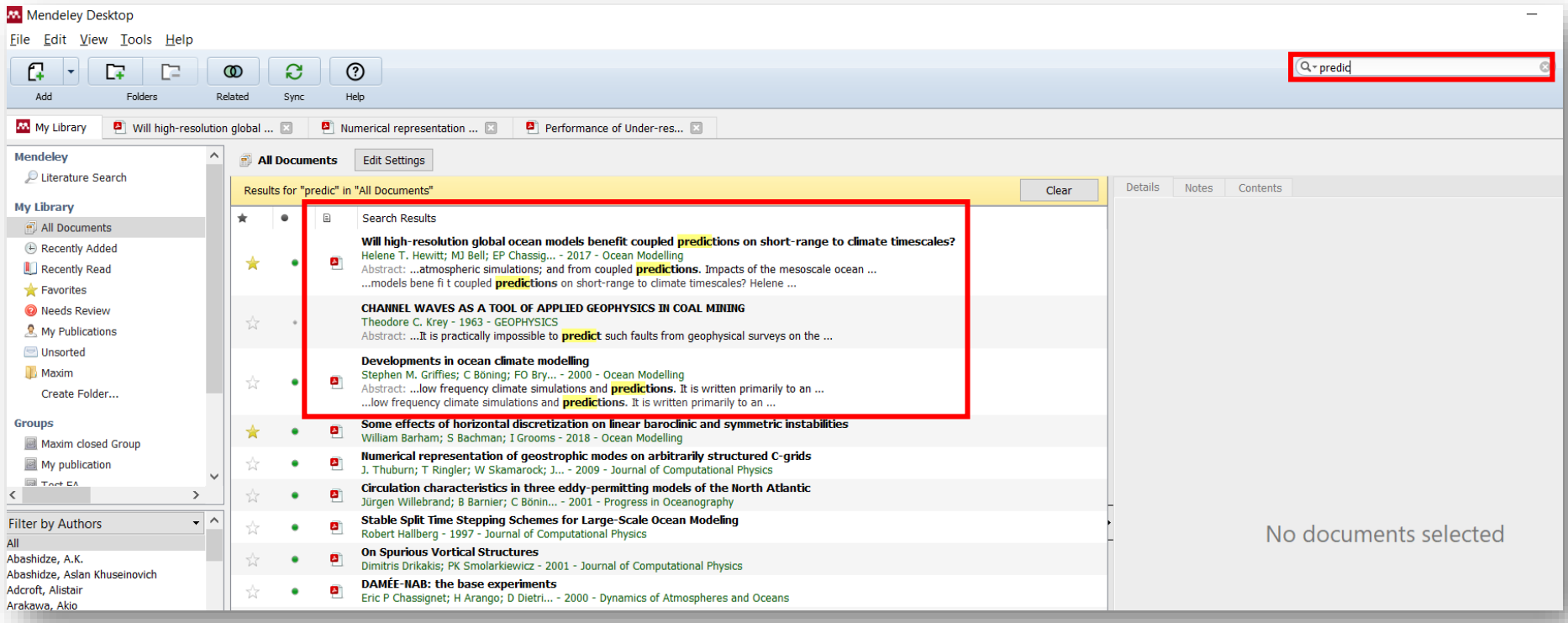

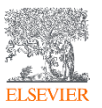

#### Использование Тэгов(Tags) в Mendeley

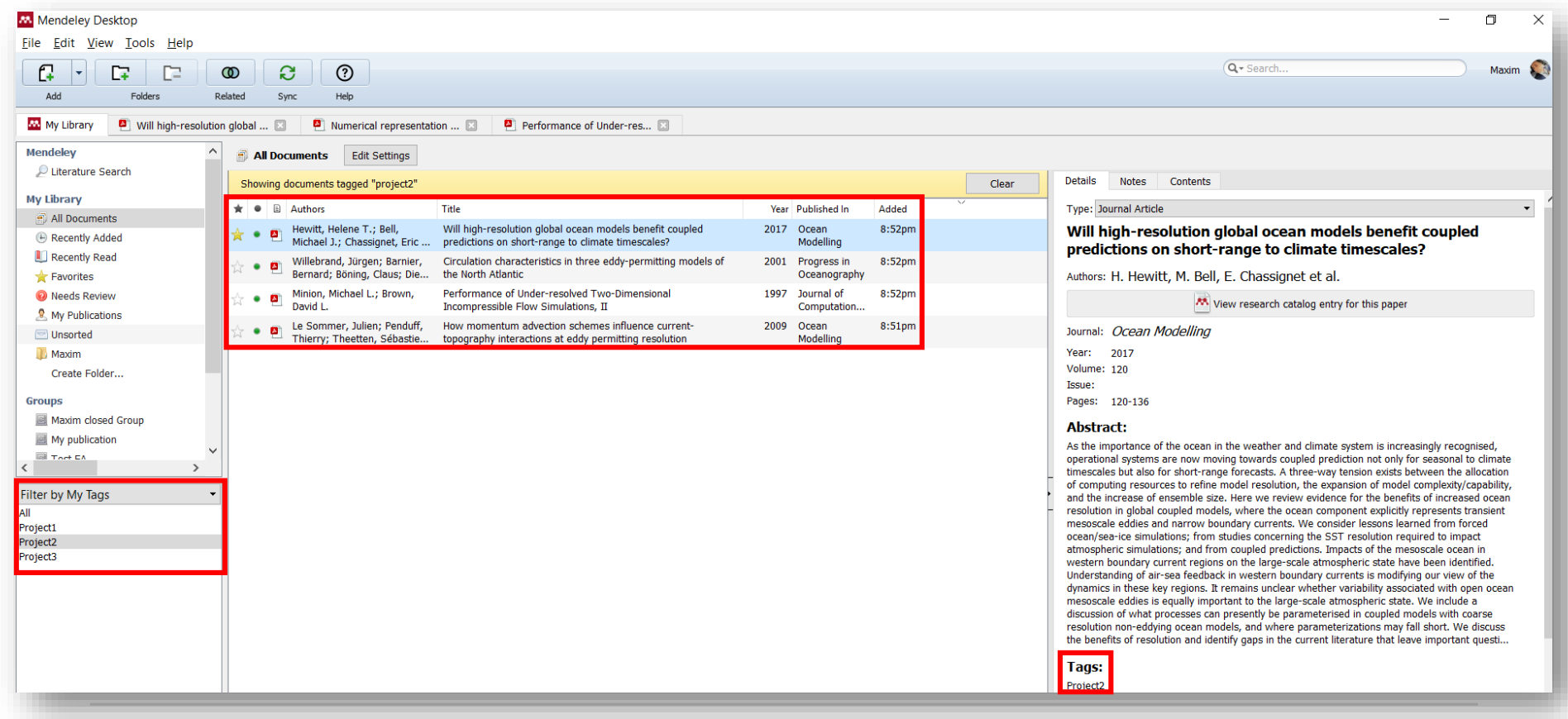

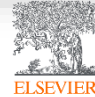

#### Возможность переименовать документы

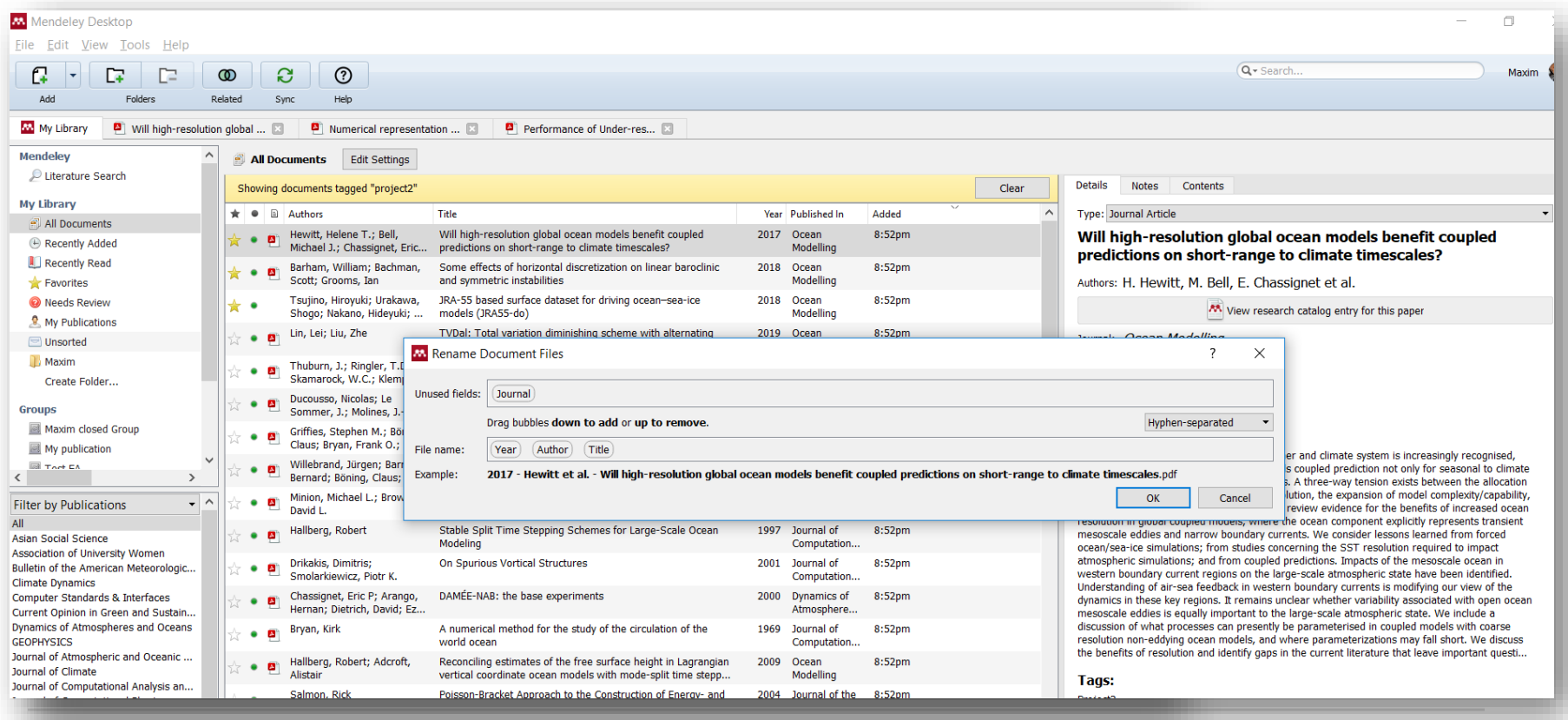

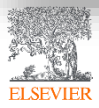
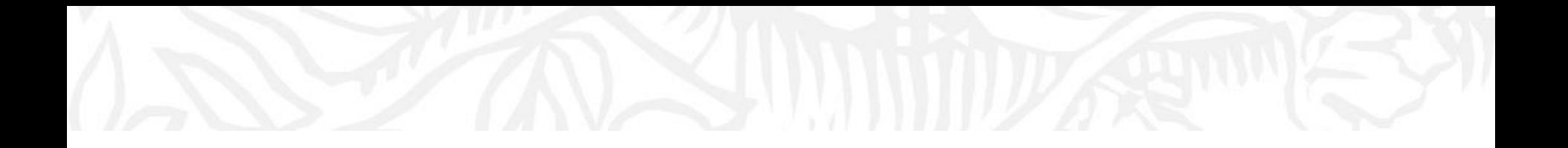

# Работа со ссылками и библиографией

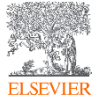

© Elsevier B.V. 2019

## Установка Citation Plugin для MS Word

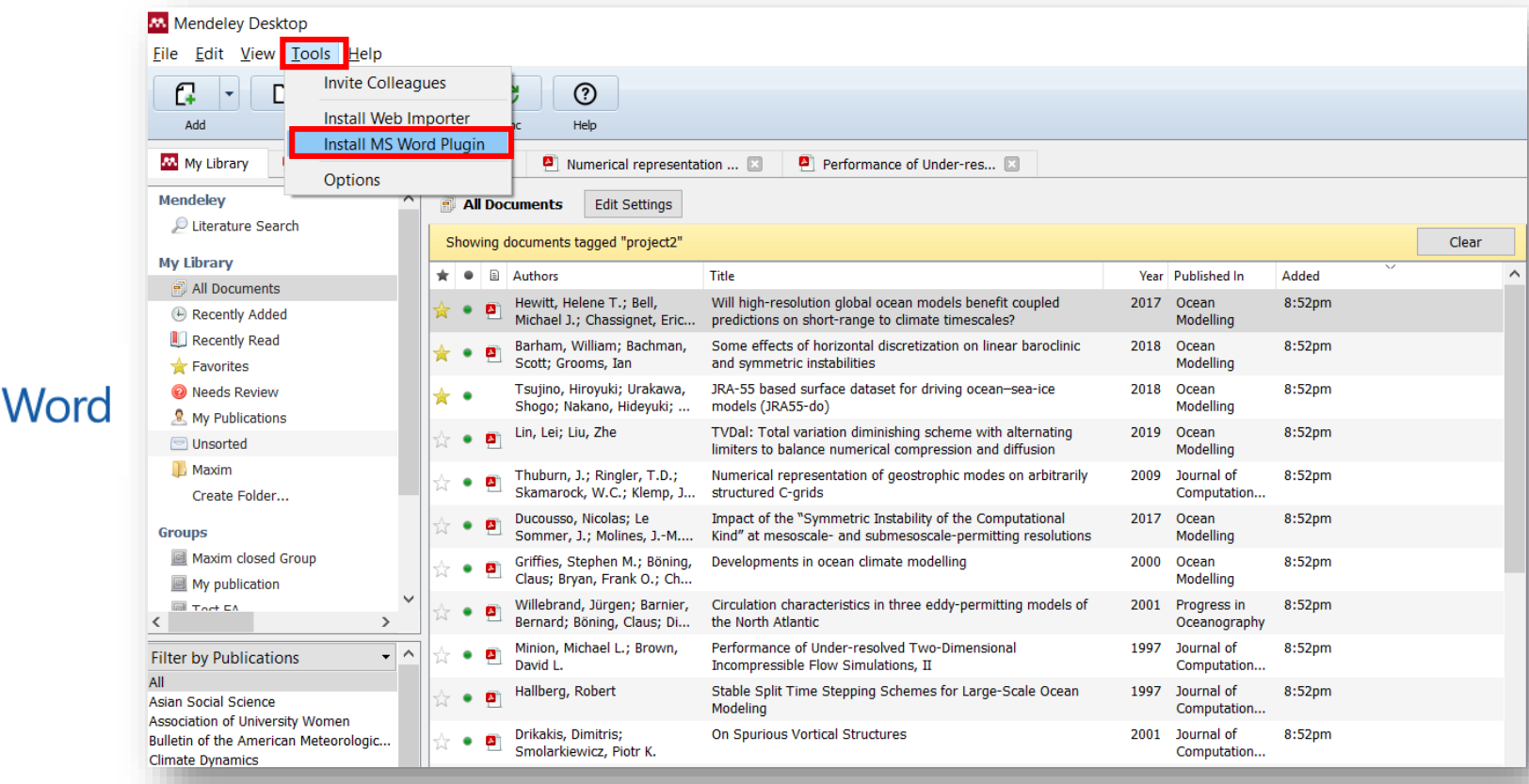

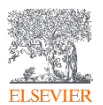

 $w\equiv$ 

## Citation Plugin появляется автоматически в текстовом редакторе

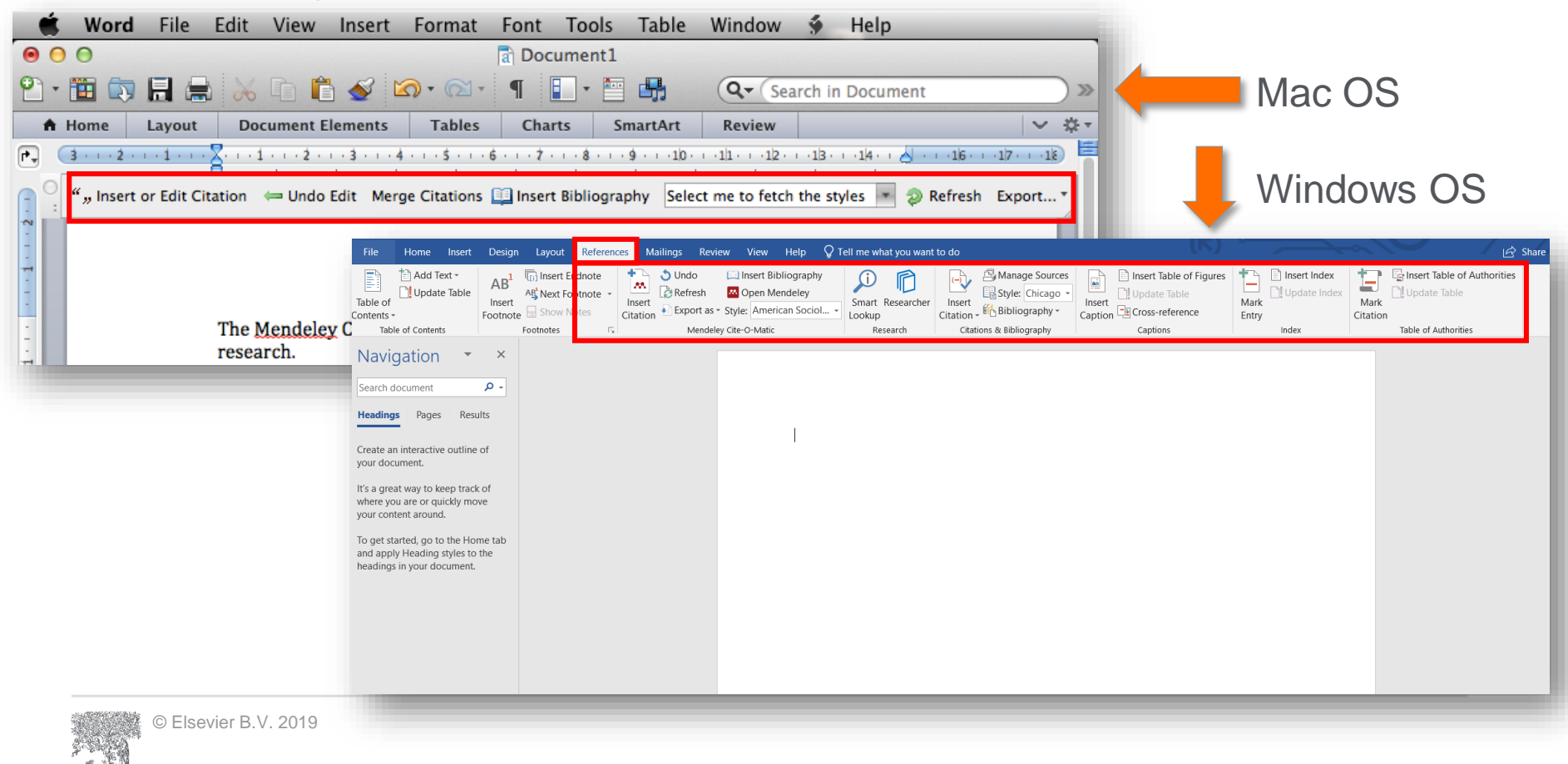

**ELSEVIER** 

## Пример создания ссылок в MS Word

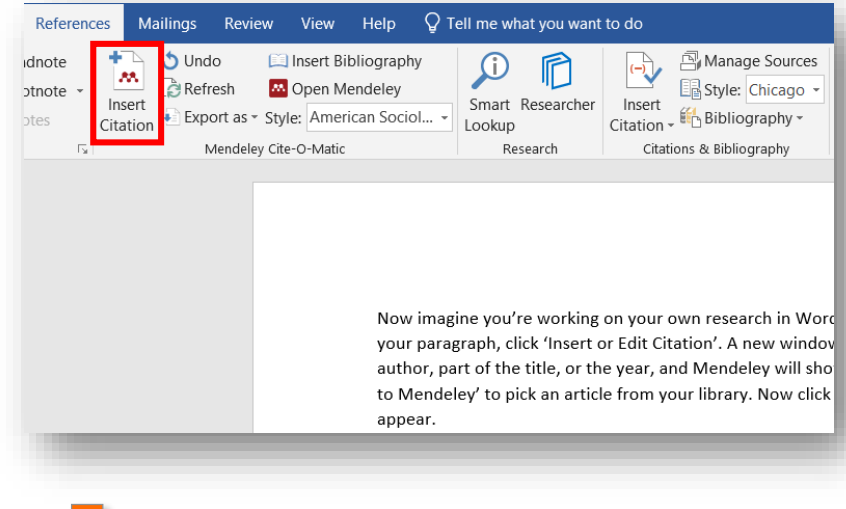

### 3. Выбранная статья или книга будет автоматически преобразована в ссылку

Now imagine you're working on your own research in Word. When you're ready to add a citation to your paragraph, click 'Insert or Edit Citation'. A new window will pop up. Simply type in the name of the author, part of the title, or the year, and Mendeley will show you a list of matches. You can also click 'Go to Mendeley' to pick an article from your library. Now click 'OK' to add the citation in Word, and it will appear.(Abashidze et al. 2015)(Hewitt et al. 2017)(Abashidze et al. 2015; Hewitt et al. 2017)

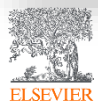

### 1. Кликните 'Insert or Edit Citation'

2. Найдите документ по автору, названию или году или выберите его из библиотеки Mendeley

### Bell

Will high-resolution global ocean models benefit coupled predictions on short-range to clin Helene T. Hewitt; MJ Bell; EP Chassig... - 2017 - Ocean Modelling Authors: Helene T. Hewitt, Michael J. Bell, Eric P. Chassignet, Arnaud Czaja, David Ferreira...

Impact of the "Symmetric Instability of the Computational Kind" at mesoscale- and submes Nicolas Ducousso; J Le Sommer; J Moli... - 2017 - Ocean Modelling Authors: ...Sommer, J.-M. Molines, M. Bell

My Library

V Go To Mendeley

OK

Cancel

## Вставка библиографии в документ

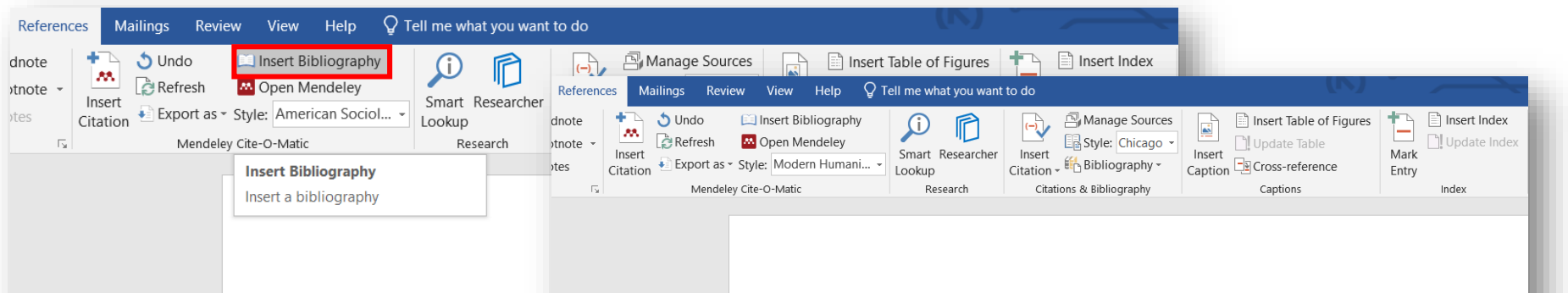

Now imagine you're working your paragraph, click 'Insert c will pop up. Simply type in the title, or the year, and Mendel pick an article from your libra et al. 2015)(Hewitt et al. 2017

================= Bibliogr

Now imagine you're working on your own research in Word. When you're ready to add a citation to your paragraph, click 'Insert or Edit Citation'<sup>1</sup>. A new window will pop up, Simply type in the name o<sup>2</sup>author, part of the title, or the year, and Mendeley will show you a list of matches. You can also click 'Go to Mendeley' to pick an article from your library. Now click 'OK' to add the citation in Word, and it will appear.<sup>345</sup>

#### 

Abashidze, Aslan Khuseinovich, Denis Andreevich Gugunskiy, Aleksandra Evgen'evna Koneva, Mariya Aleksandrovna Simonova, and Aleksandr Mikhailovich Solntsey, 'Current Problems of Interstate Cooperation of Russian Federation for the Protection of Children in Case of Disputes between Parents Living in Different States', Asian Social Science, 2015 <https://doi.org/10.5539/ass.v11n14p337>

- Hewitt, Helene T., Michael J. Bell, Eric P. Chassignet, Arnaud Czaja, David Ferreira, Stephen M. Griffies, and others, 'Will High-Resolution Global Ocean Models Benefit Coupled Predictions on Short-Range to Climate Timescales?', Ocean Modelling, 120 (2017), 120-36 <https://doi.org/10.1016/j.ocemod.2017.11.002>
- Hill, Catherine, Christianne Corbett, and Andresse St Rose, Why So Few? Women in Science, Technology, Engineering, and Mathematics, Association of University Women, 2010 <https://doi.org/10.1002/sce.21007>

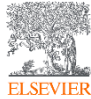

## Выбор стиля для ссылок и библиографии

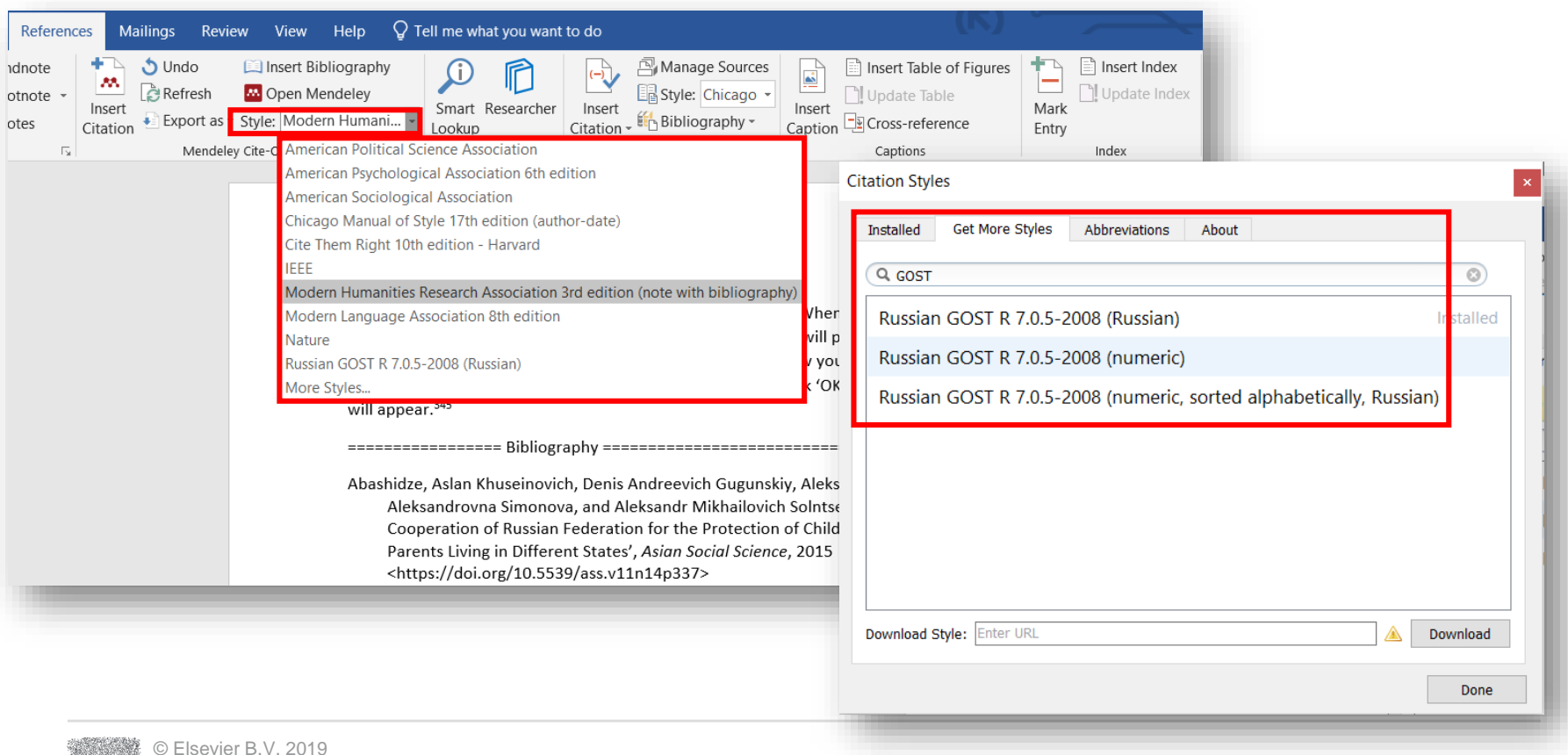

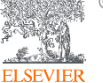

## Mendeley позволяет решить проблему с оформлением ссылок

### Ocean Modelling SUPPORTS OPEN ACCESS

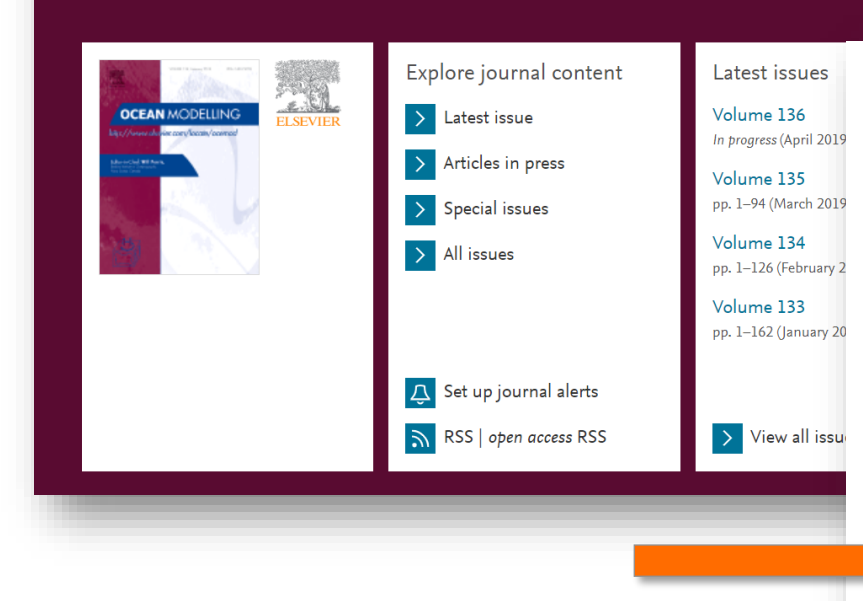

#### Reference management software

Most Elsevier journals have their reference template available in many of the most popular reference management software products. These include all products that support Citation Style Language styles  $\lambda$ , such as Mendeley  $\lambda$ . Using citation plug-ins from these products, authors only need to select the appropriate journal template when preparing their article, after which citations and bibliographies will be automatically formatted in the journal's style. If no template is yet available for this journal, please follow the format of the sample references and citations as shown in this Guide. If you use reference management software, please ensure that you remove all field codes before submitting the electronic manuscript. More information on how to remove field codes from different reference management software  $\nearrow$  .

Users of Mendeley Desktop can easily install the reference style for this journal by clicking the following link:

### http://open.mendeley.com/use-citation-style/ocean-modelling

When preparing your manuscript, you will then be able to select this style using the Mendeley plug-ins for Microsoft Word or LibreOffice.

### Reference style

Text: All citations in the text should refer to:

1. Single author: the author's name (without initials, unless there is ambiguity) and the year of publication;

2. Two authors: both authors' names and the year of publication;

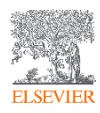

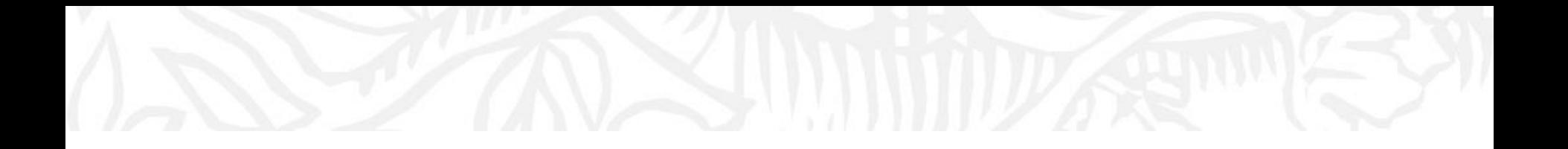

# Mendeley как социальная сеть. Работа в группах

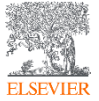

© Elsevier B.V. 2019

## Установить контакт с коллегами

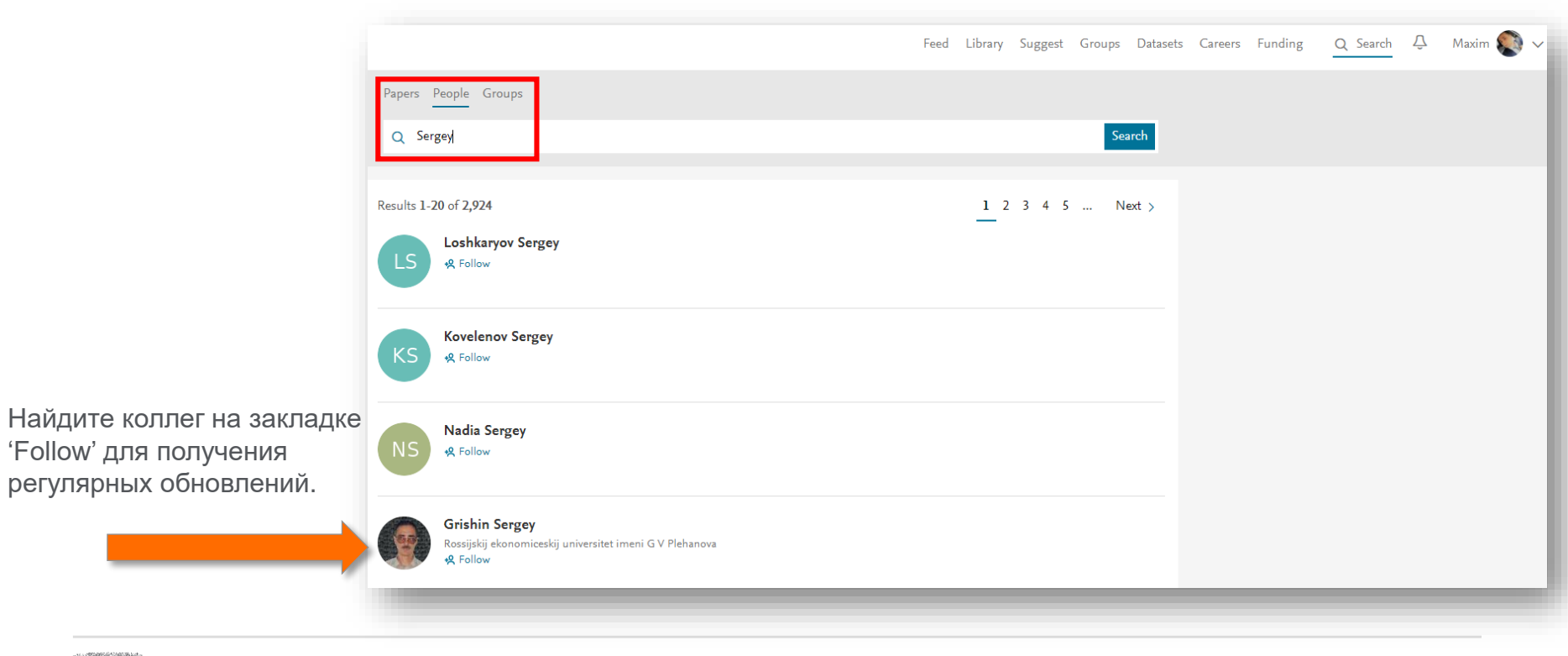

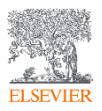

## Создание исследовательских групп

#### Mendeley Desktop

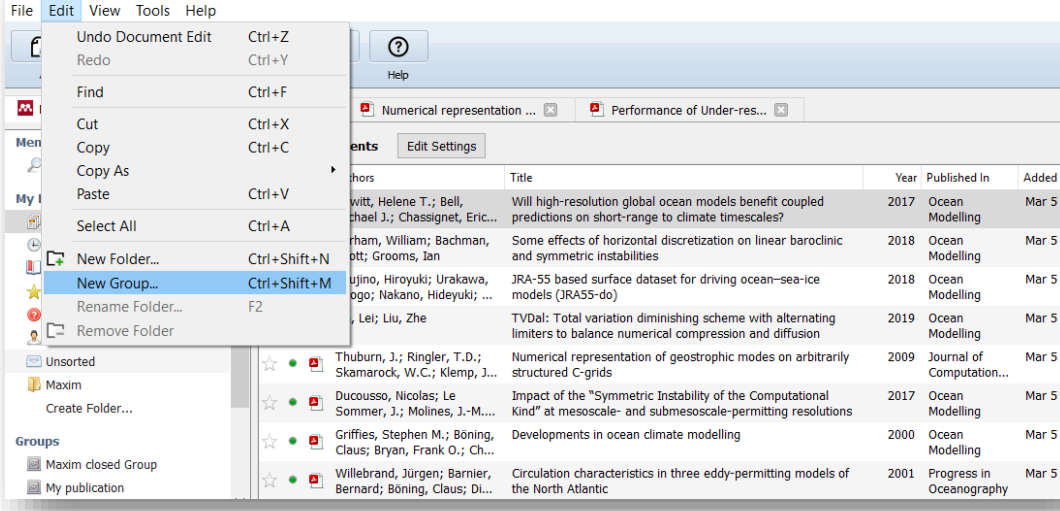

Три возможных типа групп:

- **Open Public Groups** Каждый может подписаться на обновления группы и выкладывать ссылки.
- **Invite-only Public Groups** Только приглашенные члены групп могут публиковать в ней, сотальные могут подписаться на обновления.
- **Private Groups** Полностью закрытая от внешнего мира группа.

## Create group

Name your group

Describe your group

### $\circledcirc$  Public

Open discussion and reference sharing

### ○ & Invite-only

Public group - but only approved members can post.

### ○ <del>△</del> Private

Closed discussion and sharing of PDF files.

Cancel

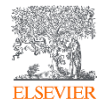

## Поиск и создание открытых групп

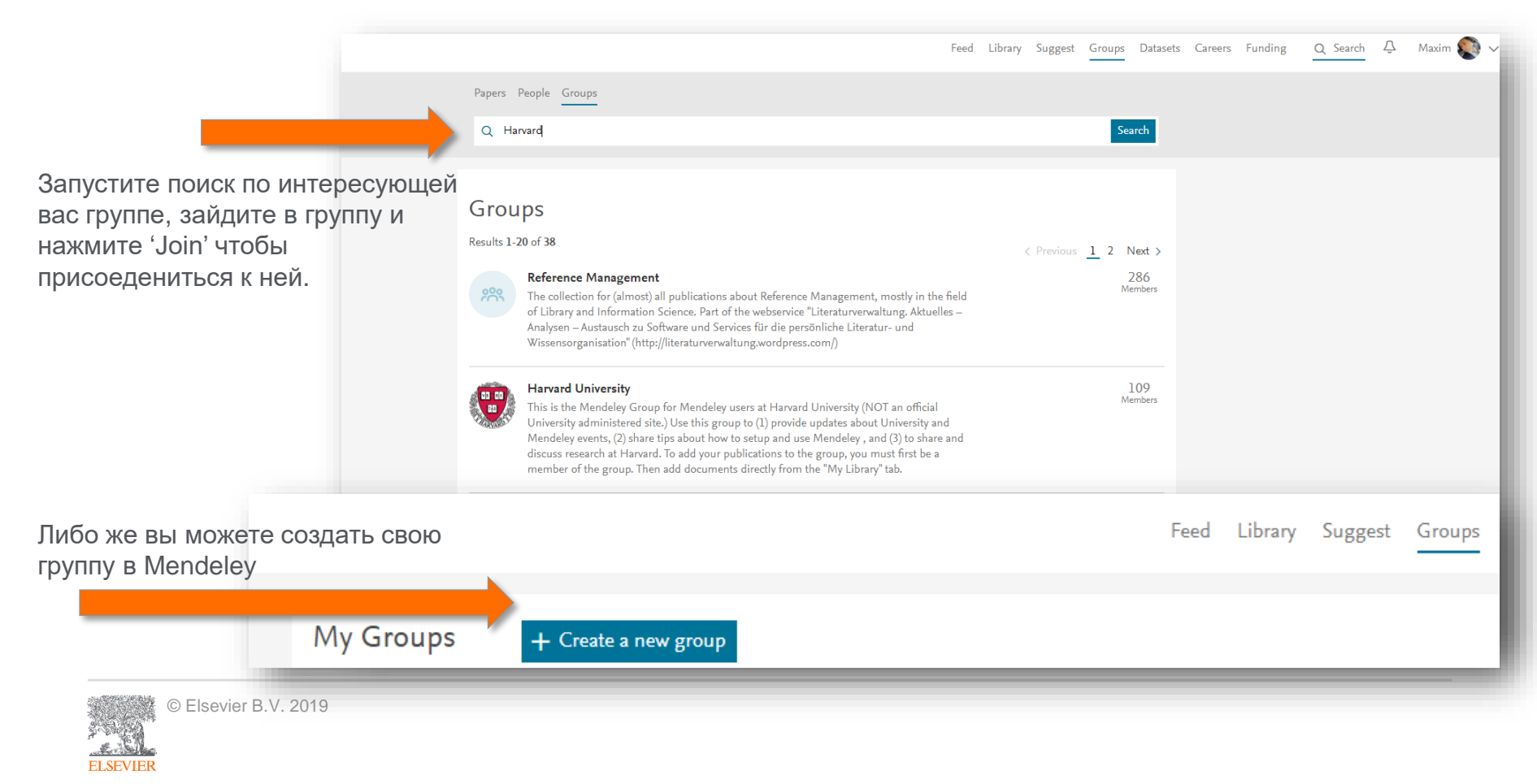

## Отслеживание активности группы

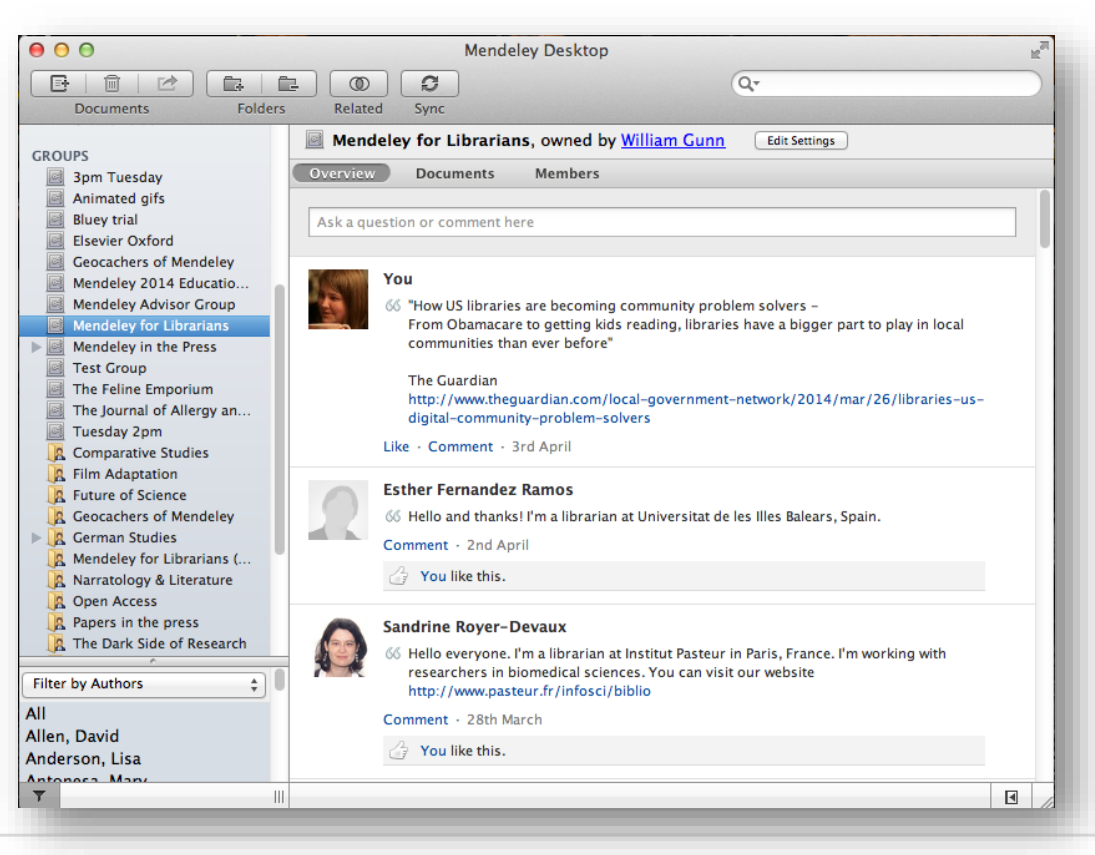

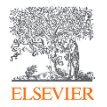

## Взаимодействуйте с вашими коллегами

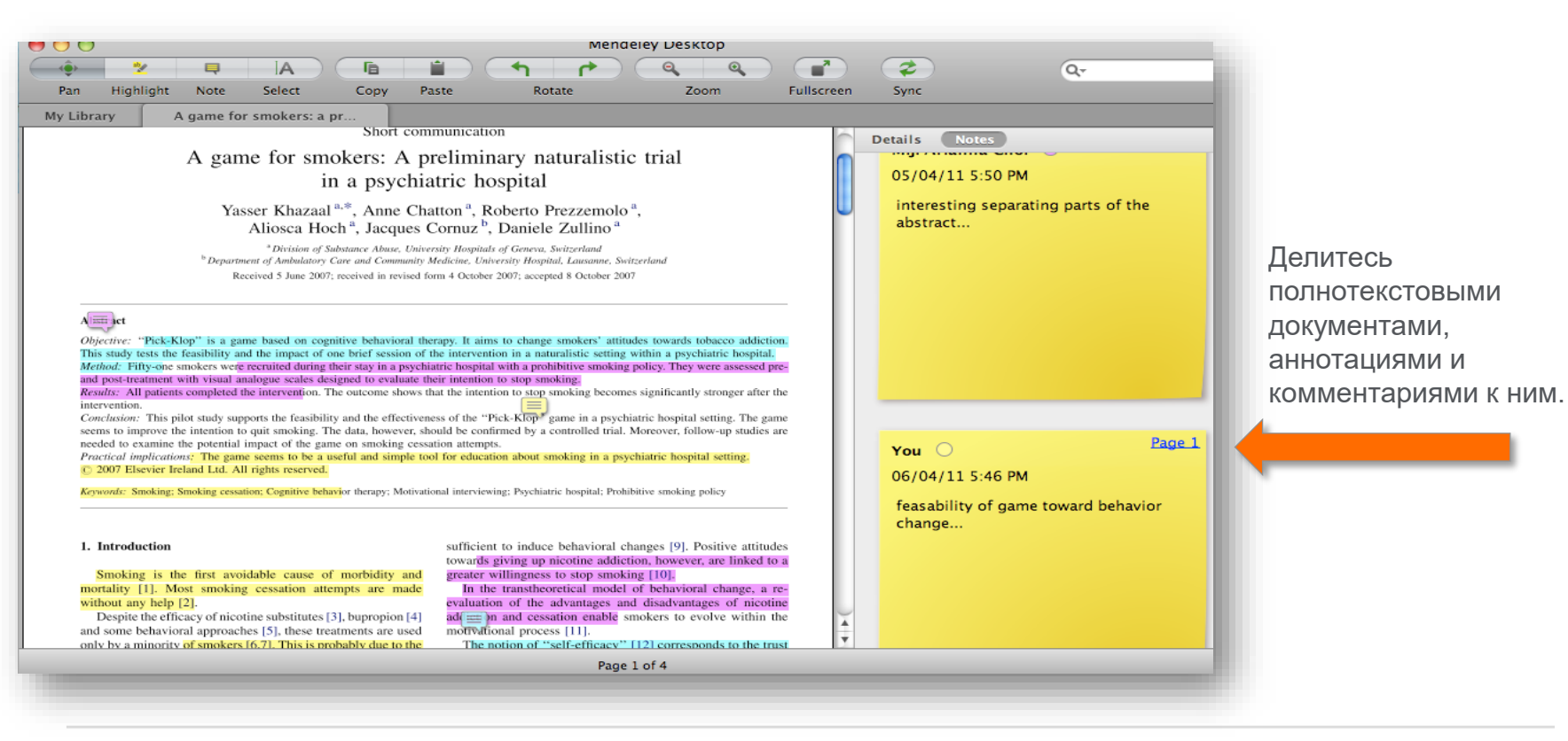

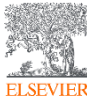

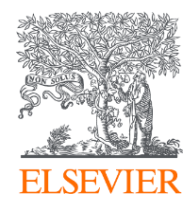

## Благодарю за внимание!

### **Филатов Максим Михайлович**

Консультант по ключевым информационным решениям Elsevier **Tel:** +7 (916) 824-43-01

**E-mail:** *m.filatov@elsevier.com*

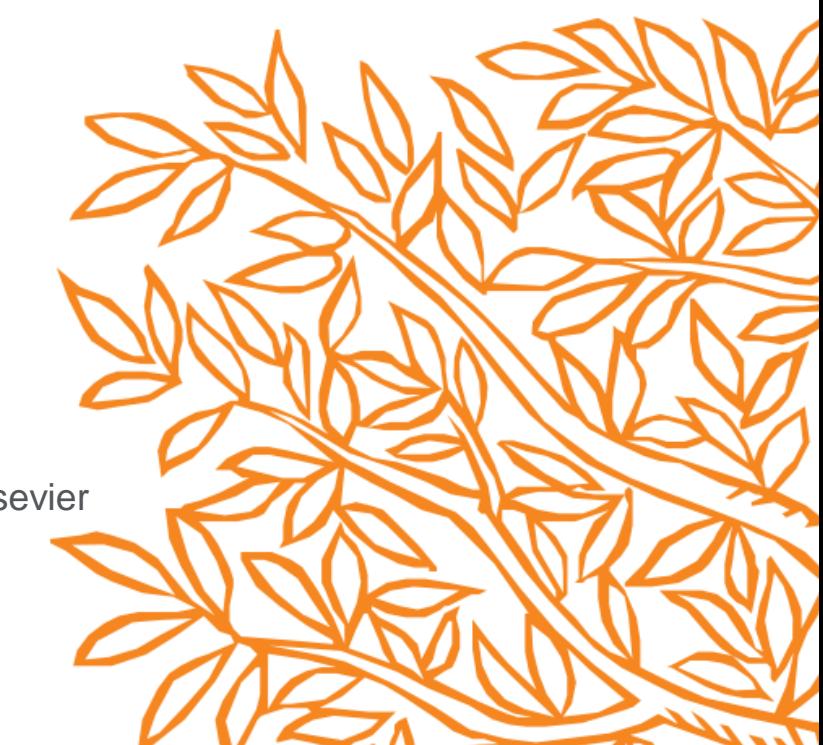